**République Algérienne Démocratique et Populaire** Ministère de l'Enseignement Supérieur et de la Recherche Scientifique **ÉCOLE NATIONALE SUPERIEURE POLYTECHNIQUE Département Génie Minier**

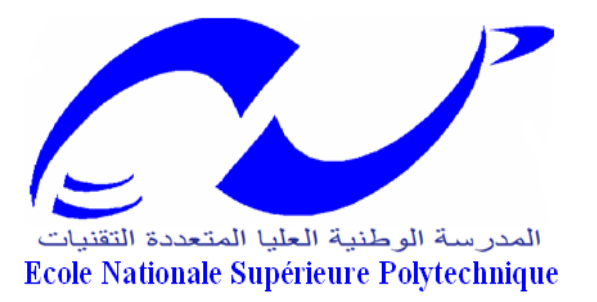

## **Mémoire de fin d'études** *Pour l'obtention du diplôme d'ingénieur d'état en Génie Minier*

# **THÈME**

**DÉTERMINATION GÉOSTATISTIQUE DU PROFIL GÉOLOGIQUE SUR LE TRACÉ D'UN OUVRAGE SOUTERRAIN Cas d'un tronçon du métro d'Alger (Hai El Badr – El Harrach centre)**

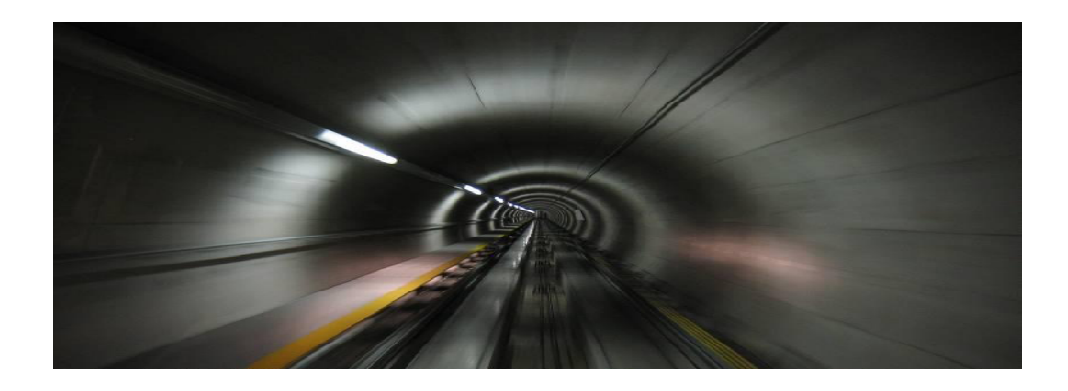

**Proposé par : Dirigé par : Etudié par :**

EMA Mr. A. BENAMGHAR Mr. MAZARI Messaoud

**Promotion Juin 2008/2009**

# remerciement

J'exprime ma gratitude et mes remerciements à tous ceux qui m'ont aidé de près ou de loin par leurs critiques constructives afin de réaliser ce travail En particulier mon promoteur Mr Ahcène BENAMGHAR Je tiens également à remercier le personnel de l'EMA, En particulier Mr HADBI Ainsi que tous les enseignants du département

Génie Minier.

# **Aédicaces**

Je dédie ce modeste travail

 $\overline{A}$ 

Ma mère et mon père,

Mes frères

Et mes sœurs

Toute la famille MAZARI

**Proches et lointains** 

Tous mes amis, surtout Akram, Hilal et Khelifa

Mes camarades,

Et tous les étudiants de G. Minier.

#### **ملخص:**

إن عملیة حفر الأنفاق في المدن، على سبیل المثال نفق مترو الجزائر، ھي عملیة جد حساسة. ولقیادتھا لأحسن عوامل الأمن، توفر المعلومات الجیولوجیة و الجیوتقنیة عن طبقات الأرض من الأساسیات. المعلومات الجیولوجیة للمقطع الذي تعبره الأشغال تعاني النقص من خلال التسھیلات و الاستنتاجات الزائدة. ھذا العمل بصدد إعادة رسم ھذا المقطع بطرق إحصائیة للمتغیرات الجیولوجیة التي نھتم بدراستھا، ھذه الدراسة تساعد أساسا على إستعمال ھذه المتغیرات الجیولوجیة عن طریق العینات المتوفرة وھذا لرسم المقطع المذكور بالطریقة المدعوَة الكریجاج (krigeage( .

**الكلمات المفتاحیة :** نفق مترو الجزائر، الإحصاء، الكریجاج.

#### **Résumé :**

Le creusement de tunnel en zone urbaine, exemple métro d'Alger, est une tâche particulièrement délicate. Pour la mener à bien, dans de bonnes conditions de sécurité, une parfaite connaissance de la géologie et de la géotechnique du sous-sol est primordiale. Les déductions classiques de la géologie du profil traversé par les travaux soufrent de nombreuses simplifications et extrapolations excessives. Le présent travail propose de déterminer ce profil à l'aide d'une modélisation géostatistique des variables géologiques qui nous intéressent. Cette modélisation permet simplement de kriger (interpoler) toute variable en se basant sur les échantillons connus sans leurs imposer un modèle préétablit.

**Mots clés :** Métro d'Alger, Géostatistiques, krigeage d'indicatrice, modélisation.

#### **Abstract:**

Tunneling in urban areas, for example the subway of Algiers, is a particularly difficult. In order to make it under good conditions of safety, a perfect knowledge of the subsoil (geology, geotechnic…) should be of primary importance. The common interpolation method of the geological profile of the future tunnel suffers many simplifications and excessive extrapolations. This work proposes to determine this profile using a geostatistical modeling of the geological variables of interest. This modeling allows one to interpolate unknown locations using kriging procedure based on the information contained in the data without imposing any arbitrary model.

**Key words:** Subway of Algiers, geostatics, indicator kriging, modeling.

# Sommaire :

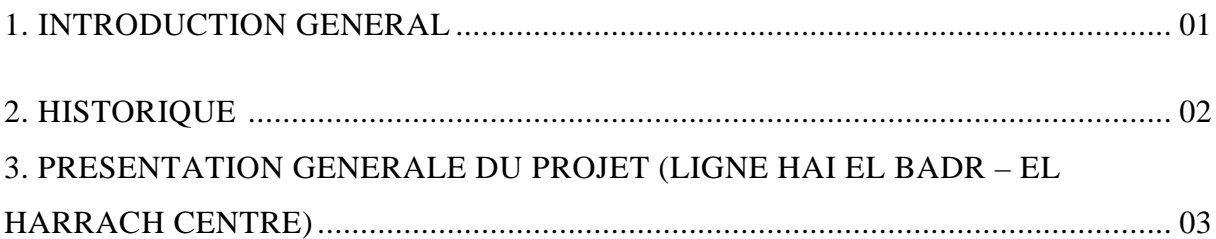

#### CHAPITRE I : GEOLOGIE DU TRANCON

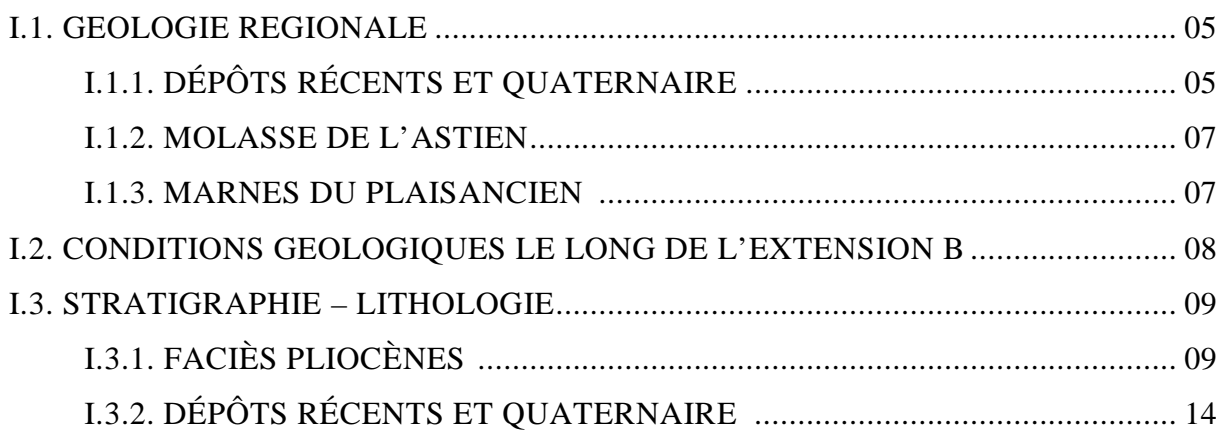

## CHAPITRE II : APPROCHE THEORIQUE

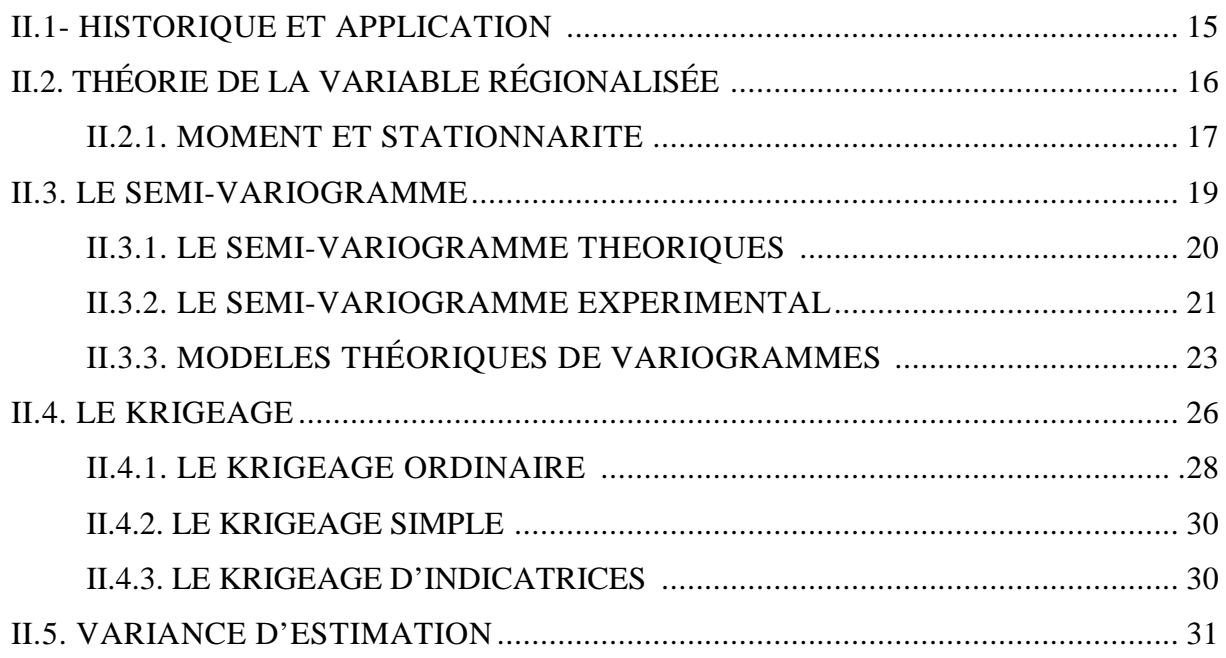

CHAPITRE III : PRESENTATION ET EXPLORATION DES DONNEES

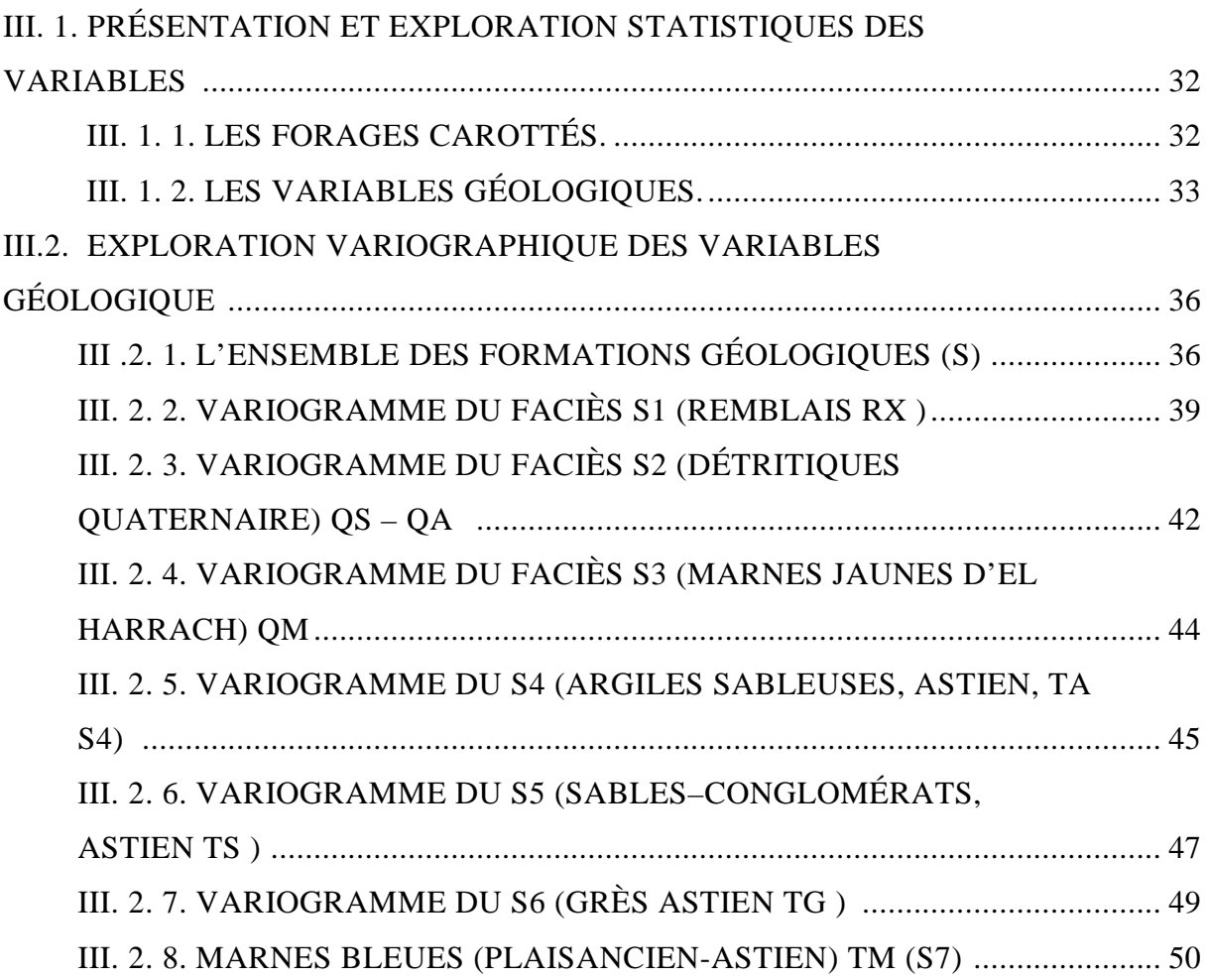

CHAPITRE IV : KRIGEAGE, RESULTAT ET INTERPRETATION.

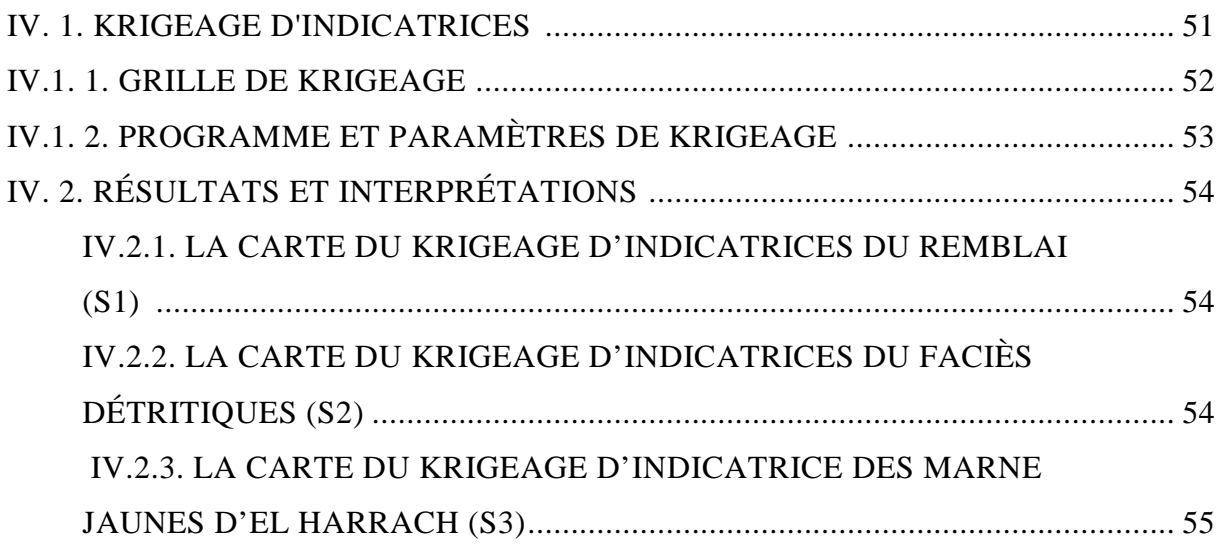

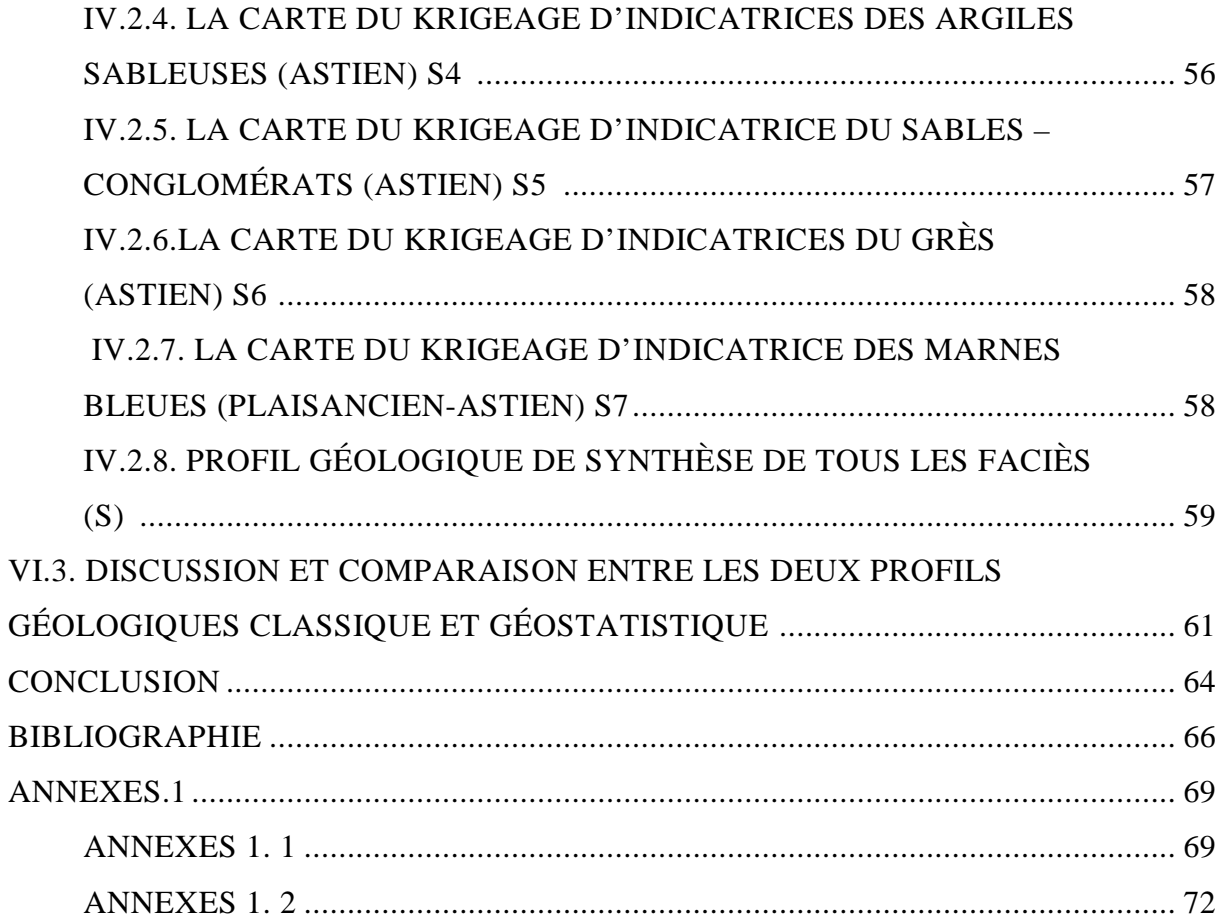

# Liste des figures

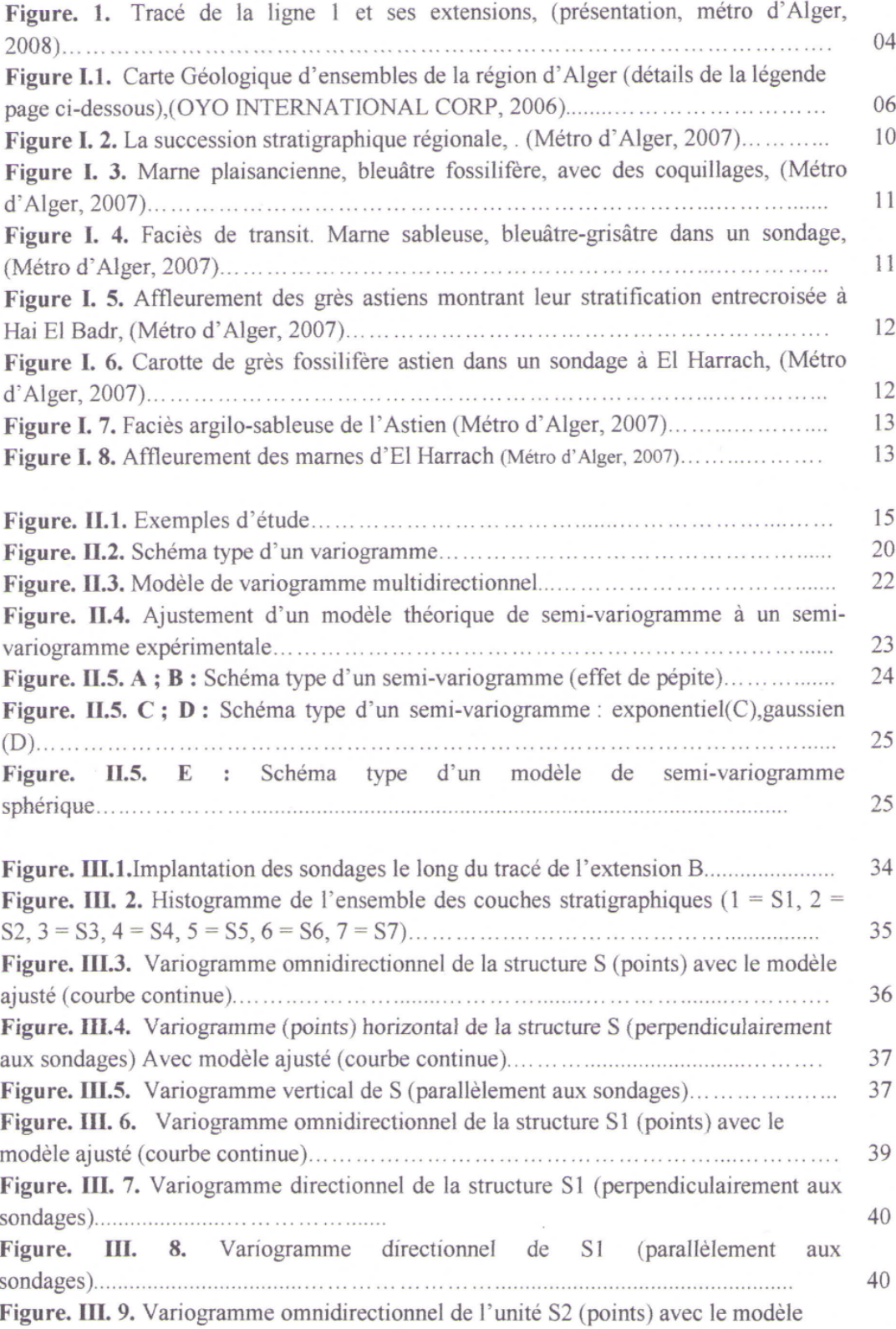

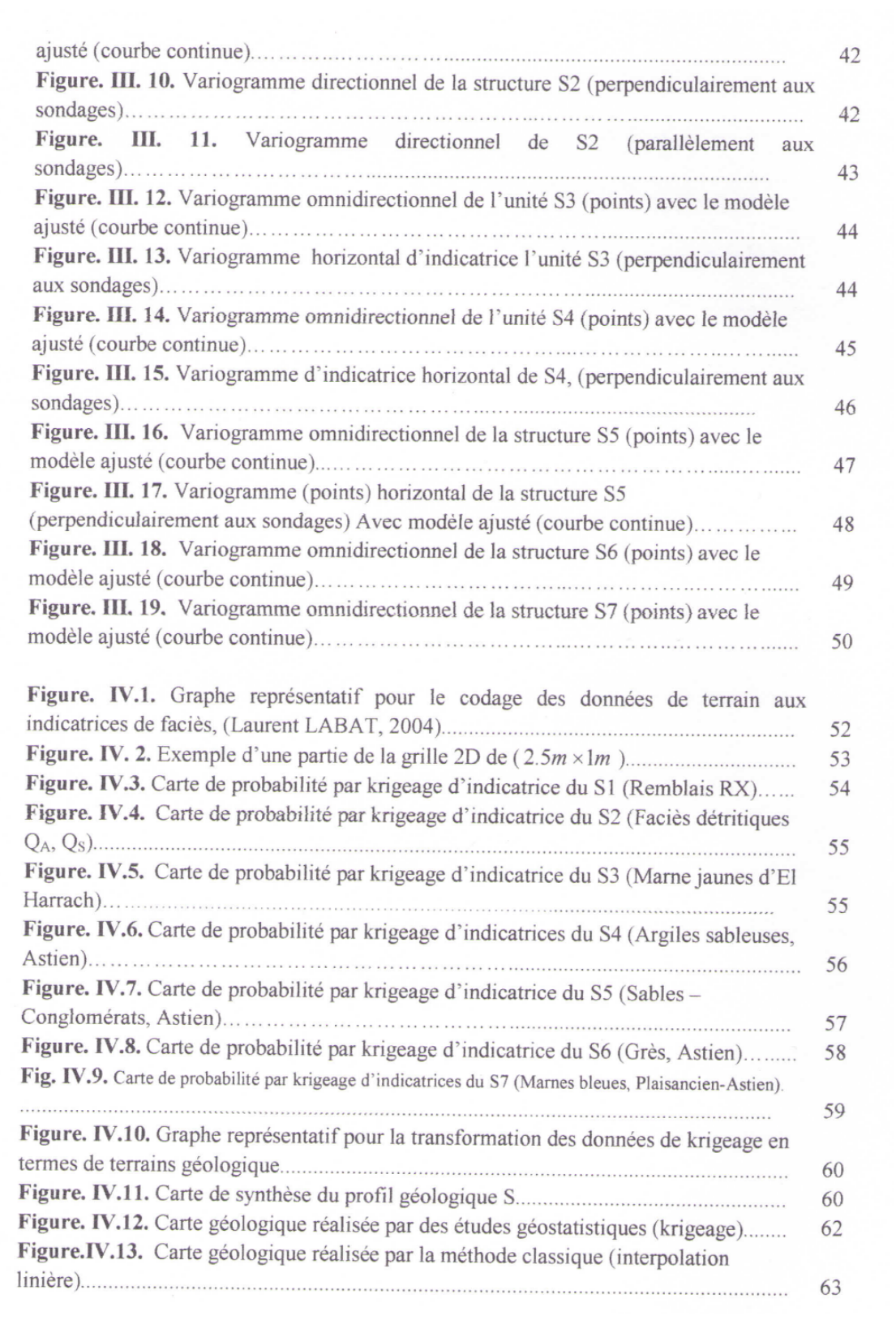

# **Liste des variables et abréviations**

Note : les unités aux variables ayant une dimension sont indiquées entre parenthèses.

- $\sigma_e^2$ : Variance d'estimation (unité<sup>2</sup>).
- μ : Multiplicateur de Lagrange.
- λ : Poids de krigeage (sans unité) ou vecteur colonne des poids de krigeage
- θ : Angle directionnelle.
- γ(h) : Variogramme (unité²).
- γe(h) : Variogramme expérimental (unité²).
- a : Portée du variogramme (m).
- C(0) : Palier du variogramme (unité<sup>2</sup>).
- C(h) : Covariogramme à la distance h (unité<sup>2</sup>).
- $C_0$ : Effet de pépite (unité<sup>2</sup>).
- e : Erreur d'estimation.
- E[ ] : Espérance mathématique.
- h : Pas du variogramme ou distance entre deux observations.
- $I<sub>S</sub>$ : Indicatrice de S.
- KS : Krigeage simple.
- KO : Krigeage ordinaire.
- KI : Krigeage d'indicatrice.
- $L(\lambda)$ : Le lagrangien.
- m : la moyenne.
- n : Nombre d'observations.
- Nb : Nombre des coups pour l'essais SPT.
- N(h) : Nombre de paires d'observations séparées par la distance h.
- var : Variance (unité<sup>2</sup>).
- W: La teneur en eau.
- X : Coordonnée x (m).
- Y: Coordonnée y (m).
- Z : Coordonnée z (m).

# **Introduction générale**

### **1. Introduction :**

La reconnaissance du sol est une phase fondamentale dans la réussite d'un projet de génie civil. La détermination des caractéristiques géologiques et géotechniques du sol avant les travaux de construction permet la planification des tâches et leur réalisation dans les délais impartis.

Le coût d'une bonne reconnaissance du sous-sol peut être élevé, mais c'est largement justifié par les conditions de sécurité optimales requises durant les travaux de creusement, et plus tard lors de l'exploitation de l'ouvrage. Inversement, l'exécution d'un projet important sans étude de sol peut se solder par des surprises désagréables ou fatales. A titre d'exemple, dans le cas de creusement de tunnels, la présence imprévue de vides karstiques peut compliquer sérieusement les travaux et remettre en cause la pérennité de l'ouvrage par le risque d'effondrement plus tard.

Souvent, les compagnes de reconnaissance par forages coutent cher. Le temps de réalisation peut aussi être très long. Par conséquent, et par souci de financement, et de délais, les entreprises procèdent à un nombre limité de sondages sur le site concerné.

Pour compléter ces reconnaissances ponctuelles, les bureaux d'étude procèdent le plus souvent à des interpolations linéaires (méthodes traditionnelles), ou à des considérations statistiques parfois simplistes pour compléter ces reconnaissances.

Hors, souvent, le sous-sol, sa géologie, sa lithologie, sa géotechnique ...etc ne sont pas simples. En effet, il existe des méthodes d'interpolation qui ne sont pas simplistes mais surtout réalistes. Ces méthodes, comme la géostatistique, se basent sur une propriété intrinsèque des phénomènes naturels. C'est-à-dire la corrélation spatiale éventuelle au sein de la variable étudiée. En effet, il serait plus correct de déterminer le type de variabilité spatiale qui existe entre les sondages réalisés avant de procéder à l'interpolation proprement dite.

Dans ce travail nous proposons, d'une part, de modéliser la variabilité spatiale entre les sondages réalisés dans le cadre de creusement d'un tronçon du métro d'Alger. Cette modélisation sera principalement fondée sur la théorie de la variable régionalisée, ou géostatistique.

Et d'autre part, nous utiliserons le modèle ainsi calculé pour interpoler, par krigeage, les variables étudiées là où elles n'ont pas été échantillonnées, le long du tronçon du métro projeté.

Rappelons que l'étude géostatistique permet le traitement de données spatiales à partir de l'utilisation de modèles probabilistes. Elle trouve des applications dans les domaines miniers, pétroliers, de génie civil ou en environnement. L'application de ces méthodes, en particulier à la géologie appliquée, a permis de traiter de nombreux problèmes de mécanique des sols, de mécanique des roches ou d'hydrogéologie.

Notre travail consiste à déterminer le profil géologique du tracé d'un ouvrage souterrain, pour le tronçon « Hai El Badr – El Harrach centre » du métro d'Alger, ce tronçon sera dénommé ci-dessous Extension B (Fig. I. 1).

## **2. Historique :**

Les études du métro d'Alger ont commencé en 1932. L'objectif premier était de réaliser une ligne de 14 km entre « Bologhine » et « El Harrach ». (BENARFA et KERIKECH, 2007).

En 1955, quand la population de la ville d'Alger est passée à 50 000 habitants, la demande de transport a été évaluée à 1700 voyageurs par heure, entre « Bab El Oued» et « Hussein Dey » dans les deux sens (BENARFA et KERIKECH, 2007).

En 1977, la SNTF (Société Nationale de Transport Ferroviaire) avait reconsidéré le prolongement en tunnel de la voie ferrée entre « Tafourah » et « Bab El Oued », mais la RATP avait recommandé une ligne de métro dans le centre d'Alger, après les études faites pour le compte de la RSTA (Régie Sociale des Transport Algérois) et la SNTF. (BENARFA et KERIKECH, 2007).

En 1981, la SOFRETU (Société Française d'étude et de Réalisation de Transport Urbain) a fait une étude pour le compte de la RSTA et a conclu que la meilleure solution serait d'implanter un système de transport du métro à l'intérieur des zones denses de la ville. Ce système assurerait le transport de 40 000 voyageurs par heure en un seul sens, ses premières lignes joindraient « Oued Koureich » aux « Anassers » et comprendraient treize stations.

En 1982, une étude de la RATP/SOFRETU recommandait la création d'un réseau maillé de trois lignes du métro (voir fig I.1) totalisant 65 km.

- Ligne 1 : Grande Poste Hai El-Badr (Bach Djarah) El Harrach.
- Ligne 2 : Ain Allah Grande Poste Hussein Dey Haï El-Badr (Bach Djarah) - Gué de Constantine.
- Ligne 3 : Hussein Dey Plateau des Annassers Ain Allah.

Le premier marché attribué, a concerné les travaux d'une galerie de reconnaissance de 4.30m×4.30m, située dans l'axe du tunnel entre Tafourah et Place du 1<sup>er</sup> Mai. Dans cette galerie toute une campagne d'essais géotechniques fut réalisée (essais sur béton projeté, cintres lourds et légers, essais de plaques). Cela a permis de rédiger les spécifications techniques pour les premiers appels d'offres internationaux.

Les premiers appels d'offres internationaux lancés en 1985 débouchèrent sur la sélection de trois grands groupes internationaux, mais malheureusement la crise financière liée à la chute du prix du pétrole, a mis fin ou processus.

C'est ainsi que les autorités décidèrent de réaliser les travaux avec les moyens locaux.

En 1988, les premiers marchés de travaux, ont été attribués à deux entreprises nationales COSIDER et GENISIDER, qui n'étaient pas très expérimentées en la matière. Les premiers travaux avaient pour objet :

- $\checkmark$  Un tunnel sur 1500 mètres linaire (ml) allant de la place Emir-Abddelkader à l'entrée supérieure de l'hôpital Mustapha creusé à l'explosif et confié à COSIDER.
- $\checkmark$  Deux stations celle de Tafourah-Grande Poste et celle de Khalifa Boukhalfa confiées à GENISIDER.

A nouveau, en 1991, deux autres marchés furent attribués à ces deux entreprises. Un tunnel de 2 km avec deux stations attribué à COSIDER, et un tunnel de 500 ml avec une station fut attribué à GENISIDER.

Toute la zone ouest, allant de la place Emir-Abddelkader jusqu'à la station Hamma, fut achevée en 2002.

En 2003, les autorités décident d'achever la réalisation du métro. Des appels d'offres internationaux ont été lancés pour le parachèvement du génie civil Hamma - Hai El-Badr pour un délai de 38 mois, confié au Groupement algéro-allemand du Métro d'Alger (GAAMA) et la réalisation du système intégral confié au groupement VINCI SIEMENS CAF pour un délai de 35 mois.

## 3. **Présentation générale du projet Extension B (ligne Haï El Badr – El Harrach centre) :**

Après l'installation et l'occupation des lieux, le Groupement Dywidag-Cosider-Trevi (G.D.C.T) a lancé durant l'année 2008 les travaux de réalisation de l'Extension B (Fig. I. 1).

Inscrite en deuxième phase, cette nouvelle ligne de 3 km de tunnel est dotée d'ouvrages d'art ainsi que d'ouvrages annexes nécessaires au fonctionnement du métro.

Le tronçon de l'Extension B comprend :

- Quatre stations (Bachdjerah 1, Bachdjerah 2, El Harrach gare et El Harrach centre) d'une longueur de 115 ml chacune.
- Viaduc (pont) de 280 ml.
- Tunnel cadre de 408 ml.
- Tunnel souterrain voûte de 2166 ml.
- Trois ouvrages d'extraction d'air.

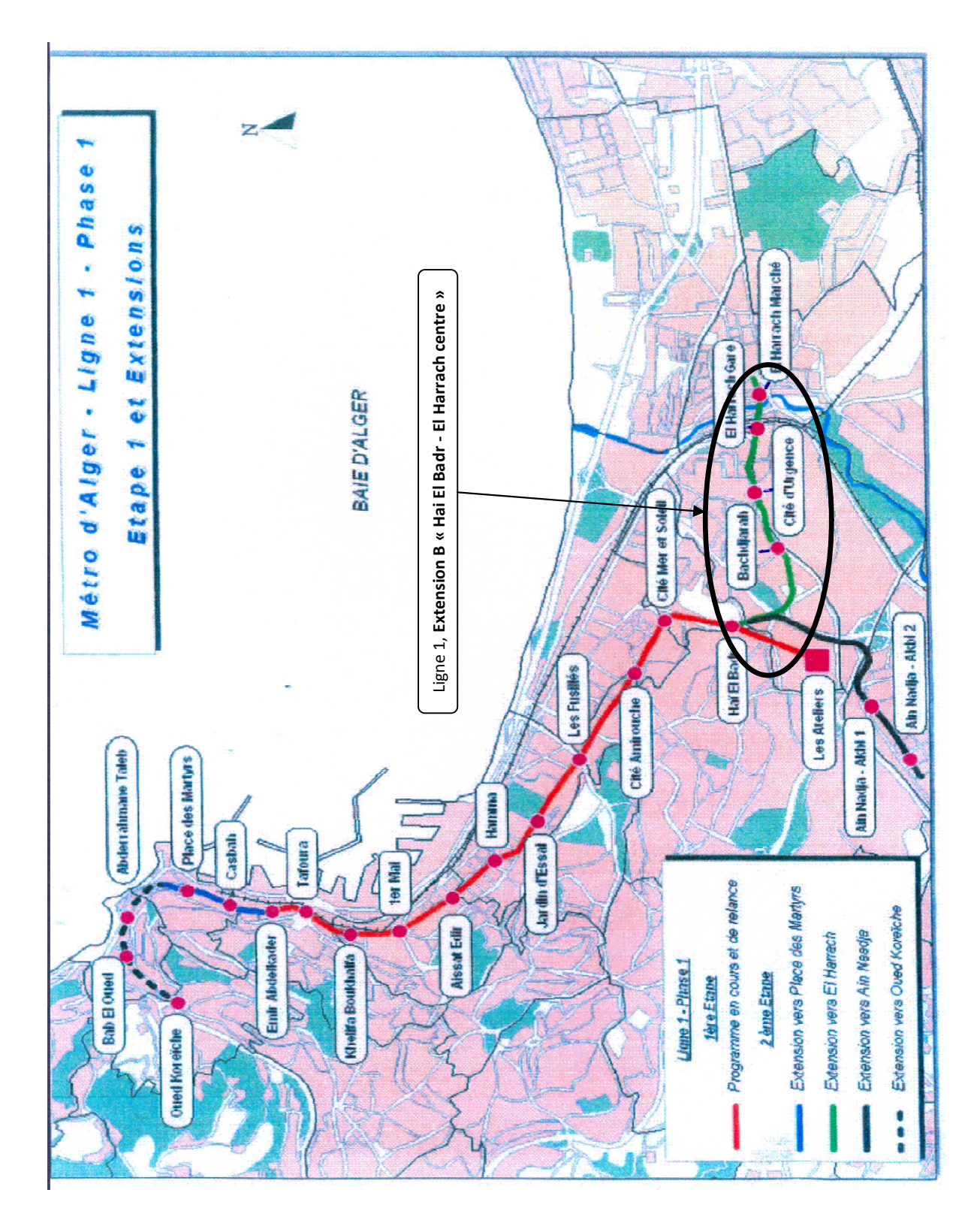

Figure. 1. Tracé de la Ligne 1 du métro d'Alger avec l'Extension B (métro d'Alger, 2008).

**Chapitre I**

# **Géologie du tronçon**

## **I.1. Géologie régionale :**

Avant d'aborder ce chapitre il est utile d'attirer l'attention du lecteur que son contenu a été largement emprunté aux nombreux rapports qui ont traité la question de la géologie de la région d'Alger et qui sont repris en bibliographie (Métro d'Alger, 2007 et 2008 ; OYO INTERNATIONAL CORP, 2006 ; SAOUDI Nour-eddine, 1989).

Les alentours de la ville d'Alger se dressent en forme d'un amphithéâtre tourné vers la mer, communément appelée Baie d'Alger (Fig. I.2). Elle est délimitée au nord par la Méditerranée et au sud par l'Atlas Tellien. Cette dernière est composée d'une chaîne correspondant à une zone complexe de reliefs jeunes alpins, constitués des nappes mises en place au Miocène inférieur. Les bassins néogènes tardifs se sont installés sur ces nappes et peuvent être considérés post-nappes.

Dans le domaine de la baie d'Alger, le sous-sol est caractérisé par une succession de sédiments quaternaires et tertiaires, dont la stratigraphie s'étend du Miocène inférieur (Burdigalien), au Miocène supérieur et Pliocène, et finalement du Quaternaire ancien (Calabrien) à l'Holocène actuel. Ces formations sédimentaires reposent sur le socle primaire métamorphisé de la côte méditerranéenne nord-africaine (Métro d'Alger, 2007).

Les différentes formations géologiques de la région d'Alger se divisent en trois grandes unités.

#### **I.1.1. Dépôts récents et quaternaire :**

L'unité supérieure quaternaire d'une épaisseur de quelques mètres, se compose des dépôts récents, habituellement non consolidés, d'un caractère plus ou moins cohésif. Un groupe de valeurs caractéristiques unique RX (Remblais), caractérisé par des paramètres réduits a été défini spécifiquement pour cette zone fortement remaniée.

Les dépôts quaternaires se distinguent en premier lieu par la couleur légèrement rougeâtre des sédiments molassique plus anciens, au dessous des dépôts anthropogènes sont caractérisés par une prédominance des argiles sableux et limoneux, des sables limoneux et dans une plus grande part légèrement argileux subordonnés.

Les argiles jaunâtres, rougeâtres et brunâtres montrent une bonne consistance, due à leur teneur sableuse et des conditions sèches présumées, une plasticité modérée.

Les unités les plus profondes de ces sédiments se composent de marnes grises à ocres, fortement désagrégées. Elles constituent la transition vers les sédiments molassiques situés en dessous. Ils forment la limite inférieur du Quaternaire, et séparent les sédiments quaternaires des sédiments tertiaires. Les marnes quaternaires sont moins compactées que celles du Tertiaire.

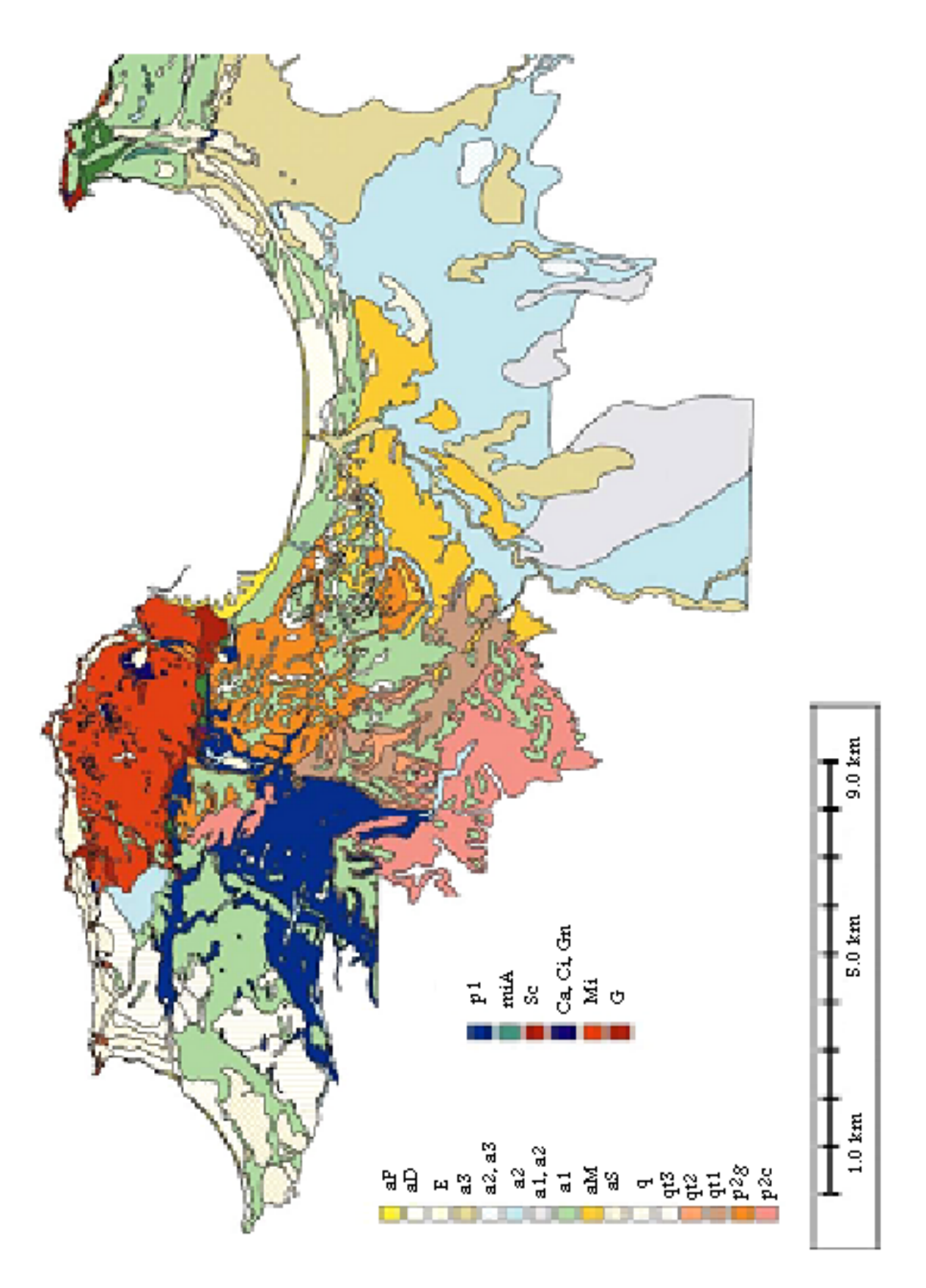

**Figure. I. 1.** Carte Géologique d'ensembles de la région d'Alger (détails de la légende page ci-dessous), (OYO INTERNATIONAL CORP, 2006).

# **Légende de la carte géologique**

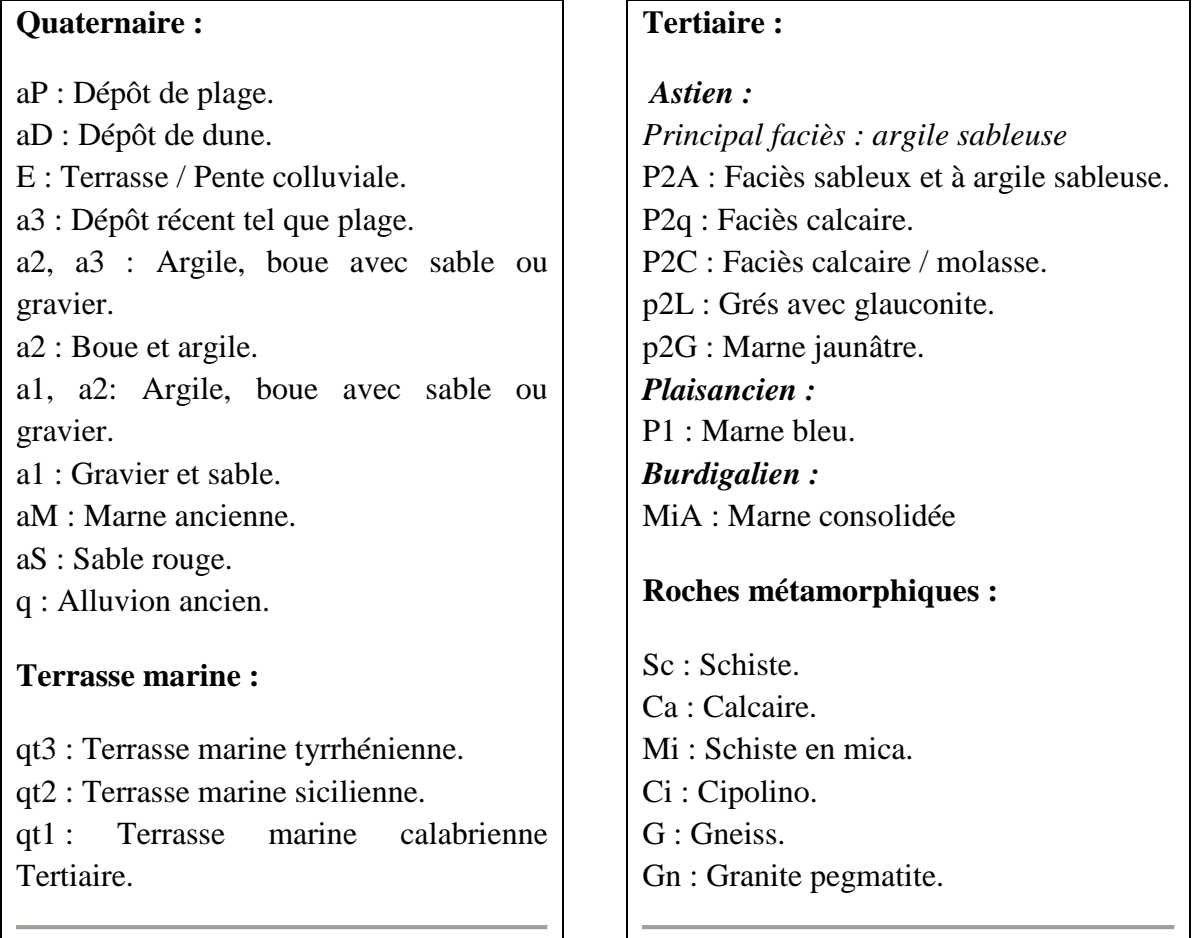

### **I.1.2. Molasse de l'Astien :**

Les sédiments de la molasse se composent, comme les dépôts du Quaternaire, d'une succession de sables et d'argiles, qui montrent parfois un caractère marneux. Les sables de la molasse se sont agrégés sur des grandes parties en grès.

La molasse et clairement plus compacte et présente une meilleure stabilité que les sédiments quaternaires.

#### **I.1.3. Marnes du Plaisancien :**

Les marnes grises à bleuâtre-grises du Plaisancien forment la base des unités lithologiques qui seront traversées par le tunnel. Elles sont compactes et denses.

Les marnes du Plaisancien sont riche en fossiles, en général, possèdent une bonne stabilité.

### **I.2. Conditions géologiques le long de l'Extension B :**

La géologie superficielle sur le tracé de l'extension B est constituée par des matériaux détritiques d'âge Quaternaire, plus ou moins récents, soit Villafranchien-Holocène. L'unité supérieure quaternaire se compose d'une série colorée de marnes, d'argiles et de sables, au sein de laquelle existent des intercalations de gravier et conglomérats cimentés.

Des sondages réalisés pour les études géologique et géotechnique, au début du tracé montrent une épaisseur du Quaternaire de 13 mètres, constituée principalement de sables argileux.

Le tracé est partitionné en cinq sections :

- **Section1 :** les conditions de sous-sol de cette première section « Hai El Badr oued ouchaia », sont caractérisés au début par des dépôts sableux et gréseux de la molasse. Ces sédiments affleurent en talus à l'Est de la gare existante de Hai El Badr. Les dépôts tertiaires passent près de la gare Hai El Badr dans les sédiments quaternaires. Il est possible de déduire de ce changement un niveau d'érosion distinct au sien de la molasse ou d'en déduire l'existence possible d'une faille tectonique caractérisée par un déplacement vertical. Du fait qu'ici le tracé est à ciel ouvert, il n'en résulte probablement pas de mesures supplémentaires nécessaires en ce qui concerne l'aptitude parasismique.
- **Section 2 :** « Oued Ouchaia S 1+100 », le tracé pénètre dans le sous-sol, et passe dans un grand virage vers la gauche, sous une très faible couverture, en dessous du complexe sportif « Ouramdane M'Hamed ». La coupe géotechnique montre sur cette partie une faible couverture d'argile, surmontant un horizon sableux. Les couches affleurant sont aussi attribuées au Quaternaire.
- **Section 3 :** «S 1+100 Bachdjarah 1», le tunnel passe sous une couverture de plus en plus épaisse. Sa premier moitié se trouve dans des sédiments sableux–argileux du Quaternaire et l'autre moitié dans les dépôts argileux tertiaires. Les fondations du tunnel sont prévues dans le Tertiaire.
- **Section 4 :** « Bachdjarah 1 El Harrach Gare », le tunnel planifié se situe au sein des sédiments argileux, de la molasse Tertiaire, et touche seulement quelques fois les dépôts du Quaternaire au toit.
- **Section 5 :** « El Harrach Gare El Harrach centre », le tunnel passe au début dans des dépôts tertiaires, il atteint par contre rapidement les sédiments moins denses du Quaternaire.

D'autre part, au niveau de oued El-Harrach sont reconnus des dépôts quaternaires vaseux jusqu'à une profondeur de 14.5 à 16 mètres.

Par ailleurs, il est à noter que dans une bonne partie du tracé, le terrain le plus superficiel est constitué par des remblais hétérogènes de terrassements, jusqu'à des profondeurs qui n'atteignent généralement pas plus de quelques mètres. Les marnes plioquaternaires d'El Harrach séparent le Quaternaire détritique de la molasse astienne. Elles présentent des épaisseurs d'environ 3 à 4 mètres, excepté au sondage SH-2+050 où l'épaisseur atteint les 8 mètres.

La molasse astienne se trouve en dessous, à des profondeurs variables, en général aux alentours de 10 à 15 mètres, excepté au sondage SH-2+430, où elle se trouve à 5 mètres et au sondage SH-3+400 où elle est à 24 mètres.

## **I.3. Stratigraphie – lithologie :**

### **I.3.1. Faciès pliocènes :**

Le Pliocène représente un cycle sédimentaire complet, débutant par une transgression sur les séries de la fin du Miocène, pour se terminer par la régression astienne qui débouche dans le Pléistocène (Métro d'Alger, 2007).

La figure I.3 montre la succession stratigraphique régionale, qui serait formée les dépôts suivants :

- **1.** Niveaux détritiques de base ;
- **2.** Marnes bleues et calcaires (Plaisancien) ;
- **3.** Grès marins (Astien) ;
- **4.** Grès continentaux ;

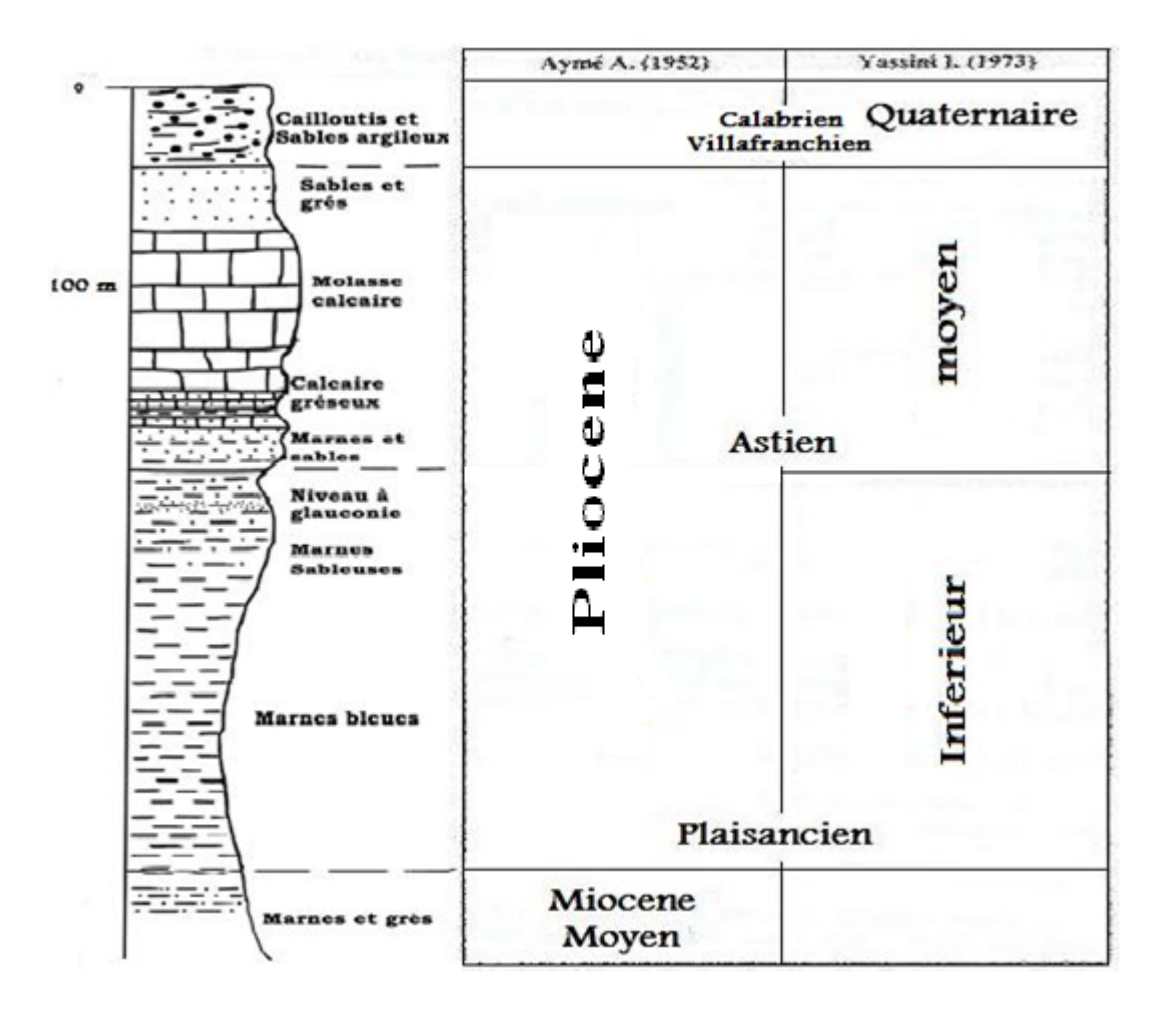

**Figure. I. 2***.* La succession stratigraphique régionale, (Métro d'Alger, 2007).

Ces formations géologiques sont détaillées ci-dessous :

#### *I.3.1. a.* **Marnes bleues (Plaisancien-Astien) TM :**

La série des marnes bleues plaisanciennes débute le plus souvent par des niveaux détritiques, grès ou sables, parfois conglomérats et se termine en un transit progressif et intercalaire avec les grès et les sables de l'Astien. Ce faciès semble correspondre à un environnement de dépôt de grande vasière plus ou moins profonde. Elle renferme quelques passées avec une riche faune de mollusques (Métro d'Alger, 2007).

Leurs termes les plus élevés ont été reconnus dans certains sondages, aussi bien au dessus qu'en dessous de la molasse astienne avec laquelle elles sont intercalées dans leurs niveaux supérieurs (Fig. I. 3).

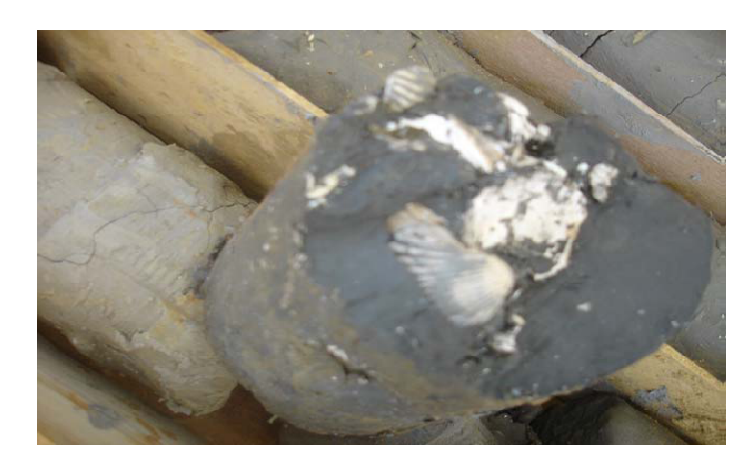

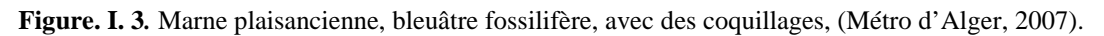

Les marnes, en réalité des argiles à phase majoritaire d'illite, ont la particularité d'être très homogènes. Elles offrent une couleur grise bleuâtre et généralement jaunâtre dans les niveaux supérieurs altérés et oxydés. Elles montrent quelquefois un aspect micacé et la cassure conchoïdale n'est pas bien reconnue, en mesure de leur caractère plutôt argileux. Parfaitement sèches, elles sont friables, s'imbibent facilement et deviennent alors très plastiques.

Ces marnes, très peu perméables constituent normalement le mur des aquifères de la molasse astienne et quaternaires.

Le passage des marnes aux grès se fait très progressivement par l'intermédiaire de marnes sableuses et des sables argileux, bleuâtres-grisâtres ou jaunâtres (Fig. I. 4).

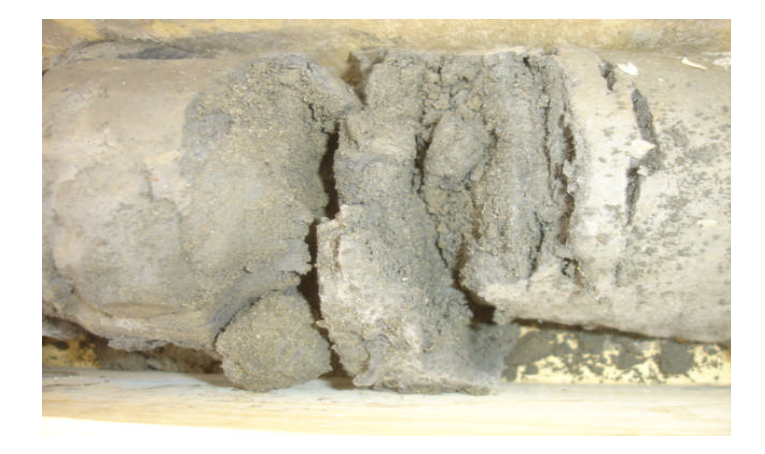

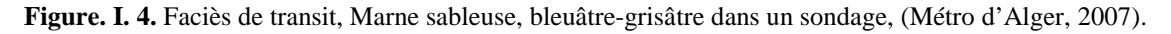

#### **I.3.1. b. Grès (Astien) TG :**

Les grès constituent le faciès principal de la molasse astienne. Ils présentent une couleur jaune fauve, sont peu argileux sauf à la partie inférieure, avec une granulométrie souvent grossière et mal classée, essentiellement constituée de quartz et le plus souvent à ciment calcaire. Cela indique un milieu sédimentaire littoral aux eaux agitées et riches en carbonates (Fig. I. 5).

Ils se présentent comme une succession de bancs gréseux de 10 à 30 centimètres d'épaisseur et de bancs sableux de 20 à 50 centimètres d'épaisseur, souvent incurvés. La stratification est soulignée par les bancs durs que l'érosion a, le plus souvent, mis en relief. D'autre part, des stratifications entrecroisées et des traces de courants sont fréquemment identifiées, ainsi qu'une riche faune qui indique des fonds sableux tels que des plages (Métro d'Alger, 2007).

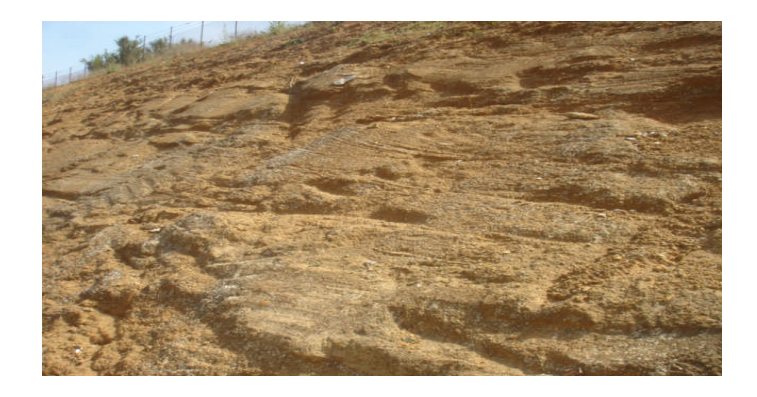

**Figure. I. 5***.* Affleurement des grès astiens montrant leur stratification entrecroisée à Hai El Badr, (Métro d'Alger, 2007).

#### *I.3.1. c.* **Sables – Conglomérats (Astien) TS :**

L'évolution régulière du bassin et son comblement par un matériel détritique le conduisent à une phase fluviatile subcontinentale marquée par le dépôt de formations gréso-sableuses et de limons gris. La sédimentation de ces niveaux est très irrégulière et discontinue et renferme des lentilles irrégulières de sables grossiers et de graviers, ainsi que des passées de conglomérats et de poudingues très cimentés. La faune est représentée essentiellement par des mollusques d'eau douce (Fig. I. 6).

Les niveaux de conglomérats et les bancs de grès ont rarement des épaisseurs qui dépassent les quelques décimètres et n'arrivent guère à plus d'un mètre (Métro d'Alger, 2007).

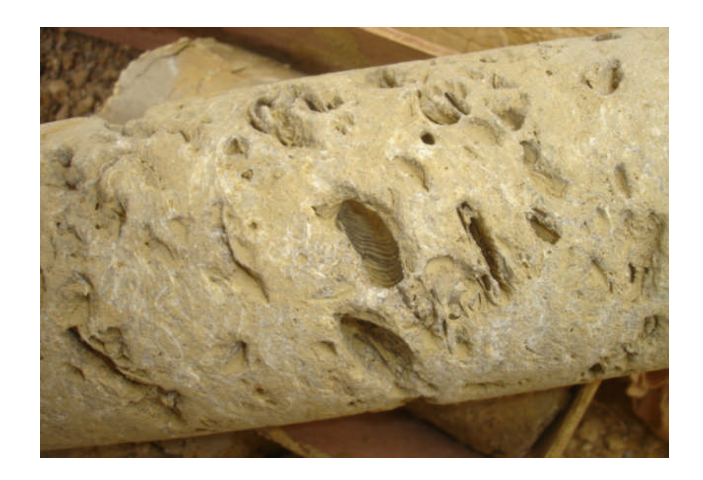

**Figure. I. 6.** Carotte de grès fossilifère astien dans un sondage à El Harrach, (Métro d'Alger, 2007).

#### **I.3.1. d. Argiles sableuses (Astien) TA :**

L'hétérogénéité des dépôts détritiques irréguliers de la Molasse Astienne permet de différencier un faciès discontinu. Elle peut présenter une nature argilo-limoneuse gris jaunâtre au delà d'un contenu de fins supérieur à celui des sables et graviers, dont l'origine sédimentaire serait due à des moments de moindre énergie de l'environnement de sédimentation (Fig. I. 7).

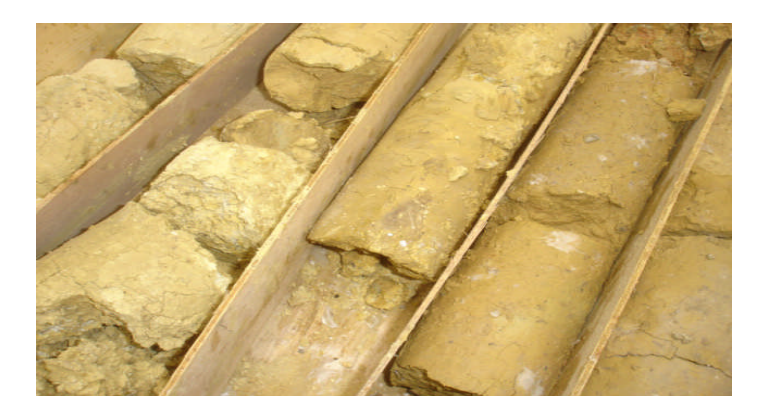

**Figure. I. 7***.* Faciès argilo-sableuse de l'Astien, (Métro d'Alger, 2007).

#### **I.3.1. e. Marnes jaunes d'El Harrach (Calabrien) QM :**

Une dernière transgression d'âge Calabrien est le résultat des variations climatiques et des procès d'eustatisme au début du Quaternaire, se traduisant en dépôts de marnes jaunes, dites marnes d'El Harrach (Fig. I. 8).

Les marnes d'El Harrach constituent aujourd'hui des petits plaquages ou des grandes aires dans la région et ont été bien reconnus dans les sondages où elles montrent leur nature variée. Sous ce terme seraient groupés de nombreux faciès d'argile, argile sableuse, argile à concrétions calcaires.

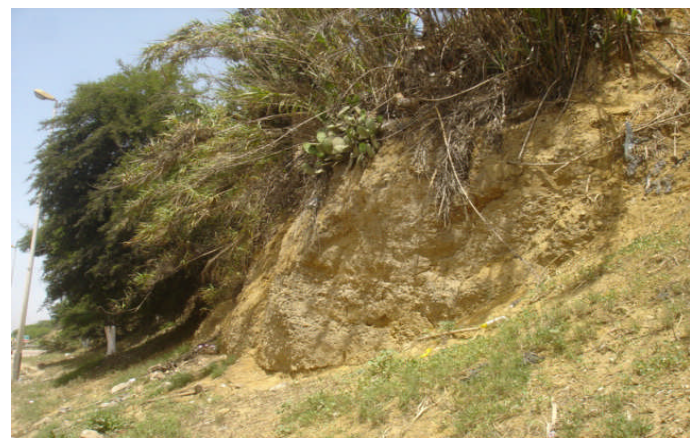

**Figure. I. 8.** Affleurement des marnes d'El Harrach, (Métro d'Alger, 2007).

#### **I.3.2. Dépôts récents et Quaternaire :**

#### **I.3.2 .a. Faciès détritiques QS – QA – QV :**

Le Quaternaire continental, Calabrien-Villafranchien, contemporain du Calabrien marin, repose sur le Pliocène continental avec lequel il présente d'étroites analogies de faciès qui rendent leur délimitation très délicate. Il se compose d'un ensemble détritique correspondant au démantèlement des reliefs en voie de surrection, constitué aussi bien de faciès argileux, sableux et à galets.

Finalement au cours du Quaternaire récent les formations dunaires ou de plages dessinent le tracé actuel de la ligne de rivage le long de la côte, tandis qu'une importante sédimentation fluvio-continentale se poursuit dans les plaines alluviales, en complète continuité des phénomènes antérieurs.

Des argiles vaseuses et tourbeuses sont reliées au cours de l'Oued El Harrach, consistant en des sols organiques, compressibles et gorgés d'eau. De plus leur hétérogénéité verticale et horizontale est très marquée (Métro d'Alger, 2007).

#### **I.3.2 .b. Remblais RX :**

Au cours des tracés des deux extensions en projet, de nombreux remblaiements ont été identifiés dont la nature est hétérogène. Soit remblais consolidés et compactes au niveau des tracés des infrastructures, ou bien des remblais de terrassement, non consolidés, ainsi que des déchets fréquents (Métro d'Alger, 2007).

**Chapitre II**

# **Approche Théorique à la géostatistique**

Ce chapitre est consacré à la théorie de la variable régionalisée (géostatistique). Nous résumons ci-dessous l'essentiel des notions théoriques utilisées dans le cadre de ce travail.

#### **II.1- Historique et applications :**

Dans les années 50, un ingénieur minier sud-africain D. G. Krige à développé une série de méthodes statistiques empiriques afin de déterminer la distribution spatiale de la teneur de minerais à partir d'un ensemble de forages.

En 1963, le français Matheron a formalisé l'approche en utilisant les corrélations entre les forages pour en estimer la répartition spatiale. C'est lui qui a baptisé la méthode "krigeage". Il a également été le premier à employer le terme géostatistiques pour désigner la modélisation statistique de données spatiales. Le semi-variogramme est l'outil de base de cette modélisation (LORAUD, 2004).

Cette technique est principalement appliquée dans les domaines suivants :

- Estimation et planification des mines et des gisements pétroliers.
- Prospection géochimique et géophysique.
- Cartographie.
- Caractérisation de sites contaminés.
- Classification de sols.
- Charges hydrauliques et directions d'écoulement.
- Analyse et caractérisation d'images …etc.

#### **Étude d'un exemple et discussion :**

Considérons le problème de l'estimation locale, par exemple d'estimer la valeur au point **A** (fig. II.1), connaissant les échantillons qui l'entourent.

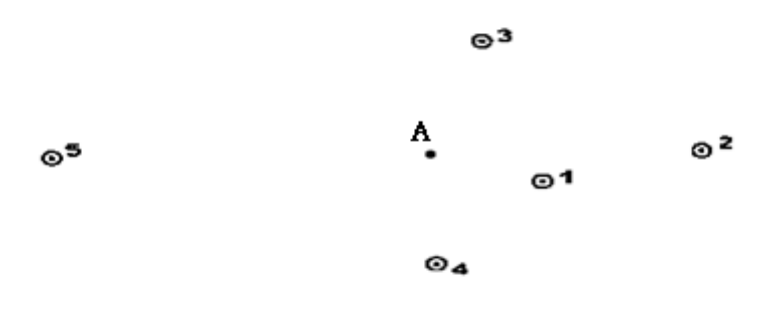

**Figure. II.1.** Exemple d'étude.

Si on veut estimer la valeur au point **A** à partir des prélèvements qui l'entourent, il paraîtra raisonnable de mettre au point une procédure d'estimation où, par exemple, le point n°1 aura plus de poids que tous les autres points ; le point n°3 aura à son tour plus de poids que le n°2 et même poids que le n°4, …etc. Ce qui rappelle tout simplement le principe classique de la zone d'influence.

Ainsi, il semble raisonnable d'utiliser un procédé d'estimation qui donne plus d'importance à l'échantillon n°1 qu'à l'échantillon n°5. Face à cette question classique et récurrente, plusieurs méthodes ont été proposées pour décider du poids accordé à chaque échantillon. La plupart des méthodes se sont appuyées sur la distance entre l'échantillon et le point à estimer.

Par exemple, les poids attribués à chacun des échantillons peuvent être approchés par l'inverse de la distance, ou l'inverse de la distance au carrée…etc (ISOBEL C, 1979).

Bien entendu cette approche n'est pas parfaite, certaines questions restent pertinentes. Quel est le meilleur poids ? Quelle sera la distance limite, au delà de laquelle on ne tiendra plus compte des échantillons ? Quelle est la fiabilité de cette méthode, l'ordre de grandeur de l'erreur commise ? Sur quel type de gisement estelle applicable ?...etc.

Par le biais de cet exemple, nous avons voulu relater la question de base qui a conduit à l'établissement de ce qui est connu actuellement par la théorie de la variable régionalisée ou géostatistique.

#### **II.2. Théorie de la variable régionalisée :**

La géostatistique est construite autour du concept de variable régionalisée, c'està-dire une fonction *z*(x) dans un domaine *D* de l'espace géographique (qui inclut éventuellement un intervalle de l'axe temporel), où x est un vecteur de coordonnées spatiales et *z* une valeur de la quantité d'intérêt. (WACKERNAGEL, 2004).

En géostatistique toute variable régionalisée possède une structure de variabilité particulière : l'intérêt  $Z(x)$  et  $Z(x+h)$  en un même élément en deux points x et x+h d'un domaine sont auto-corrélées.

Cette structure d'auto-corrélation dépend du module et de la direction du vecteur séparant les deux points de mesure.

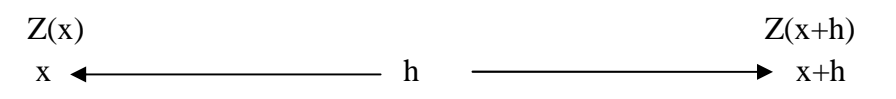

L'étude directe de la fonction aléatoire  $Z(x)$  est exclue, car la variabilité de cette fonction dans l'espace est très complexe avec toute sorte de discontinuités et d'anisotropies (ZOREIK, 1991).

L'outil mathématique utilisé pour prendre en compte les variabilités spatiales de ce type est constitué par la théorie des variables aléatoires.

Une fonction Z (x) peut être définie comme un ensemble de variables aléatoires  $Z(x_i)$  en chaque point  $x_i$  du domaine D.

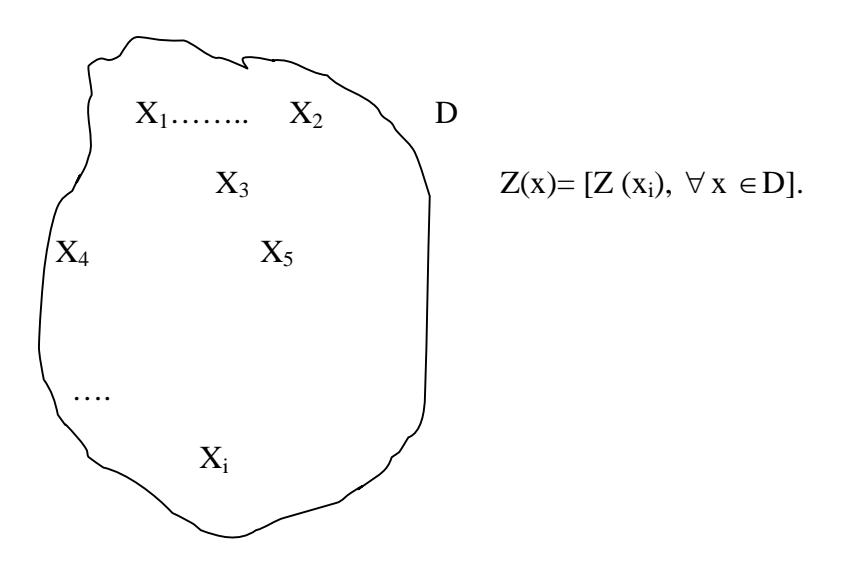

La géostatistique peut être définie comme une application de méthodes probabilistes à des variables régionalisées.

Toutefois, l'approche usuelle est de considérer la variable régionalisée comme une réalisation d'une fonction aléatoire *Z*(x), c'est-à-dire une famille de variables aléatoires *Z* dépendant de la localisation x dans *D*.

#### **II.2.1. Moments et stationnarité :**

Soit la fonction aléatoire  $Z(x)$ , pour tout ensemble de k points  $x_1, x_2,...x_k$  dans le domaine D.

Il leur correspond une variable vectorielle à k composantes  $\{z(x_1), z(x_2), ... z(x_k)\}\$  qui est caractérisée par la loi de distribution à k variables :

 $F_{x1, x2...xk}$   $(Z_1, Z_2...Z_k)$  = Prob  $\{Z(x_1) < z_1 ... Z(x_k) < Z_k\}$ .

L'ensemble de toutes ces lois de distribution pour tout entier positif k et pour tous les choix possibles de k points, constitue par définition la loi spatiale de la fonction aléatoire Z(x).

En pratique il suffit de connaître seulement les deux premiers moments de cette loi. Ils peuvent fournir une solution approchée acceptable à la plus part des problèmes types.

#### **Moment d'ordre 1 :**

Soit la variable aléatoire *Z(x)* au point *x,* si la loi de distribution de *Z(x)* admet une espérance (ce qui est supposé admis), cette espérance de la variable Z(x) reste constante sur tout le domaine étudié :

E {Z(x)}= m(x) ……………………….1

#### **Moment d'ordre 2 :**

Si deux variables aléatoires  $Z(x_1)$  et  $Z(x_2)$  ont des variances aux points  $x_1$ et x2, elles ont nécessairement une covariance qui est fonction seulement du vecteur h qui sépare les points  $x_1$  et  $x_2$ .

$$
C\{x_1, x_2\}
$$
=C(h) = E{Z(x\_1), Z(x\_1+h)}-m.m............2

L'équation II.2 suppose l'existence et la constance de l'espérance m, ce qui n'est pas toujours possible dans la réalité. C'est pourquoi on préfère souvent une autre fonction, moins exigeante que la covariance, il s'agit du Semi-varigoramme. Le Semi-variogramme, ou variogramme, mesure la variance des incréments  $[Z(x_1)$ –  $Z(x_1+h)$ ].

La fonction variogramme est s'écrit :

$$
2\gamma(x_1, x_2) = \text{Var}\big[Z(x_1) - Z(x_2)\big] \dots \dots \dots \dots \dots 3
$$

La fonction  $\gamma(x_1, x_2)$  est appelée semi-variogramme.

L'hypothèse de stationnarité intervient alors pour supposer que dans les gisements homogènes, la corrélation qui existe entre les valeurs  $Z(x_1)$  et  $Z(x_2)$  ne dépend pas des points  $x_1$  et  $x_2$  mais du vecteur h (h =  $x_1 - x_2$ ) qui les sépare.

La fonction aléatoire  $Z(x)$  est stationnaire si sa loi spatiale est invariante par translation. Si  $(x_1, x_2,..., x_n)$  sont n points d'appui, les n variables aléatoires  $(Z(x_1),$  $Z(x_2),..., Z(x_n)$  ont la même loi spatiale que les variables aléatoires  $(Z(x_1+h),$  $Z(x_2+h), \ldots, Z(x_n+h)).$ 

La stationnarité d'ordre 2 se formulerait alors :

 $\triangleright$  L'espérance mathématique E [Z(x)] existe et ne dépend pas de point x ;

E [Z(x)] = m *x D* ……………………4

Où m est la moyenne de la variable  $Z(x)$ .

 La covariance d'une fonction aléatoire existe pour toute paire de variables aléatoires Z (x) et Z (x+h) et ne dépend que de la distance h.

 $C(h) = E \{Z(x), Z(x+h)\}$ -m<sup>2</sup>..................5

Si la covariance est stationnaire alors la variance et le variogramme le sont aussi :

Var {Z(x)}= E { (Z(x)-m)<sup>2</sup> } = C(0) ∨ x ∈ D.............6  
2
$$
\gamma
$$
(h)=E { (Z(x+h)-Z(x))<sup>2</sup>} = C(0) – C(h) ∨ x ∈ D.............7

Remarquons que cette hypothèse de stationnarité est quelque peu très forte. En effet il existe des phénomènes naturels dont la dispersion est illimitée, c'est à dire qui ne présentent ni de variance ni de covariance à priori finies. Par conséquent on doit adapter cette hypothèse, on supposera suffisante l'existence du variogramme.

Ceci nous amène à contourner le problème et à aborder la variable par l'étude de ses accroissements, d'où l'hypothèse intrinsèque suivante.

#### **Hypothèse intrinsèque :**

Tout processus stationnaire de deuxième ordre est stationnaire intrinsèque. Ainsi, certaines fonctions aléatoires sont stationnaires intrinsèques mais non stationnaires de deuxième ordre. L'hypothèse intrinsèque est donc plus générale. Elle est beaucoup plus faible que l'hypothèse de stationnarité d'ordre 2.

La fonction  $Z(x)$  vérifie l'hypothèse intrinsèque, si pour toute translation h, l'accroissement  ${Z(x+h) - Z(x)}$  admet une moyenne et une variance indépendantes du point d'appui x mais dépendant de h

► 
$$
E{Z(xi)} = m
$$
 ∀x ∈ D............8  
\n>  $var{Z(x+h)-Z(x)} = E{(Z(x+h)-Z(x))}^2 = 2\gamma(h)$  ∀x ∈ D............9

Le semi-variogramme  $\gamma(h)$  est indépendant de la localisation de x, seulement de h (soit en module, soit en module et en direction).

#### **II.3. Le Semi-variogramme :**

Le semi-variogramme est un outil servant à décrire la continuité spatiale d'un phénomène. Il repose sur l'idée que deux observations séparées par une faible distance, se ressemblent davantage en moyenne que deux observations séparées par une plus grande distance.

#### **II.3.1. Le semi-variogramme théorique :**

Soit Z la variable considérée distribuée dans un domaine 1D (dimension), 2D ou 3D. La formulation théorique du semi-variogramme γ<sub>th</sub> $(h)$  fait appel à la notion de variance (Var) appliquée à la différence entre deux observations  $Z(x)$  et  $Z(x+h)$ séparées par une distance h.

Nous avons montré le semi-variogramme théorique  $\gamma_{th}$ (h) qui défini sous l'hypothèse intrinsèque ci-dessous.

Ce qui donne le semi-variogramme théorique, pour tout x dans D :

$$
\gamma_{th}
$$
 (h) =  $\frac{1}{2}$  var  $[(Z(x) - Z(x+h))]$ ............10

On peut schématiser l'ensemble des modèles théoriques de semi-variogramme par le graphique de la (Fig. II.2). Ce graphique met en avant 3 paramètres fondamentaux. L'effet de pépite, le seuil, et la portée. Ces trois paramètres sont brièvement décrits cidessous.

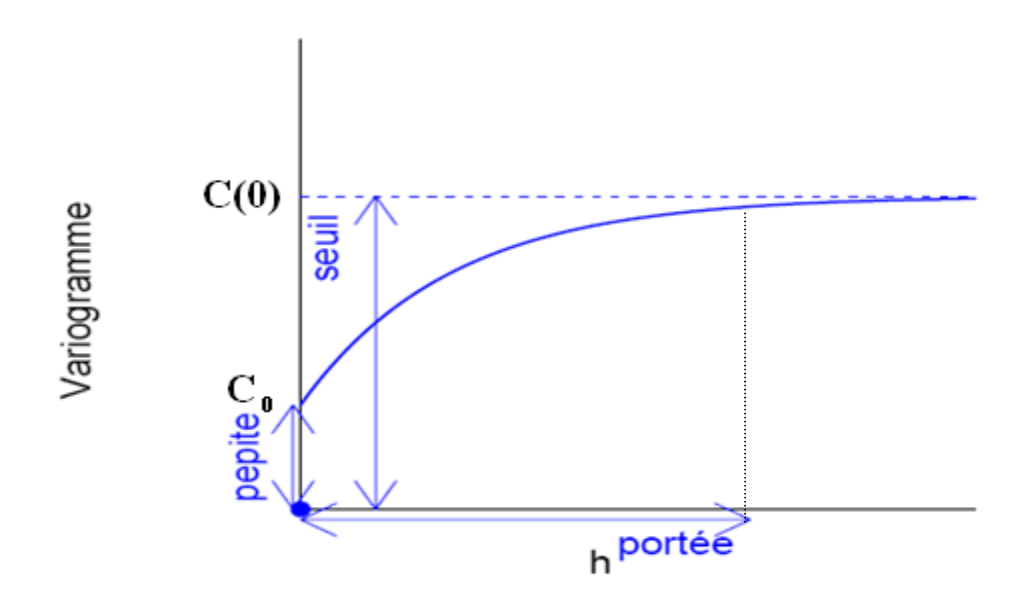

**Figure. II.2***.* Schéma type d'un variogramme (CAUSEUR David).

#### **II.3.1.a. Effet de pépite**

L'effet de pépite  $C_0$  est défini par la valeur de semi-variogramme au voisinage de l'origine. C'est la limite de cette fonction quand *h* tend vers 0. Il représente une discontinuité à l'origine qui est expliquée par d'éventuelles erreurs de mesure ou par la présence d'une microstructure d'une portée plus faible que la maille d'échantillonnage utilisée.

#### **II.3.1.b. La portée :**

Dans l'étude de la variabilité spatiale, il est important d'examiner le comportement du semi-variogramme à grande distance. La fonction semivariogramme peut atteindre une limite à partir d'une certaine distance appelée portée (a). A partir de cette distance il n'y a plus de corrélation spatiale entre les données. Cette limite est nommée palier et désigne la variance totale (C(0)). Dans la pratique, la portée est définie par la distance à laquelle le semi-variogramme atteint 95% de la valeur de son palier.

#### **II.3.1.c. Le seuil ou palier :**

On appelle seuil du semi-variogramme sa valeur limite pour de grandes valeurs de h. Ce paramètre suscite un intérêt très important dans l'analyse de la régularité des variations locales. En effet, si le seuil d'un semi-variogramme est infini, alors le processus des variations locales n'est pas stationnaire.

#### **II.3.2. Le semi-variogramme expérimental :**

Dans la pratique il n'est pas possible de calculer le variogramme théorique tel qu'il est écrit car on ne dispose que des échantillons. Pour l'approcher, une expression du semi-variogramme expérimental est plus pratique.

Le semi-variogramme permet de mesurer la variabilité à différentes échelles d'une variable régionalisée  $z(x)$  en calculant la différence entre deux échantillons  $z_1$  et z<sub>2</sub> situés en deux points x<sub>1</sub> et x<sub>2</sub> d'un domaine spatial. Cette différence notée  $\gamma_e$ s'écrit :

2 (Z - Z ) 2 1 ........................11 <sup>2</sup> *<sup>e</sup>*

Pour voir si l'azimut décrit par les deux points considérés a un effet quelconque on fait dépendre  $\gamma_e$  de la distance et de l'orientation de la paire de points (vecteur h =  $x_2 - x_1$ ) indifféremment de la position de la paire dans le domaine étudié. (Hans WACKERNAGEL.1993).

$$
\gamma_e(h) = \frac{1}{2} (Z(x) - Z(x+h))^2
$$
............12

En formant la moyenne des dissemblances  $\gamma_e$  entre valeurs pour toutes les N(h) paires de points reliées par un vecteur h donné pour une maille donnée (avec, le cas échéant, une certaine tolérance sur la longueur et l'angle du vecteur), on obtient la notion de semi-variogramme expérimental. (Hans WACKERNAGEL.1993).

$$
\gamma_{\ell}(h) = \frac{1}{2N(h)} \sum_{i}^{N(h)} \left[ \left( Z(x_i) - Z(x_i + h) \right)^2 \right] \dots \dots \dots 13
$$

Où : N(h) représente le nombre de paires d'observations séparées par la distance h.

On peut aussi calculer le variogramme selon certaines directions spécifiques à l'aide d'une expression particulière du variogramme :

$$
\gamma_{\ell}(h,\theta) = \frac{1}{2N(h,\theta)} \sum_{i}^{N(h,\theta)} \left[ \left( Z(x_i) - Z(x_i+h) \right)^2 \right] \dots \dots \dots \dots 14
$$

Où : N (h,θ) : nombre de paires de points séparés d'une distance h dans la direction θ. En pratique, on s'accorde une tolérance sur h et sur θ afin d'avoir suffisamment de paires de points pour chaque h et chaque  $\theta$  (Fig. II.4).

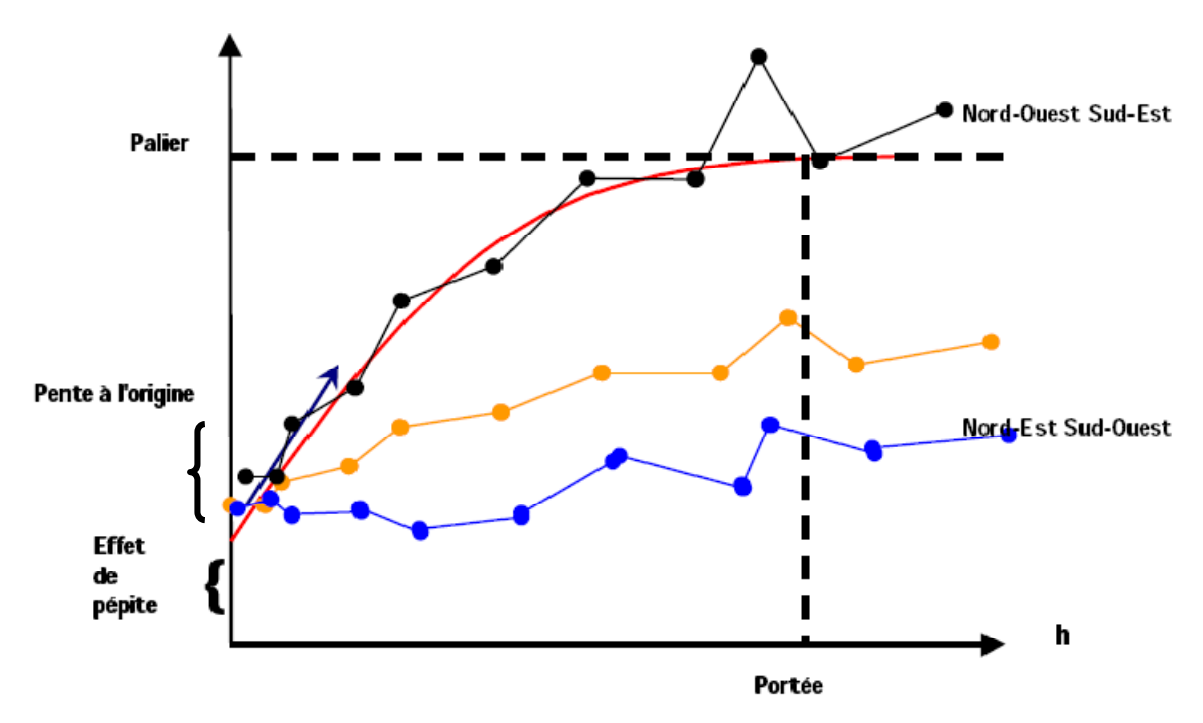

**Figure. II.3.** Modèle de variogramme multidirectionnel ().

Idéalement, afin qu'un point du semi-variogramme expérimental soit jugé représentatif, il est nécessaire que  $N(h) \geq 30$ . À ces valeurs ponctuelles on ajuste un modèle théorique de semi-variogramme admissible (voir paragraphe suivant).

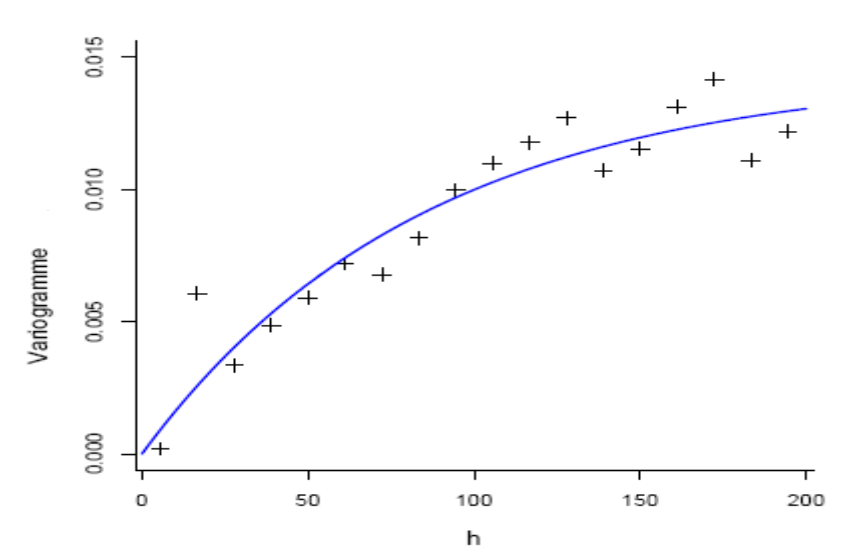

**Figure. II.4***.* Ajustement d'un modèle théorique de semi-variogramme à un semi-variogramme expérimentale (CAUSEUR David).

#### **II.3.3. Modèles théoriques de variogrammes :**

Une fois que le semi-variogramme expérimentale a été construit, on passe à l'adaptation du modèle théorique de semi-variogramme aux points obtenus en optimisant le modèle par contre vérification. Le semi-variogramme théorique est recherché par modélisations en utilisant une fonction connue de la nuée variographique. L'objectif est de trouver la courbe théorique qui s'adapte le mieux à la courbe expérimentale.

Les principaux modèles admissibles sont l'effet pépite, le modèle linéaire, le modèle sphérique, le modèle puissance, le modèle gaussien et le modèle exponentiel. (Chilès et Delfiner, 1999). Une combinaison de deux de ces modèles ou plus est également faisable.

La situation de plus forte irrégularité des variations locales correspond à une absence de dépendances entre des mesures effectuées en des sites différents, ce qui se traduit par l'effet de pépite (Fig. II.3.A) :

 $\triangleright$  Pour tout  $h \neq 0$ ;  $C(h) = 0$ ,  $v(h) = C(0)$ .

Inversement, la situation théorique de plus grande régularité correspond à des dépendances locales maximales (Fig. II.3.B) :

 $\triangleright$  Pour tout  $h \neq 0$ ;  $C(h) = C(0)$ ,  $\gamma(h) = 0$ .
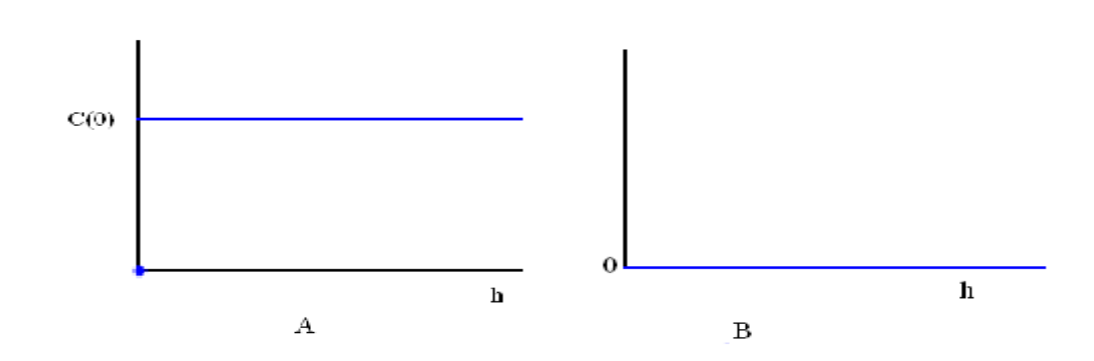

*Figure. II.5. A ; B :* Schéma type d'un semi-variogramme (effet de pépite), (CAUSEUR David).

Entre ces deux situations extrêmes, la régularité du processus des variations locales se mesure à la régularité fonctionnelle du semi-variogramme de ce processus au voisinage de 0.

Lorsque le semi-variogramme atteint une limite, on s'intéresse à la valeur de h pour laquelle cette limite est atteinte. En effet, cette valeur, qu'on appelle la portée des variations locales, caractérise l'écart entre les sites de mesures au-delà duquel les dépendances entre les mesures du processus sont nulles.

Les deux modèles suivants constituent deux exemples très classiques de semivariogramme pour des processus stationnaires se différenciant par leur régularité au voisinage de 0.

 $\triangleright$  Le modèle exponentiel (Fig. II.3.C):

$$
\gamma(h)=\gamma_0+\sigma^2\left[1-\exp\left(-\frac{h}{a}\right)\right]\dots\dots\dots\dots\dots 15
$$

 $\triangleright$  Le modèle gaussien (Fig. II.3.D):

$$
\gamma(h)=\gamma_0+\sigma^2\left[1-\exp\left(-\frac{h^2}{a^2}\right)\right]\dots\infty.16
$$

> Le modèle sphérique (Fig. II.3.E) :

3 3 1 .................0 <sup>0</sup> 2 2 3 0 ..................... (h)= ................17 *h h C C h a a a C C h a* 

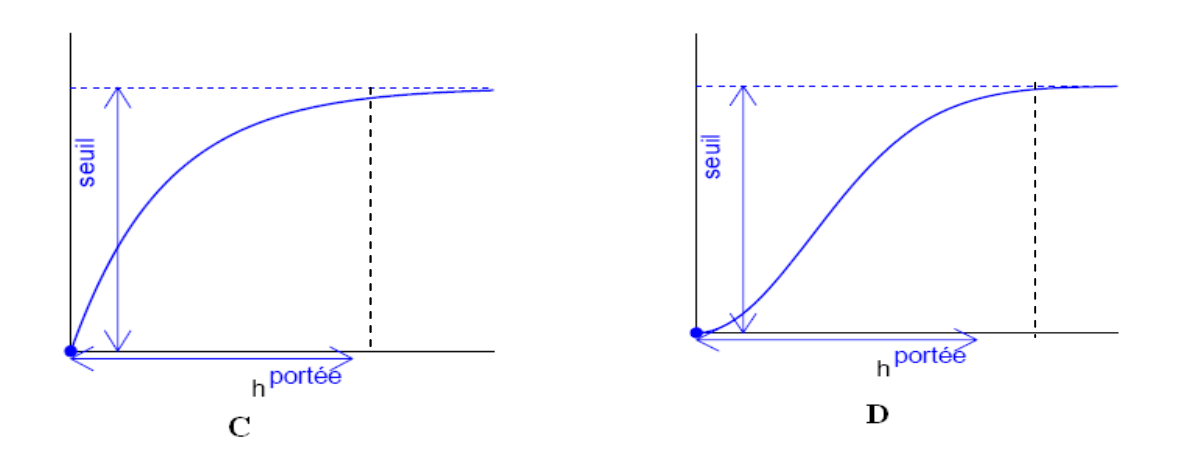

*Figure. II.5. C ; D :* Schémas type d'un modèle de semi-variogramme : exponentiel(C), gaussien (D),( CAUSEUR David).

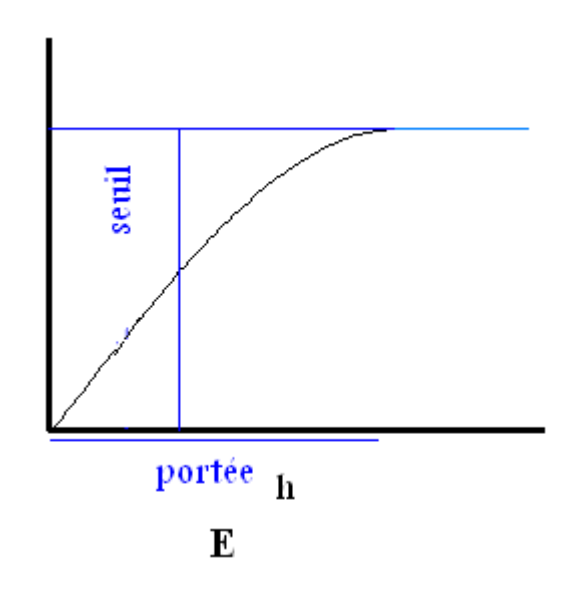

*Figure. II.5. E :* Schéma type d'un modèle de semi-variogramme sphérique.

#### **II.4. Le krigeage :**

Le Krigeage est définit comme étant un estimateur linéaire sans biais offrant une variance d'estimation minimale. L'estimateur de krigeage en un point *x*, noté  $Z^*(x)$  est défini comme la combinaison linéaire des valeurs connues  $Z(x_i)$ , il s'écrit alors :

$$
Z^*(x) = \sum_{i=1}^{n} \lambda_i Z(x_i) \dots (18)
$$

Les poids  $\lambda_i$  sont les inconnues du problème.

On définit alors l'erreur d'estimation comme étant la différence entre la valeur réelle et la valeur estimée :

$$
e = Z(x) - Z^{*}(x) \dots \dots \dots \dots 19
$$

Le meilleur estimateur est celui qui fournit l'erreur e la plus petite possible au point estimé. Pour l'ensemble des estimations réalisées, la variance de cette erreur doit être la plus petite possible.

La variance de cette erreur est la  $\textbf{variance} \ \textbf{d}'\textbf{estimation} \ \sigma^2_{\ \textbf{e}}:$ 

$$
Var(e) = Var(Z(x)) + Var(Z^*(x)) - 2Cov(Z(x), Z^*(x)) \dots \dots \dots 20
$$

Substituant  $Z^*(x)$  par son expression, en fonction des  $Z(xi)$ , donnée en (équation 19), on obtient:

$$
\sigma_e^2 = Var(Z(x)) + \sum_i \sum_j \lambda_i \lambda_j Cov(Z(x_i), Z(x_j)) -
$$
  
2 $\sum_i \lambda_i Cov(Z(x_i), Z(x))$ .................21

Qui peut être réécrit en fonction du variogramme :

$$
\sigma_e^2 = (\sigma^2 - \overline{\gamma}(x, x)) + \sum_i \sum_j \lambda_i \lambda_j (\sigma^2 - \gamma(x_i - x_j)) -
$$
  
2 $\sum_i \lambda_i (\sigma^2 - \overline{\gamma}(x_i, x))$ .................22

Puis finalement, puisqu'on a habituellement  $\Sigma \lambda_i = 1$ , par simplification on arrive à :

$$
\sigma_e^2 = 2 \sum_i \lambda_i \overline{\gamma} (x_i, x) - \overline{\gamma} (x, x) - \sum_i \sum_j \lambda_i \lambda_j \gamma (x_i, x_j) \dots \dots \dots \dots 23
$$

Comme on vient de voir, on peut calculer la variance d'estimation soit en utilisant le covariogramme (équation 21) ou le variogramme (équation 22)

Rappelons que pour avoir la meilleure estimation **on doit avoir la plus petite variance d'estimation possible**. C'est-à-dire qu'on doit minimiser **σ 2 e**.

$$
\sigma_e^2 = Var \left[ Z - Z^* \right] = Var \left[ Z \right] + Var \left[ Z^* \right] - 2Cov \left[ Z, Z^* \right] \dots 24
$$

Rappelons que, ce qui nous intéresse ici est de calculer les poids λi qui sont **les inconnues**. Pour minimiser la variance d'estimation on doit calculer les dérivées partielles  $\frac{d\sigma_e}{d\lambda_i}$ *d* λ  $\sigma^2$ que l'on doit mettre égale à zéro :

$$
\frac{d\sigma_e^2}{d\lambda_i} = 0 \quad , i = 1...n............25
$$

Cela représente un système d'équation à n inconnues (les n poids) qui donnera la variance la plus petite possible. **Mais dont la somme des poids ne sera pas nécessairement égale à 1** puisqu'il n y a aucune contrainte dans ce sens.

Pour que l'estimateur soit sans biais (équilibré), il faut que :

$$
\sum_{i=1}^{n} \lambda_i = 1 \dots 26
$$

En effet, dans ce cas, on a

$$
E\left[\right|Z^*\right] = \sum_{i=1}^n \lambda_i \cdot E\left[\right|Z_i\right] = \sum_{i=1}^n \lambda_i \cdot m = m \dots 27
$$

Pour obtenir le meilleur estimateur linéaire sans biais, nous devons donc résoudre le système à n+1 équations mais seulement n inconnues :

$$
\begin{cases}\n\frac{d \sigma_e^2}{d \lambda_i} = 0, \quad i = 1...n \\
\sum_{i=1}^n \lambda_i = 1\n\end{cases}
$$
............28

Pour équilibrer le système nous devons introduire une nouvelle inconnue sous forme du multiplicateur de Lagrange μ et on forme le Lagrangien qui doit être minimisé pour trouver les n inconnues :

$$
L(\lambda) = \sigma_e^2 + 2\mu \left( \sum_{i=1}^n \lambda_i - 1 \right)
$$
  
=  $Var\left[Z_v\right] + \sum_{i=1}^n \sum_{j=1}^n \lambda_i \cdot \lambda_j Cov\left[Z_i, Z_j\right] - 2 \sum_{i=1}^n \lambda_i \cdot Cov\left[Z_v, Z_i\right] + 2\mu \left(\sum_{i=1}^n \lambda_i - 1\right)$ ............29

Le minimum est atteint lorsque toutes les dérivées partielles par rapport à chacun des  $\lambda_i$  et par rapport à  $\mu$  s'annulent. Ceci conduit au système de krigeage ordinaire :

#### **II.4.1. Le krigeage ordinaire :**

La méthode de krigeage a été développée par G. Matheron. Dans cette méthode la moyenne est supposée inconnue mais utilise l'invariante sur le voisinage de point d'estimation. Cette méthode ne réclame que l'hypothèse de stationnarité intrinsèque.

$$
\begin{cases}\n\sum_{j}^{n} \lambda_{j} Cov \left[ Z_{i}, Z_{j} \right] + \mu = Cov \left[ Z_{\nu}, Z_{i} \right] & \forall i = 1 ... n \\
\sum_{j}^{n} \lambda_{j} = 1\n\end{cases}
$$
......30

La variance d'estimation minimale, appelée variance de krigeage, est obtenue en substituant les équations de krigeage dans l'expression générale pour la variance d'estimation :

$$
\sigma_k^2 = \sigma_e^2 = Var\left[Z_v\right] - \sum_{i=1}^n \lambda_i \cdot Cov\left[Z_v, Z_i\right] - \mu \dots \dots \dots 31
$$

**Remarque :** cette variance de krigeage ne dépend pas des valeurs observées, elle ne dépend que du variogramme et de la configuration des points servant à l'estimation par rapport au point (ou bloc) à estimer.

Comme la variance d'estimation s'écrit aussi en termes de variogramme, on peut aussi réécrire le système de krigeage en fonction du variogramme.

Ceci tient au fait que  $C(h) = \sigma^2 - \gamma(h)$  et que  $\Sigma \lambda i = 1$ .

( , ) ( , ) 1... ............32 1 *n j i j i j n j j x x v x i n* 

Et, alors

$$
\sigma_k^2 = \sum_{i=1}^n \lambda_i \cdot \overline{\gamma}(v, x_i) - \overline{\gamma}(v, v) - \mu \dots \dots \dots 33
$$

Il est intéressant de visualiser le système de krigeage ordinaire et la variance de krigeage ordinaire sous forme matricielle :

$$
K \cdot \lambda = k
$$
  

$$
\sigma_k^2 = \sigma^2 - \lambda \cdot k \dots \dots 34
$$

Où :

2 1 2 1 2 2 1 2 2 1 2 ( , ) ( , ) 1 ( , ) ( , ) 1 .........35 ( , ) ( , ) 1 1 1 1 0 *n n n n Cov Z Z Cov Z Z Cov Z Z Cov Z Z K Cov Z Z Cov Z Z* 1 1 1 2 2 ( , ) ( , ) ( , )..................36 ( , ) 1 *v v v n v n Cov Z Z Cov Z Z k et et C v v Cov Z Z* 

#### **II. 4.2. Krigeage simple :**

On vient de voir le krigeage ordinaire, on a remarqué que pour ce dernier, il n'est pas exigé de connaître la moyenne de la variable étudiée, elle est supposée constante partout.

Mais parfois on connaît la moyenne "m" du champ à estimer ou du moins on en possède un estimé fiable. On peut alors former un estimateur sans biais, dans lequel intervient la moyenne m, sans imposer la contrainte que la somme des poids soit égale à 1 :

$$
\mathbf{Z}^* = \sum_{i=1}^n \lambda_i \cdot \mathbf{Z}_i + \left(1 - \sum_{i=1}^n \lambda_i\right) \cdot m \dots \dots \dots \dots \dots 37
$$

Où les Z<sub>i</sub> désignent les V. A. correspondantes aux échantillons.

Tout comme pour le krigeage ordinaire, on écrit la variance d'estimation et on substitue l'expression précédente pour l'estimateur Z \* . On trouve :

$$
\sigma_e^2 = Var \left[ Z \right] + \sum_{i=1}^n \sum_{j=1}^n \lambda_i \cdot \lambda_j Cov \left[ Z_i, Z_j \right] - 2 \sum_{i=1}^n \lambda_i \cdot Cov \left[ Z, Z_i \right], \dots \dots \dots \dots 38
$$

On dérive cette expression par rapport à chacun des  $\lambda_i$ . Dans ce cas nous n'avons pas besoin de faire intervenir de nouvelle variable (Lagrangien) car le système d'équation est équilibré. On trouve alors le système de krigeage simple :

#### **Système de krigeage simple**

$$
\left\{\sum_{j}^{n} \lambda_{j} \text{Cov}\left[Z_{i}, Z_{j}\right] = \text{Cov}\left[Z_{i}, Z_{i}\right] \quad \forall i = 1...n \dots 39
$$

Et la variance d'estimation, appelée variance de krigeage simple s'écrit :

$$
\sigma_{ks}^2 = Var\left[Z\right] - \sum_{i=1}^n \lambda_i \cdot Cov\left[Z\right], \dots \dots \dots 40
$$

#### **II.4.3. Le krigeage d'indicatrices :**

Le krigeage d'indicatrices est une technique analogue à la précédente, mais appliquée à une variable catégorique prenant les valeurs binaires {0,1}, comme les indicatrices de faciès géologique.

Ce type de krigeage, permet d'estimer la probabilité que la fonction aléatoire  $Z(x)$  dépasse un certain seuil (cas d'une variable continue), et ce pour plusieurs seuils

prédéterminés. Ainsi, une estimation de la fonction de répartition de la variable aléatoire Z(x) interpolée est obtenue. L'espérance de la variable aléatoire peut ensuite être estimée à partir de cette distribution empirique.

$$
I_A(x) = \begin{cases} 0 & \text{if } z \leq x \leq c \\ 1 & \text{if } z \leq x \leq c \end{cases}
$$

Où Z(c) représente une valeur seuil (ex. teneur de coupure) dans la distribution des valeurs de  $Z(x)$ ,

Le seuil est choisi de façon à ce que les valeurs  $0$  et 1 de la variable  $I_A(x)$  indiquent respectivement une absence ou une présence de la condition posée (ex. minerai exploitable ou pas).

Le variogramme utilisé pour décrire la structure spatiale des indicatrices est simple. Les variables originelles  $Z(x)$  sont remplacées par leurs indicatrices  $I_A(x)$ respectives :

$$
\gamma(h) = \frac{1}{2N(h)} \sum_{1}^{N(h)} \left[ I_A(x_i) - I_A(x_i + h) \right]^2 \dots \dots \dots 42
$$

Où :

 $\checkmark$  h : vecteur de distance

 $\checkmark$  N(h) : le nombre total de paires séparées de la distance h.

 $\checkmark$  I<sub>A</sub>(x) et I<sub>A</sub>(x+h) : les valeurs d'indicatrice séparées par une distance h.

L'estimation d'une valeur indicatrice en un point inconnu,  $I^*(x)$  s'écrit :

$$
I^*(x) = \sum_{i=1}^{n} \lambda_i Z_A(x_i) \dots \dots \dots \dots \dots \dots 43
$$

Où : I\* (x) est la valeur estimée au point A.

#### **II.5. Variance d'estimation :**

Il est important de fournir une estimation la plus exacte possible de la variable là où elle n'a pas été échantillonnée. Mais cette estimation est incomplète si elle n'est pas accompagnée d'une variance, c'est la variance d'estimation.

Rappelons que cette variance n'est pas une "réelle" mesure sur la précision de l'estimation de la valeur estimée. Elle donne cependant une idée de la qualité de l'estimation. Car elle ne dépend pas des valeurs aux points d'appui mais dépend de la configuration spatiale des données.

**Chapitre III**

## **Présentation et exploration des données**

Dans ce chapitre nous présentons la campagne de sondages géologiques et géotechniques qui a été menée tout le long du tronçon de l'extension B du métro d'Alger. Nous discuterons des différentes variables considérées lors des essais in situ et en laboratoire. Nous terminerons par une présentation des variables étudiées dans le cadre de ce projet de fin d'étude.

## **III. 1. Présentation et exploration statistiques des variables :**

La reconnaissance des formations géologiques traversées par un sondage, se fait tout d'abord en exploitant les informations obtenues au cours du forage. Les carottes récupérées permettent des études plus poussées en laboratoire pour déterminer les différentes lithologies ou lever le doute sur certains aspects qui peuvent se présenter.

Sur le futur tracé de l'extension B du métro d'Alger 44 sondages ont été forés. Ils ont permis de mettre au point une base de données géologique et géotechnique comprenant 650 carottes environs.

Les données qui étaient présentées sous forme de tableaux, sondage par sondage, ont du être complètement travaillées et adaptées par nos soins pour constituer un seul et unique fichier contenant tous les sondages avec leurs carottes respectives.

La base de données que nous avons ainsi constituée se prête à tous les calculs et traitements statistiques ou géostatistiques usuels.

## **III. 1.1. Les forages carottés :**

Deux campagnes de reconnaissance distinctes ont été réalisées le long de l'extension B du métro d'Alger :

> **La campagne de juin 2006 :** douze sondages (SH1 à SH12) ont été forés le long du tracé planifié. Les distances moyennes entre sondages vont de 105 m à 575 m. Les différentes unités de sol ont été documentées par le laboratoire LNHC (Laboratoire Nationale de l'Habitat et de la Construction) sous forme de descriptions géologiques des sondages. Ces descriptions donnent un bon aperçu de la répartition verticale des différentes unités lithologiques.

Mais selon les normes DIN 4020 et l'Eurocode 7, la distance limite entre les investigations de sous-sol, dans un chantier en longueur, n'est pas supposée dépasser les 200 m. Donc pour compléter les résultats de la campagne de 2006, il est devenu nécessaire de planifier une nouvelle compagne de reconnaissances supplémentaire (Campagne de 2008) menée par le bureau d'ingénierie Müller et Hereth.

 **La campagne de 2008** : dans le cadre de cette reconnaissance complémentaire, 32 sondages ont été exécutés. Ces sondages ont été réalisés pour l'évaluation des données géologiques, hydrogéologiques et géotechniques du tracé planifié. Dans le cadre de la reconnaissance géotechnique supplémentaire, 306 essais de pénétration dynamique SPT, 41 essais pressiométriques et 220 essais en laboratoire ont été exécutés. La profondeur des sondages a varié entre 20 m et 45 m.

L'implantation de tous les sondages ainsi que les essais de pénétration dynamique, est présenté dans le plan d'implantation des mesures de la reconnaissance géotechnique. A partir de ces sondages, un total de 650 carottes a été prélevé.

Ces sondages sont presque alignés, d'une tendance générale d'orientation Est-Ouest (Fig. III.1). Cette orientation est importante à remarquer pour les calculs de variogrammes dans la partie géostatistique.

## **III.1. 2. Les variables géologiques :**

Rappelons que dans le cadre de ce travail, les différentes unités stratigraphiques présentées dans le chapitre 1 ont été codées pour l'utilisation dans le ficher des calculs statistiques et géostatistique. Cette codification est la suivante :

- **S** : représente toutes les formations géologiques confondues.
- **S1** : représente les remblais RX.
- **S2** : représente les faciès détritiques (Quaternaire) QS QA.
- **S3** : représente les marnes jaunes d'El Harrach (Calabrien) QM.
- **S4** : représente les argiles sableuses (Astien) TA.
- **S5** : représente les sables–conglomérats (Astien) TS.
- **S6** : représente les grès (Astien) TG.
- **S7** : représente les marnes bleues (Plaisancien-Astien) TM.

Les détails des données de l'ensemble des sondages sont présentés dans le tableau (Annexe 1). Ce tableau étant très volumineux (40 pages), nous avons présenté seulement les cinq premières pages.

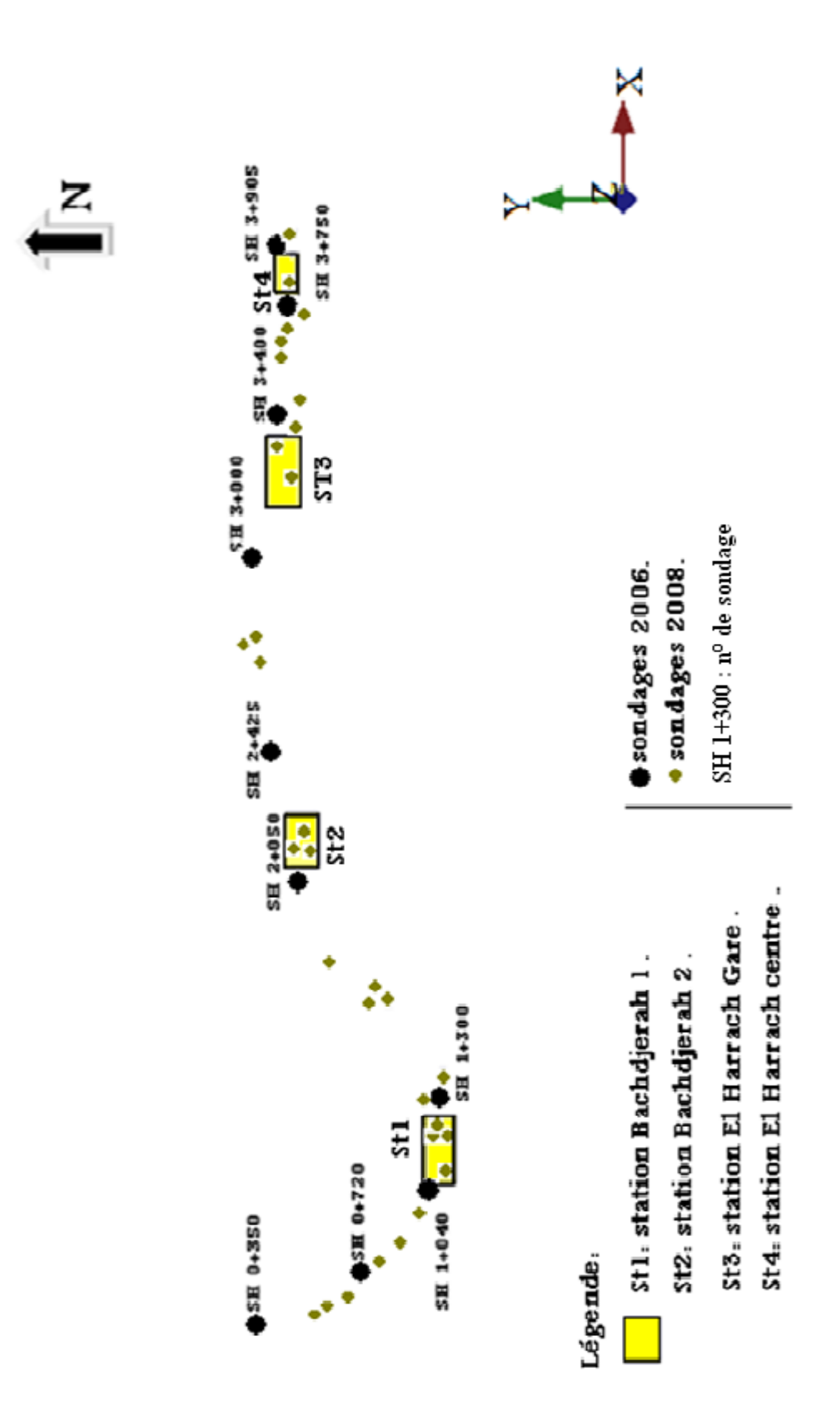

**Figure. III.1.** Implantation des sondages le long du tracé de l'extension B.

L'histogramme de l'ensemble des couches stratigraphiques (S) est donné dans la figure III.2.

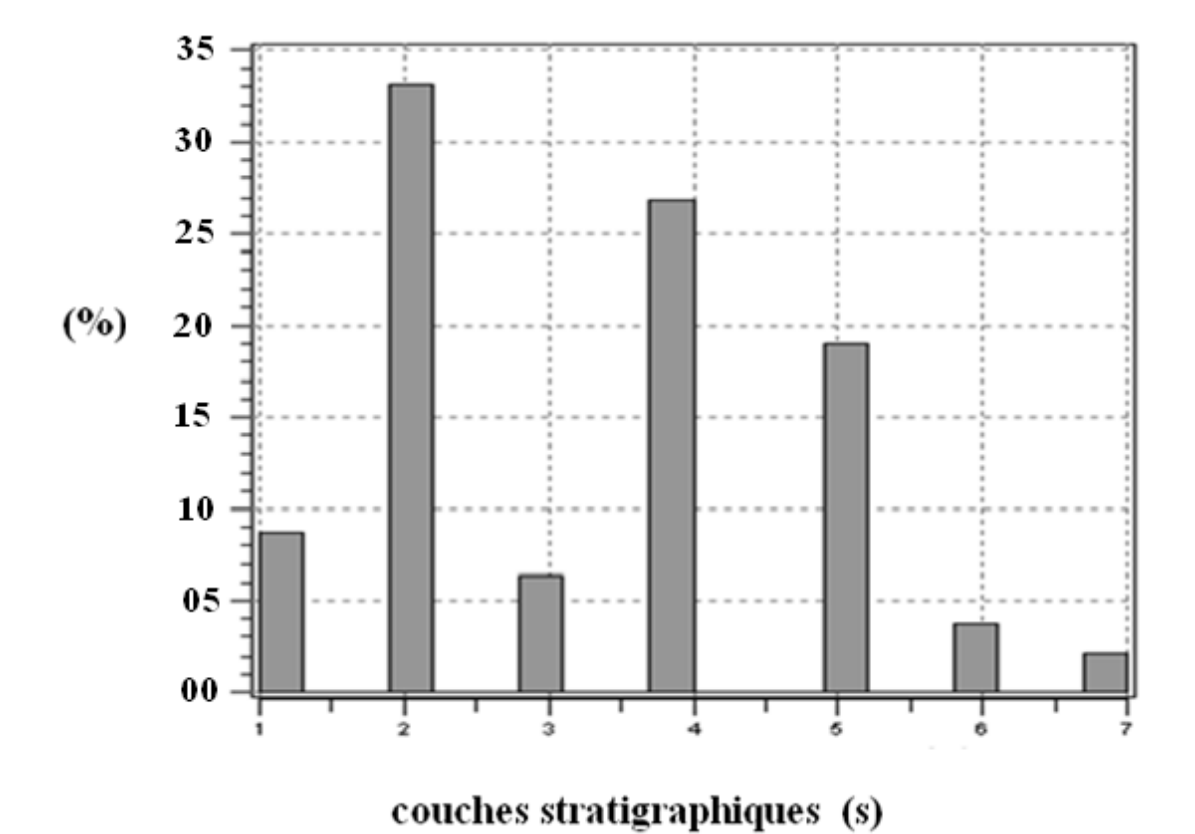

**Figure. III. 2.** Histogramme de l'ensemble des couches stratigraphiques  $(1 = S1, 2 = S2, 3 = S3, 4 = S4, 5 = S5, 6 = S6, 7 = S7).$ 

Pour cet histogramme, l'axe des abscisses représente la codification des formations (S1, S2, S3, S4, S5, S6, S7), l'axe des ordonnées présentes les fréquences (%) de chacune d'elles dans l'ensemble.

Remarquons ici qu'il y a trois faciès dominants représentant 79% des formations existantes, ces unités sont le (S2 : 33%, S4 : 27%, S5 :19%).

Les quatre autres faciès ne représentent en tout que 21 (S1 et S3 :14% ; S6 et S7 : moins de 5%).

## **III. 2. Exploration variographique des variables géologiques :**

Pour chacune des variables géologiques (S, S1, S2 ...S7) nous avons calculé un variogramme omnidirectionnel (toutes directions confondues) pour explorer la continuité spatiale de la variable étudiée.

Afin de vérifier la présence ou non d'anisotropie, nous avons également calculé des variogrammes directionnels. L'un horizontale de direction Est-Ouest, perpendiculairement aux sondages, et l'autre vertical, parallèlement aux sondages.

Dans les paragraphes suivants nous allons discuter les résultats de cette exploration variographiques et tirer les conclusions relatives à chacune des variables qui nous intéressent.

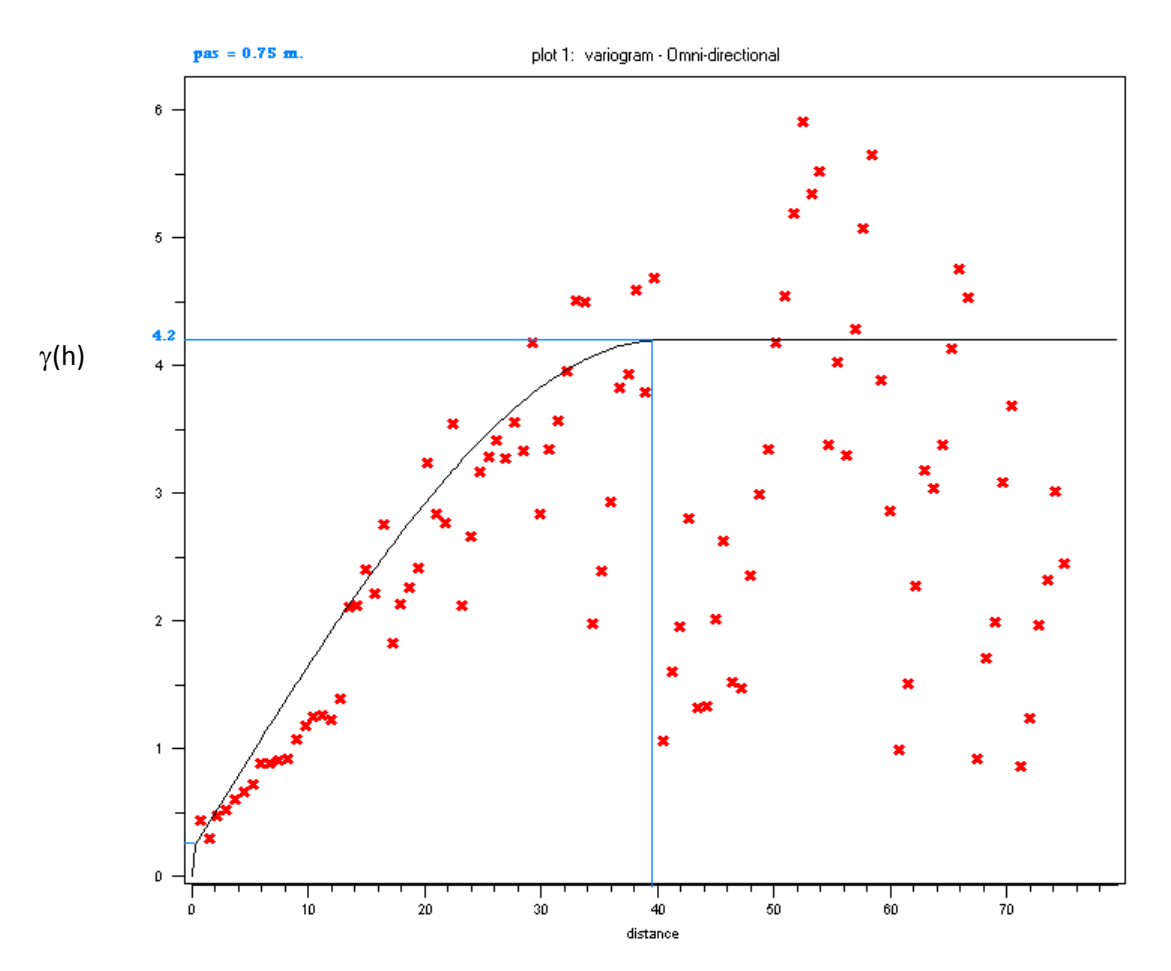

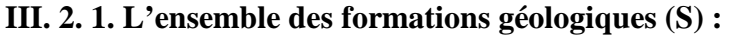

**Figure. III.3.** Variogramme omnidirectionnel de la structure S (points) avec le modèle ajusté (courbe continue).

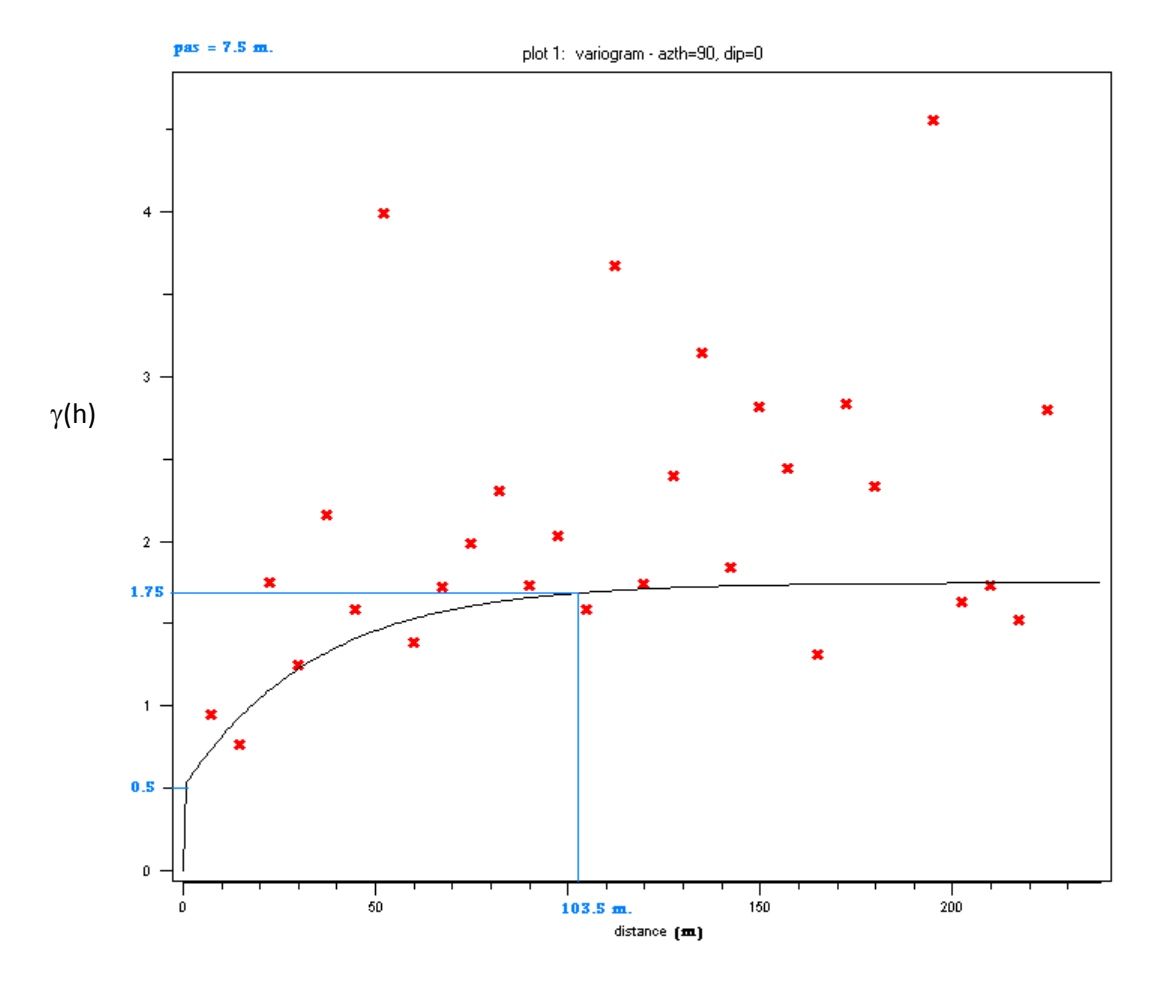

Figure. III.4. Variogramme (points) horizontal de la structure S (perpendiculairement aux sondages) Avec modèle ajusté (courbe continue), direction Est-Ouest.

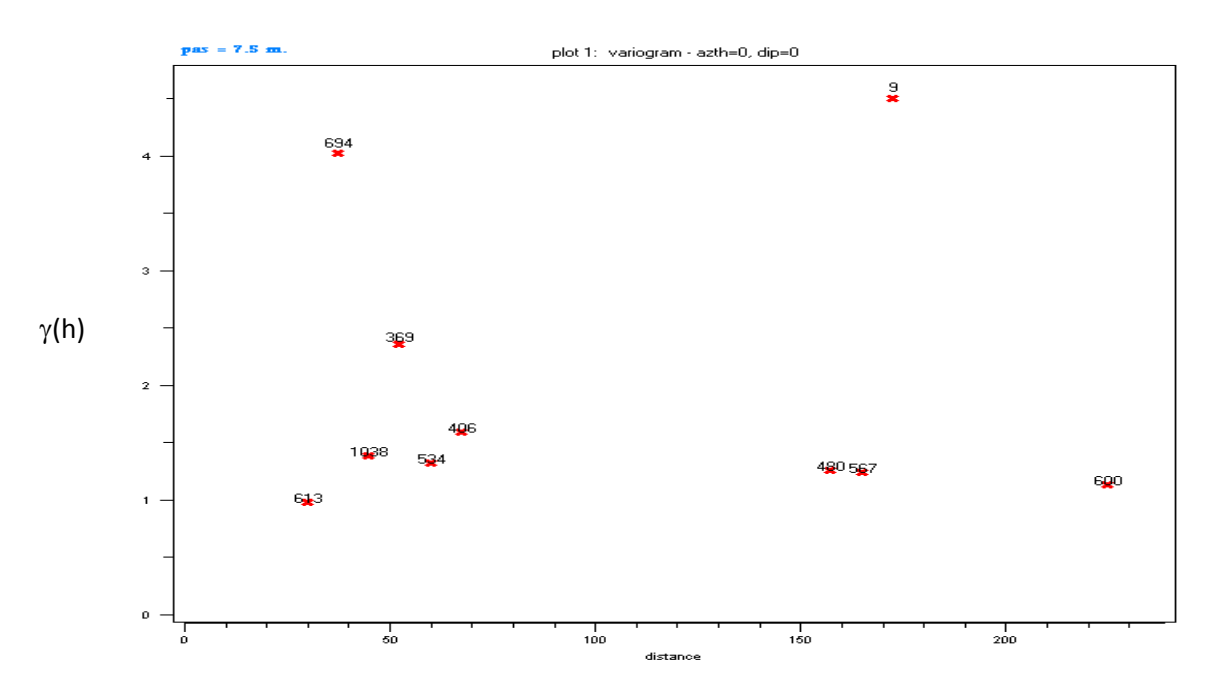

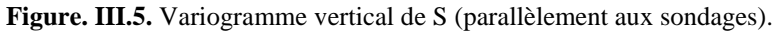

Le variogramme expérimental des formations géologiques (S), permet la description de la structure spatiale de cette variable.

- La figure III.3 du variogramme omnidirectionnel de S, présente une très faible discontinuité à l'origine (effet de pépite) de l'ordre de 5%, ce qui témoigne d'un bonne capture de la structure spatiale. Nous pouvons également apercevoir la présence d'une continuité spatiale avec une portée d'environ 40m. Le palier correspondant est de  $C(0) = 4.2$ . On remarque également, autour de 45m un creux ou effet de trou qui semble se reproduire autour de 70m. Cela suggère que les échantillons distants de 45m sont plus corrélés que les sondages distants de 25m par exemple. Or on sait que l'interdistance moyenne entre les sondages, dans certaines parties du parcours étudié, est d'environ 45m. Cet effet de trou cyclique, tous les 40m environ, est simplement la reproduction de la corrélation qui existe d'un sondage à l'autre. Tandis que la première partie du variogramme avec une portée de 40m (longueur moyenne des forages) reflète la continuité le long d'un même sondage.
- La figure III.4 du variogramme horizontal de S (perpendiculairement aux sondages) qui a été calculé pour vérifier l'existence éventuelle d'une anisotropie. Les formations géologiques présentant une dimension subhorizontale bien plus grande que celle vertical, il est tout à fait logique de s'attendre à une plus forte continuité spatiale dans le sens horizontal. La structure calculée présente un effet de pépite assez élevé, de l'ordre de 25%. Le palier est de 1.75, légèrement faible devant le variogramme omnidirectionnel. Par contre la portée dans ce cas est beaucoup plus grande que dans le cas omnidirectionnel. Cette portée est de 100m environ, cela suggère en effet une anisotropie géométrique qui reste à vérifier avec ce que va donner le variogramme dans la direction parallèle aux sondages.
- La figure III.5 présente le variogramme de S dans la direction verticale (parallèlement aux sondages). Cette structure est très erratique, malgré quelques points qui semblent se regrouper pour dessiner une allure. Cela montre que la continuité spatiale parallèlement aux sondages n'est pas présente, ou bien que sa taille est beaucoup plus petite que la maille verticale d'échantillonnage. Cela est logique dans le sens où on est entrain de comparer les échantillons perpendiculairement aux formations géologiques, c'est-à-dire dans le sens de leur plus petite dimension. En tout cas ce résultat vient conforter l'idée émise ci-dessus et qui consiste à conclure qu'il existe au sein des variables géologiques une anisotropie géométrique avec une grande portée de l'ordre de 100m dans la direction horizontale (perpendiculairement aux sondages).
- Remarquons que l'anisotropie géométrique que nous venons d'établir est très importante à noter car elle sera utilisée plus tard dans les calculs de krigeage.

Nous venons de voir le variogramme des formations géologiques toute catégories confondues. Afin de voir la structure spatiale individuelle à chacun des faciès géologiques présents nous devons séparer les échantillons chacun à part. Pour cela nous avons adopté le codage en indicatrices pour les faciès géologiques.

C'est-à-dire que, pour un faciès donné, on attribuera la valeur 1 à l'échantillon si ce faciès y est présent, zéro sinon. Il faut interpréter ces valeurs indicatrices comme des probabilités de présence ou non du faciès considéré (1 : 100% de probabilité et 0 : 0% de probabilité).

Dans ce qui suit les variogramme sont donc des variogrammes d'indicatrices. Ils permettent d'étudier la structure spatiale de chacun des faciès individuellement.

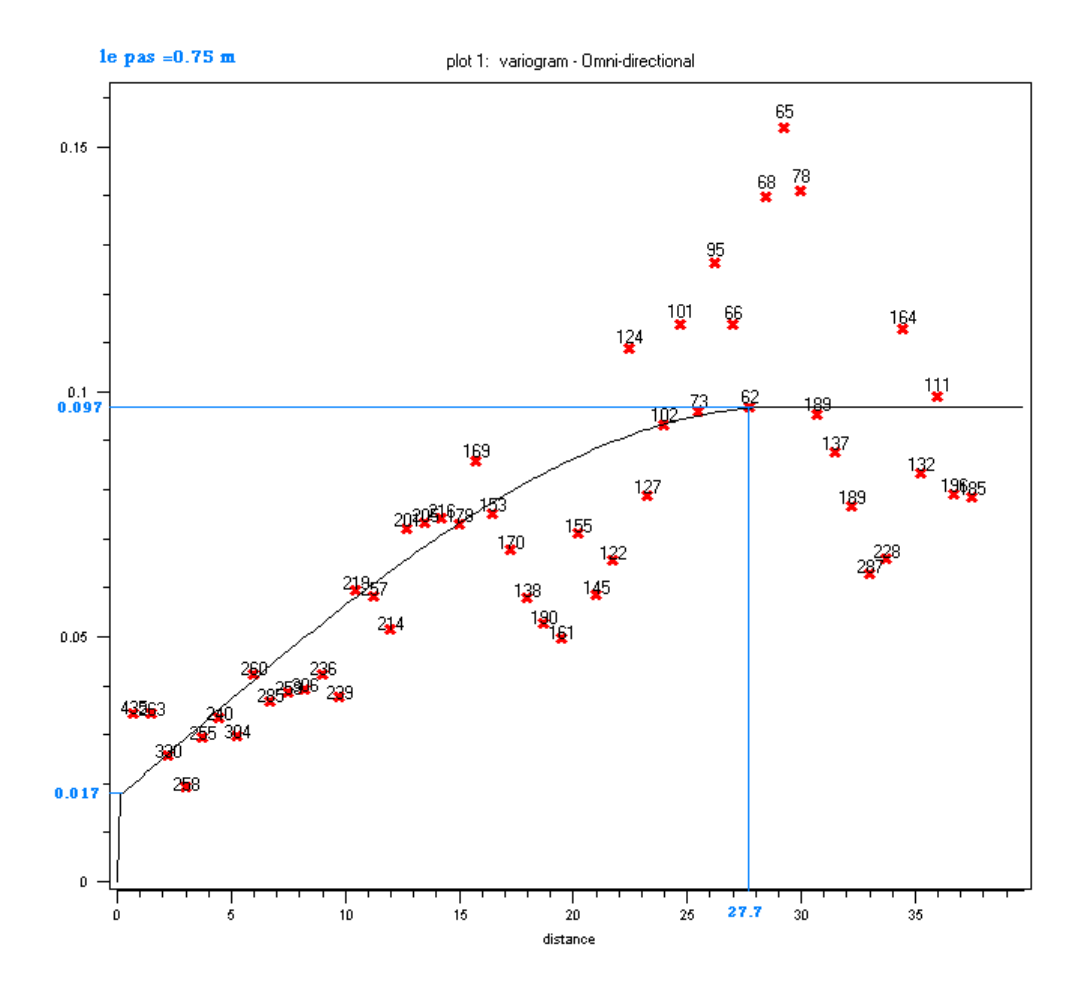

### **III. 2. 2. Variogramme du Faciès S1 (Remblais RX) :**

**Figure. III.6.** Variogramme omnidirectionnel de la structure S1 (points) avec le modèle ajusté (courbe continue).

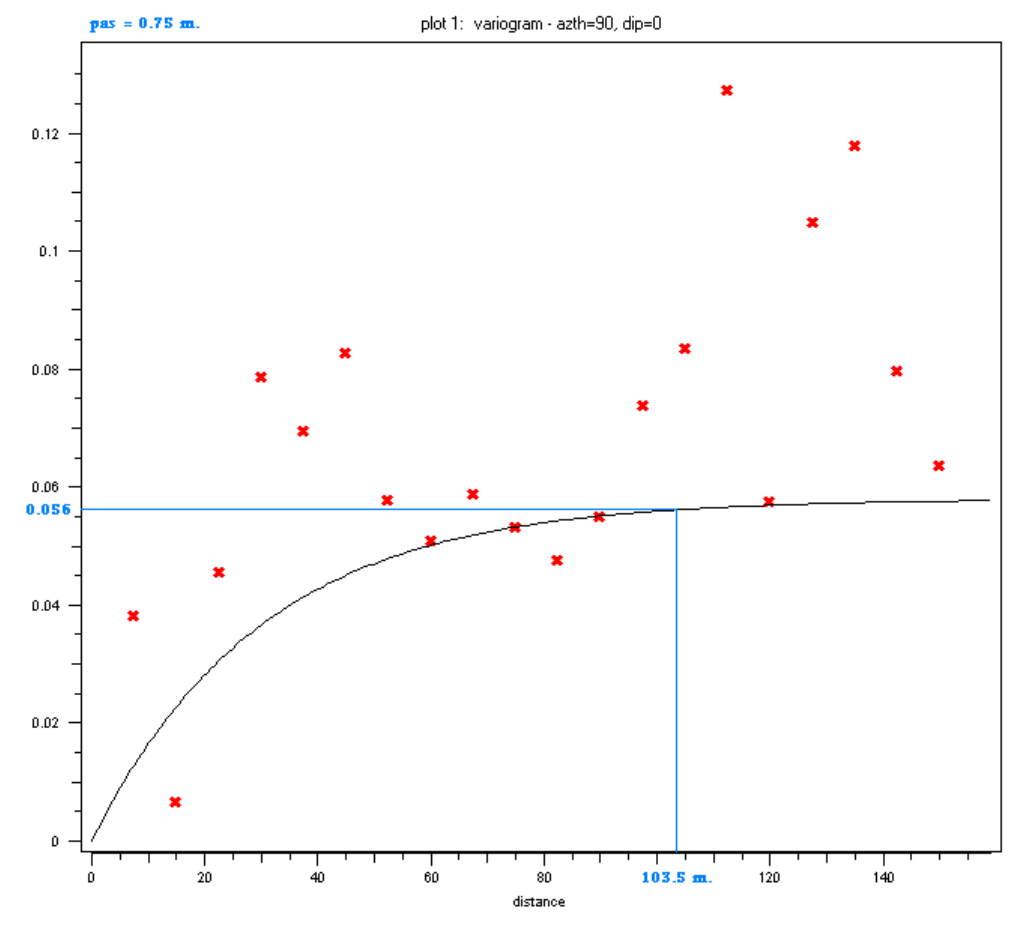

**Figure. III.7.** Variogramme (points) horizontal de la structure S1 (perpendiculairement aux sondages) Avec modèle ajusté (courbe continue), direction Est-Ouest.

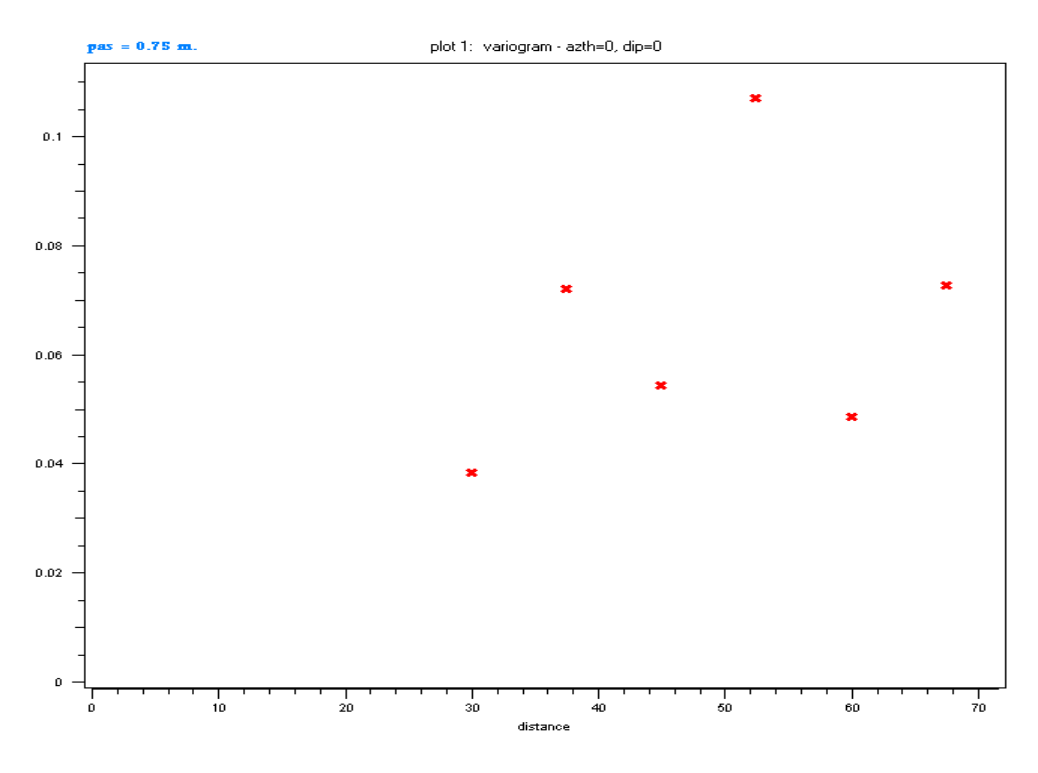

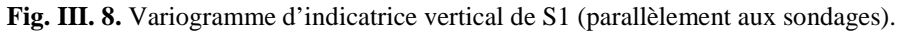

Rappelons que la distribution de probabilité de l'ensemble des faciès géologiques (histogramme Fig. III.2) nous donne une indication sur le pourcentage de S1 (8.8%).

Les deux premiers variogrammes d'indicatrice de S1 (Fig.III. 6, 7) montrent une portée de l'ordre de 100m dans la direction Est-Ouest (perpendiculairement aux sondages). Cette portée rappelle celle obtenue dans la direction horizontale pour S, l'ensemble des faciès. Le palier C(0) est de l'ordre de 0.056.

La figure (Fig. III. 8), représentant le même variogramme mais parallèlement aux sondages nous informe qu'il n'y a aucune continuité spatiale, donc il n'y a aucune corrélation dans cette direction.

La continuité spatiale du faciès S1 est finalement caractérisée par les paramètres suivants:

 $C_0 = 0$ ;  $C(0) = 0.056$ ; a = 103.5 m et  $N(h) > 30$ .

Le variogramme théorique correspondant est un modèle sphérique d'équation :

3 3 1 . . . .. . . . .. . . . .. . . 0 <sup>0</sup> 2 2 3 0 . . . . . . . . . . . . . . . . . . . . . ( h ) = *h h C C h a a a C C h a* 

D'où

$$
\gamma \left( h \right) = \begin{cases} \begin{array}{c} 0+0.056 \left( \frac{3}{2} \frac{h}{(103.5)} - \frac{1}{2} \frac{h^3}{(103.5)^3} \right) \dots \dots \dots \dots \dots \dots \dots \dots \dots \dots \dots \dots \end{array} \\ 0+0.056 = 0.056 \dots \dots \dots \dots \dots \dots \dots \dots \dots \dots \dots \dots \dots \dots \dots \dots \dots \end{array} \end{cases}
$$

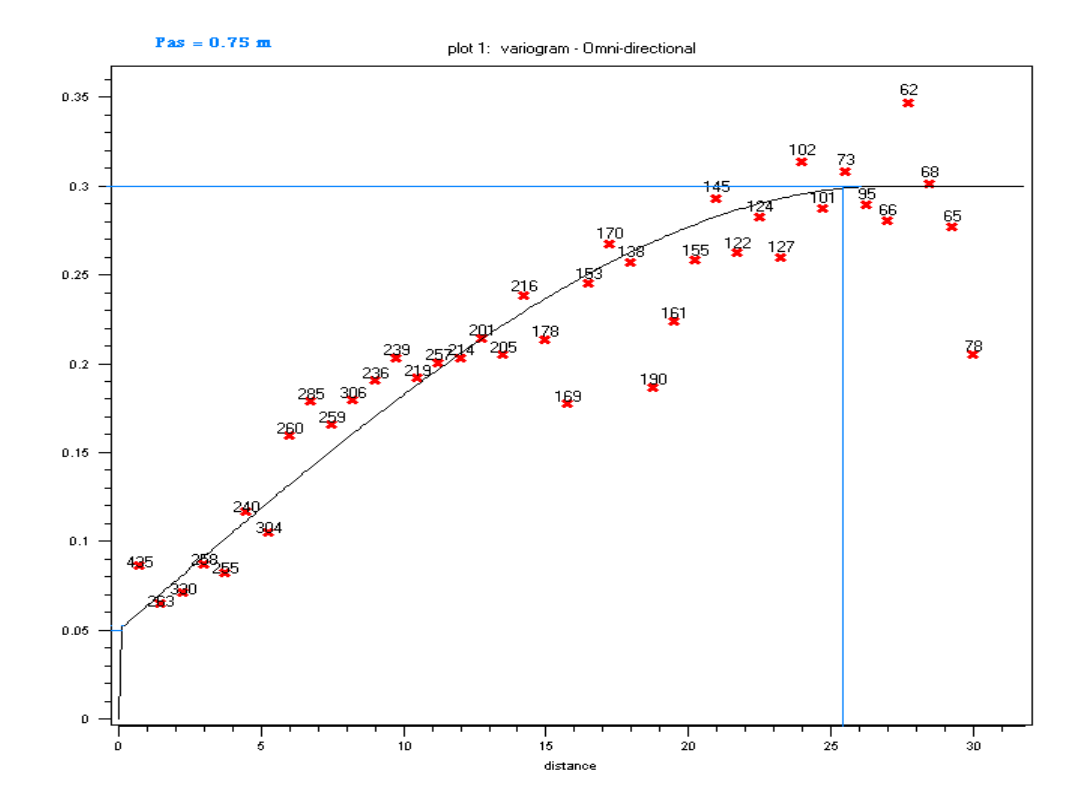

#### **III. 2. 3. Variogramme du Faciès S2 (Détritiques Quaternaire) QS – QA :**

**Figure. III.9.** Variogramme omnidirectionnel de la structure S2 (points) avec le modèle ajusté (courbe continue).

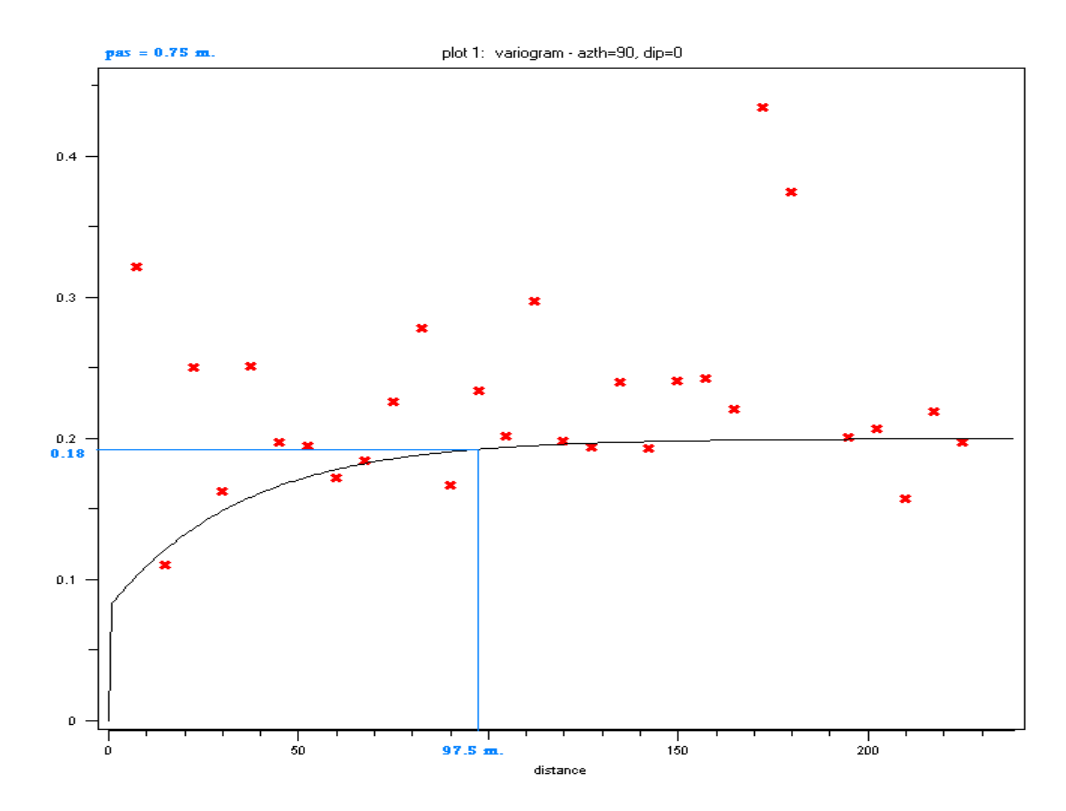

**Figure. III.10.** Variogramme (points) horizontal de la structure S2 (perpendiculairement aux sondages) Avec modèle ajusté (courbe continue), direction Est-Ouest.

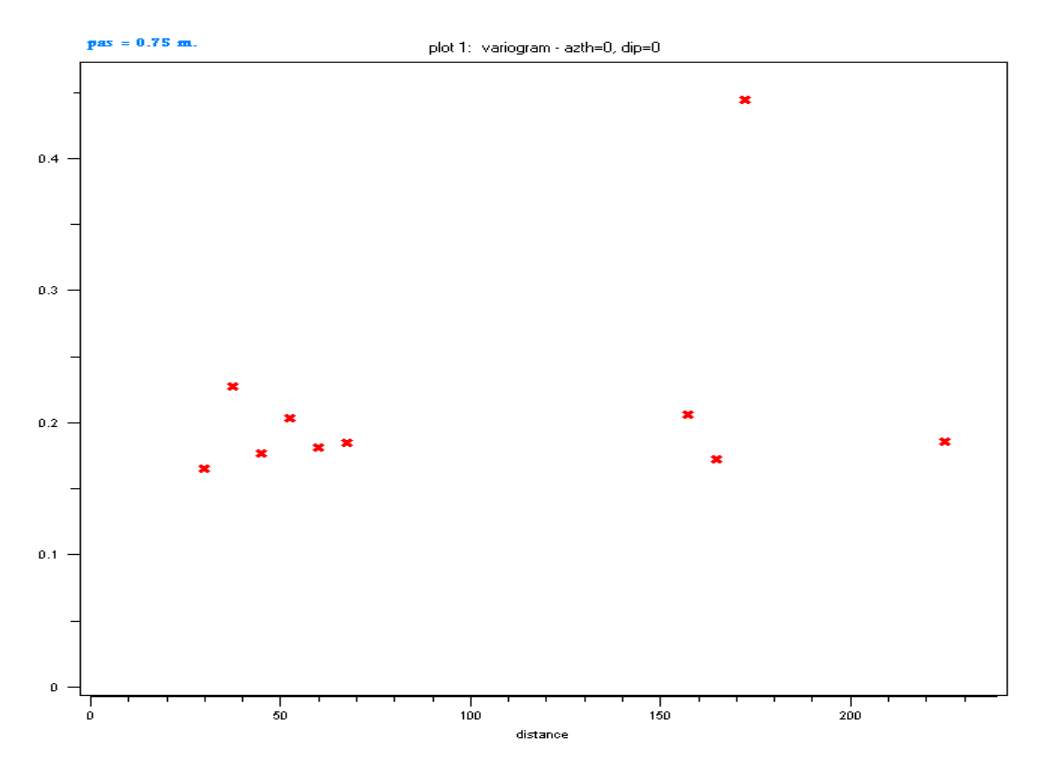

**Fig. III. 11.** Variogramme d'indicatrice vertical de S2 (parallèlement aux sondages).

La couche S2 est la plus dominante (33%).

Dans les deux premier variogrammes (Fig. III. 9, 10), comme dans le cas de S1, nous pouvons constater une continuité spatiale de l'ordre de 100m. Nous avons aussi une discontinuité à l'origine qui est particulièrement importante dans le cas de la figure (Fig. III 10).

De nouveau le variogramme d'indicatrice vertical ne montre aucune structure (Fig. III 11). De même que pour le S1 on peut conclure ici que le S2 présente une anisotropie géométrique dont la plus grande portée est horizontale dans la direction des couches sédimentaires.

Le variogramme théorique correspondant à S2 est un model sphérique, dont l'équation est :

$$
\gamma(h) = \begin{cases} 0.08 + 0.10 \left( \frac{3}{2(97.5)} - \frac{1}{2(97.5)^3} \right) \dots \dots \dots \dots 0 \le h \le 97.5m \\ 0.08 + 0.10 = 0.18 \dots \dots \dots \dots h > 97.5m \end{cases}
$$

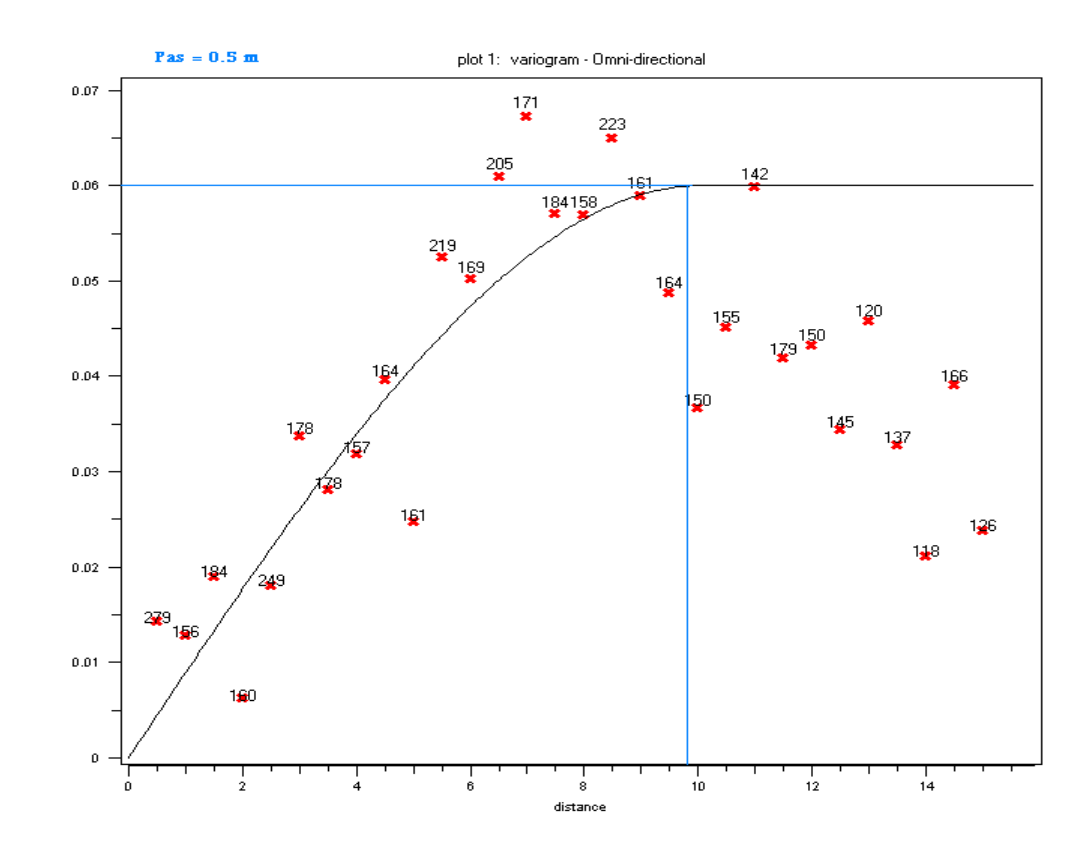

#### **III. 2. 4. Variogramme du Faciès S3 (Marnes jaunes d'El Harrach) QM :**

**Figure. III.12.** Variogramme omnidirectionnel de la structure S3 (points) avec le modèle ajusté (courbe continue).

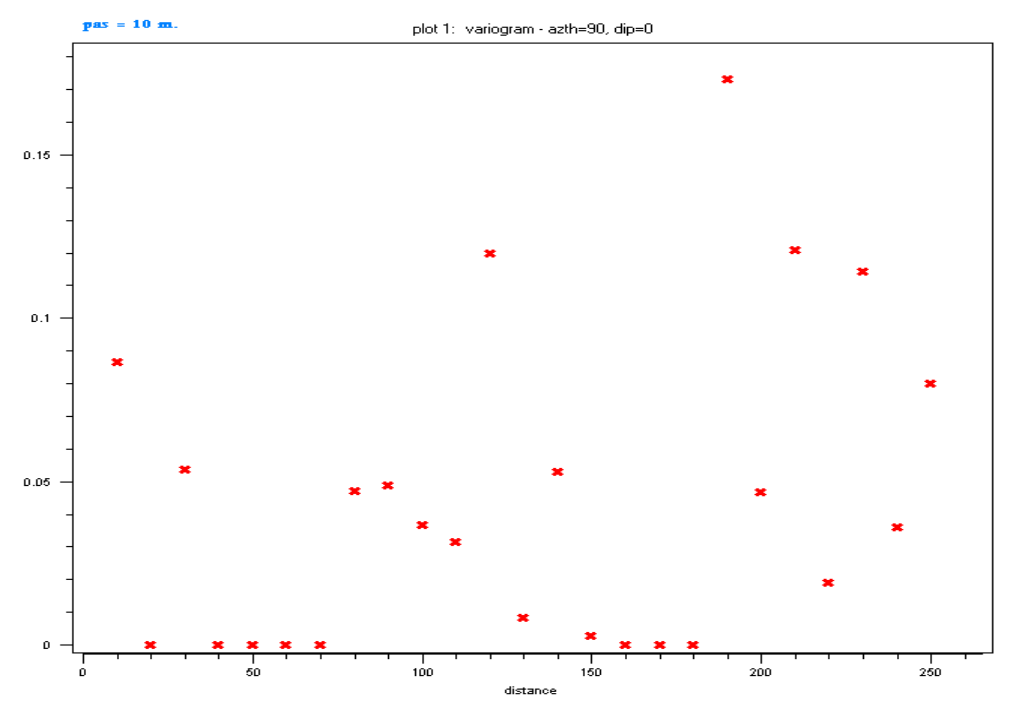

**Figure. III.13.** Variogramme (points) horizontal de la structure S3 (perpendiculairement aux sondages) Avec modèle ajusté (courbe continue), direction Est-Ouest.

Le variogramme omnidirectionnel d'indicatrice de la couche S3 (Fig. III.12) présente une structure dont la portée est de l'ordre de 10m seulement. Cela suggère qu'il s'agit d'une formation localisée, dont l'étendue n'est pas importante. Cela est tout à fait vérifiable puisqu'il s'agit des marnes jaunes d'El Harrach, qui ne sont justement connus que dans certaines localités d'El Harrach. De plus si on regarde la fonction de probabilité des faciès géologique, le S3 ne représente pas plus de 6.5% au total.

Le variogramme vertical d'indicatrice du S3 (Fig. III.13) ne montre aucune structure spatiale.

Le variogramme d'indicatrice de S3 de la figure III 12 a pour paramètres ::  $C_0 = 0$ ;  $C(0) = 0.06$ ;  $a = 9.8$  m;  $N(h) > 30$ . Le variogramme théorique est d'un model sphérique, qui s'écrit :

$$
\gamma\left(\mathbf{h}\right) = \begin{cases} 0+0.06\left(\frac{3}{2}\frac{h}{(9.8)} - \frac{1}{2}\frac{h^3}{(9.8)^3}\right) \dots \dots \dots \dots 0 \le h \le 9.8 m\\ 0+0.06=0.06 \dots \dots \dots \dots h > 9.8 m \end{cases}
$$

#### **III. 2. 5. Variogramme du S4 (Argiles sableuses, Astien, TA S4) :**

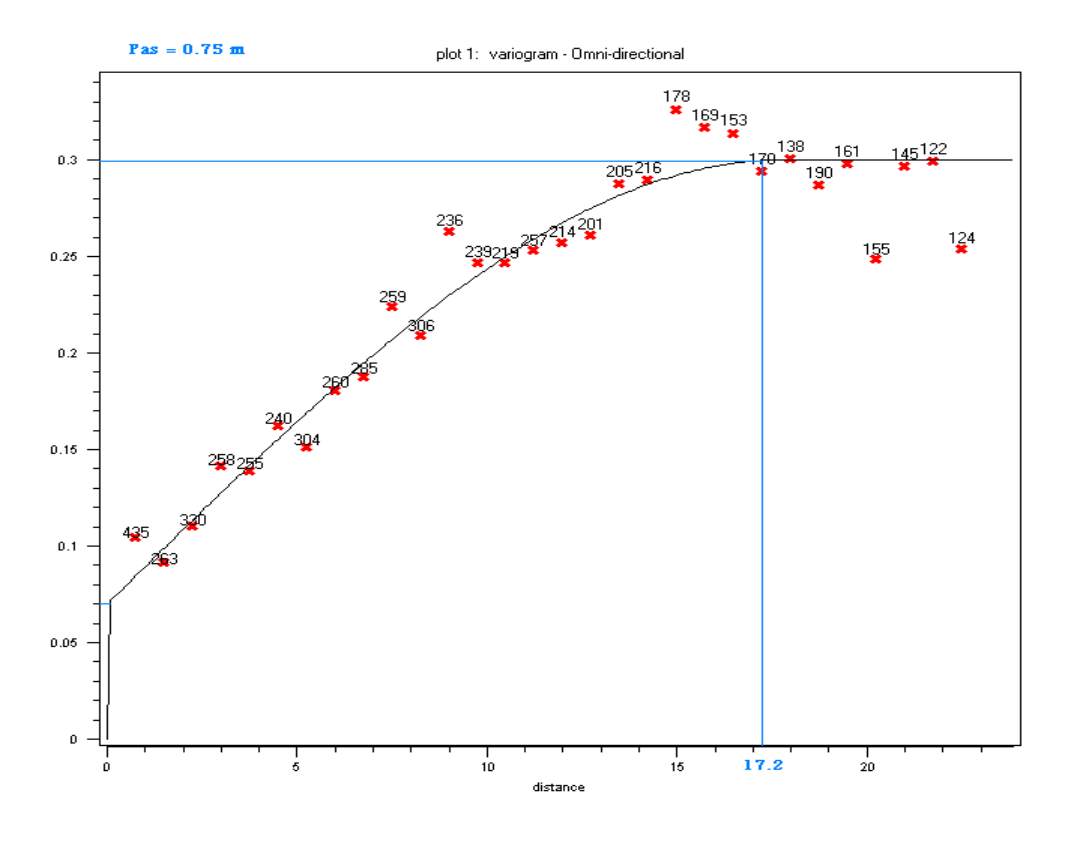

**Figure. III.14.** Variogramme omnidirectionnel de la structure S4 (points) avec le modèle ajusté (courbe continue).

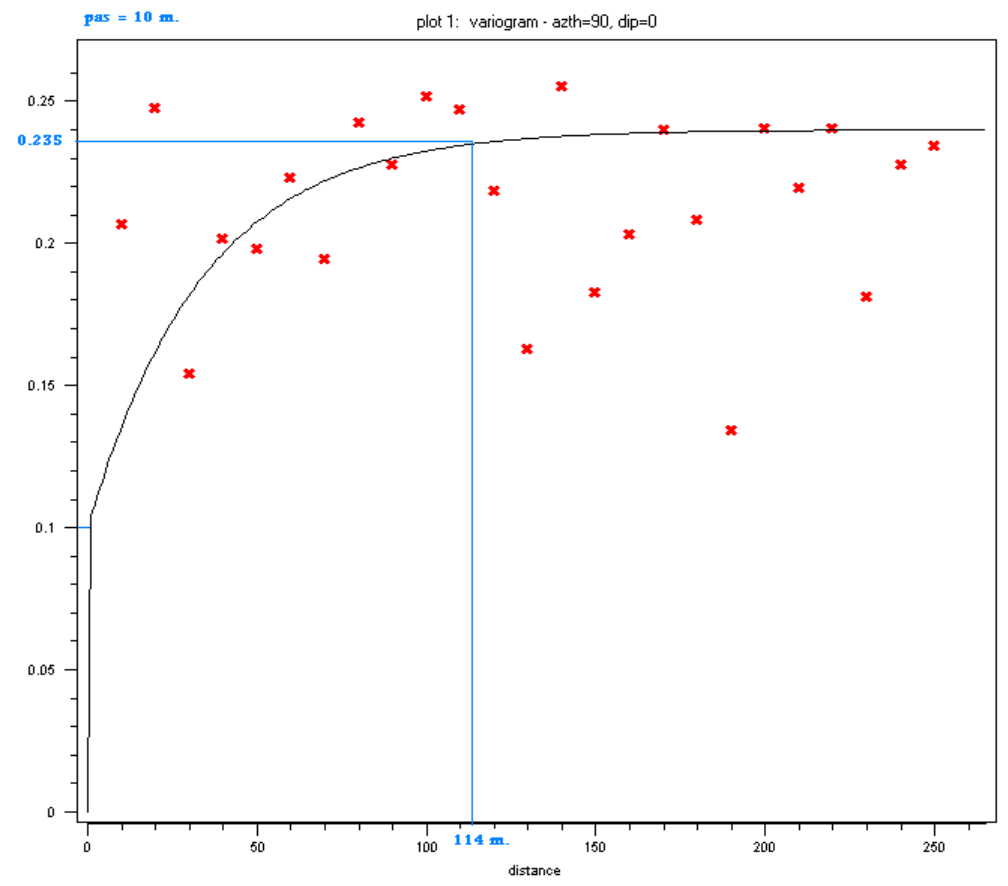

**Figure. III.15.** Variogramme (points) horizontal de la structure S4 (perpendiculairement aux sondages) Avec modèle ajusté (courbe continue), direction Est-Ouest.

L'argile sableuse est parmi les formations les plus dominantes puisqu'elle représente près de 27% par rapport à l'ensemble des formations géologiques.

Les variogrammes d'indicatrices du S4 (Fig. III. 14 et Fig. III. 15) présentent un effet de pépite de l'ordre de 20% et 35% respectivement. La portée de la structure horizontale Fig. III. 15 présente une portée de près de 114 m bien supérieur comparée à la structure omnidirectionnelle. Cela confirme aussi l'aspect d'anisotropie géométrique dont la plus grande portée est parallèle à la direction horizontale des couches sédimentaires.

Les paramètres du variogramme horizontal (Fig. III 15) sont :  $C_0 = 0.1$ ;  $C(0) = 0.225$ ;  $a = 114$  m;  $N(h) > 30$ . Le modèle de variogramme théorique correspondant est un sphérique d'équation :

$$
\gamma(h) = \begin{cases} 0.1 + 0.125 \left( \frac{3}{2(114)} - \frac{h^3}{2(114)^3} \right) \dots \dots \dots \dots 0 \le h \le 114m \\ 0.1 + 0.125 = 0.225 \dots \dots \dots \dots \dots h > 114m \end{cases}
$$

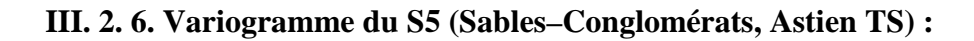

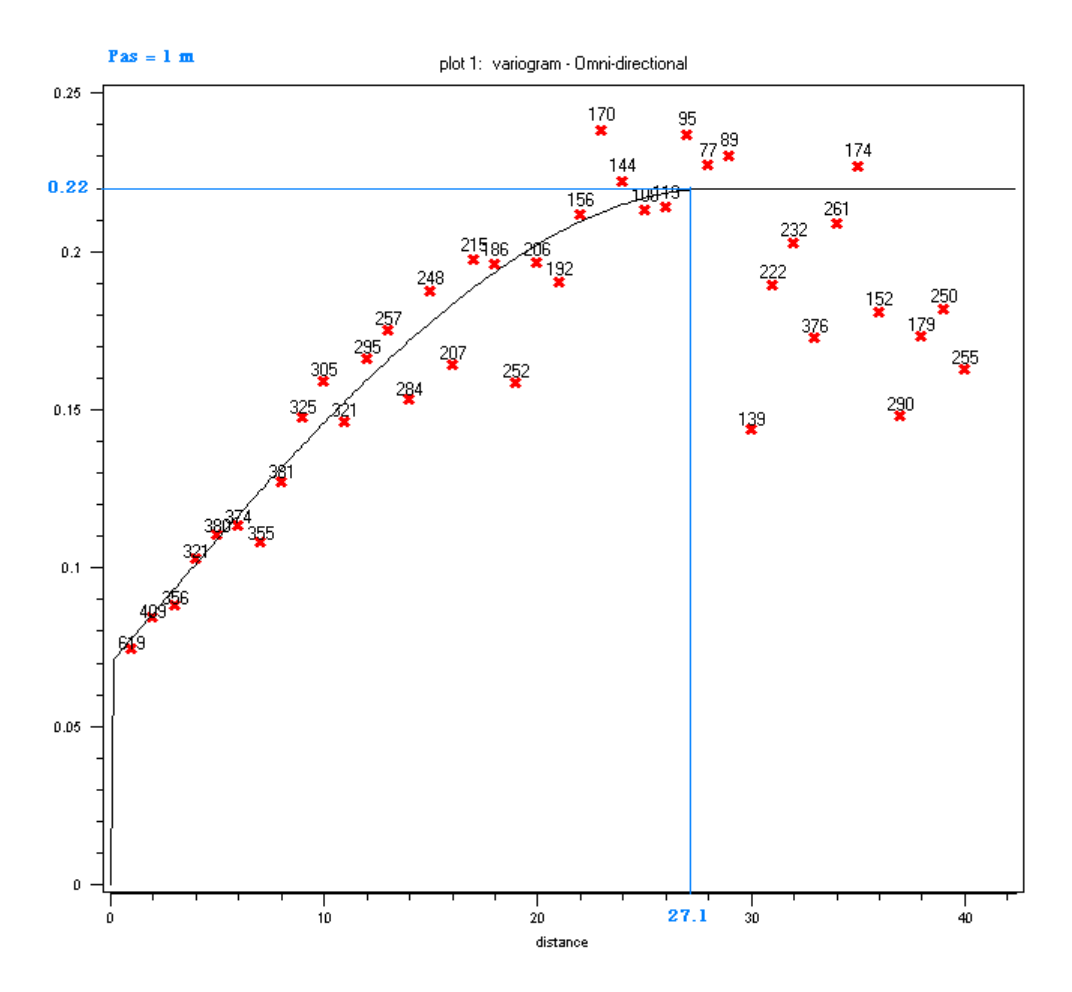

**Figure. III.16.** Variogramme omnidirectionnel de la structure S5 (points) avec le modèle ajusté (courbe continue).

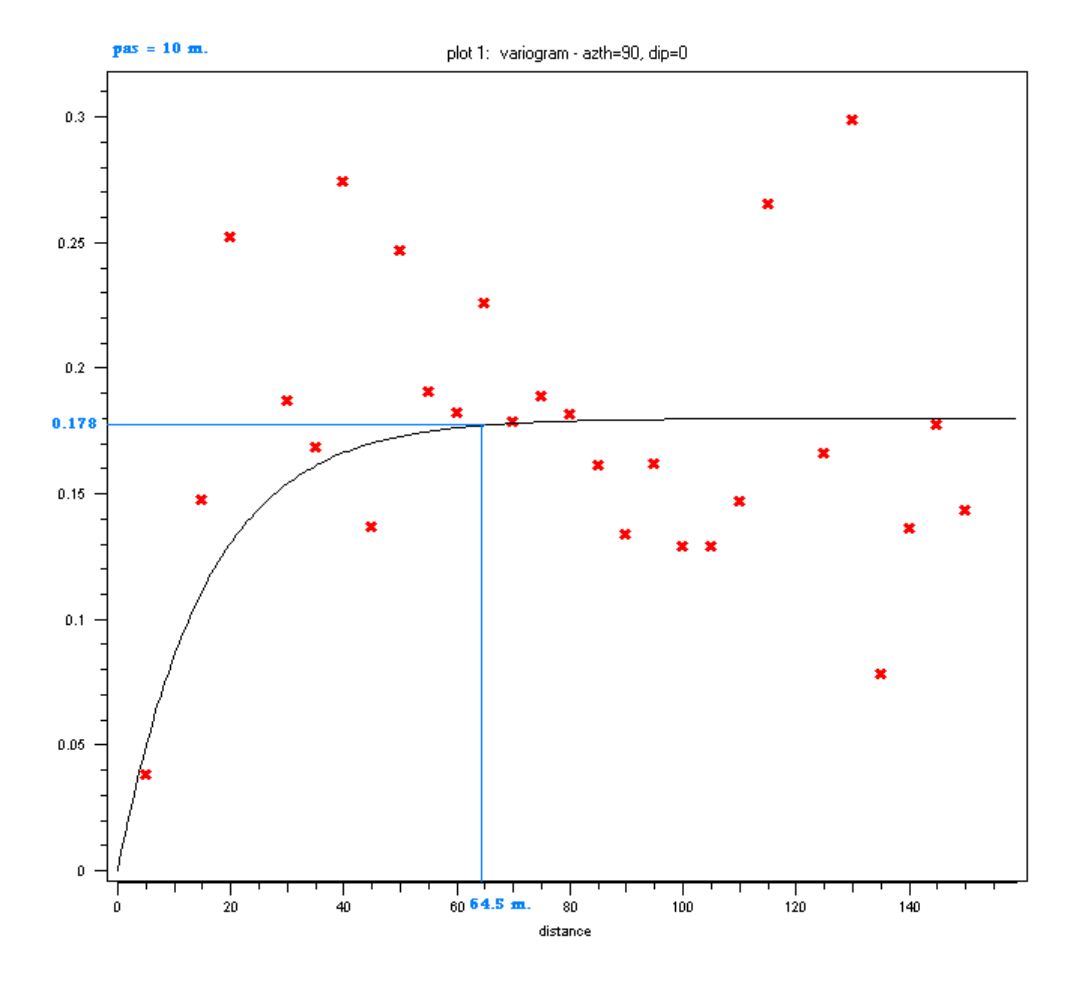

**Figure. III.17.** Variogramme (points) horizontal de la structure S5 (perpendiculairement aux sondages) Avec modèle ajusté (courbe continue).

Le faciès S5 représente 19% de la totalité des formations géologiques.

Le variogramme omnidirectionnel d'indicatrice correspondant (Fig. III.16) présente un effet de pépite de l'ordre de 40%. Cela suggère que la maille d'échantillonnage actuelle est peut être trop large par rapport à structure spatiale réelle de cette formation. La protée de cette structure est de l'ordre de 27m. Mais la structure horizontale (Fig. III. 17) montre une portée plus importante, de 64.5m. Cela montre là aussi l'anisotropie géométrique décelée avec les formations discutées ci-dessus.

Les paramètres de la structure horizontale sont:

 $C_0 = 0$ ;  $C(0) = 0.178$ ;  $a = 64.5$  m;  $N(h) > 30$ .

Le modèle de variogramme ajusté est un sphérique:

$$
\gamma(h) = \begin{cases} 0+0.178 \left( \frac{3}{2(64.5)} - \frac{1}{2(64.5)^3} \right) \dots \dots \dots \dots 0 \le h \le 64.5m \\ 0+0.178 = 0.178 \dots \dots \dots \dots h > 64.5m \end{cases}
$$

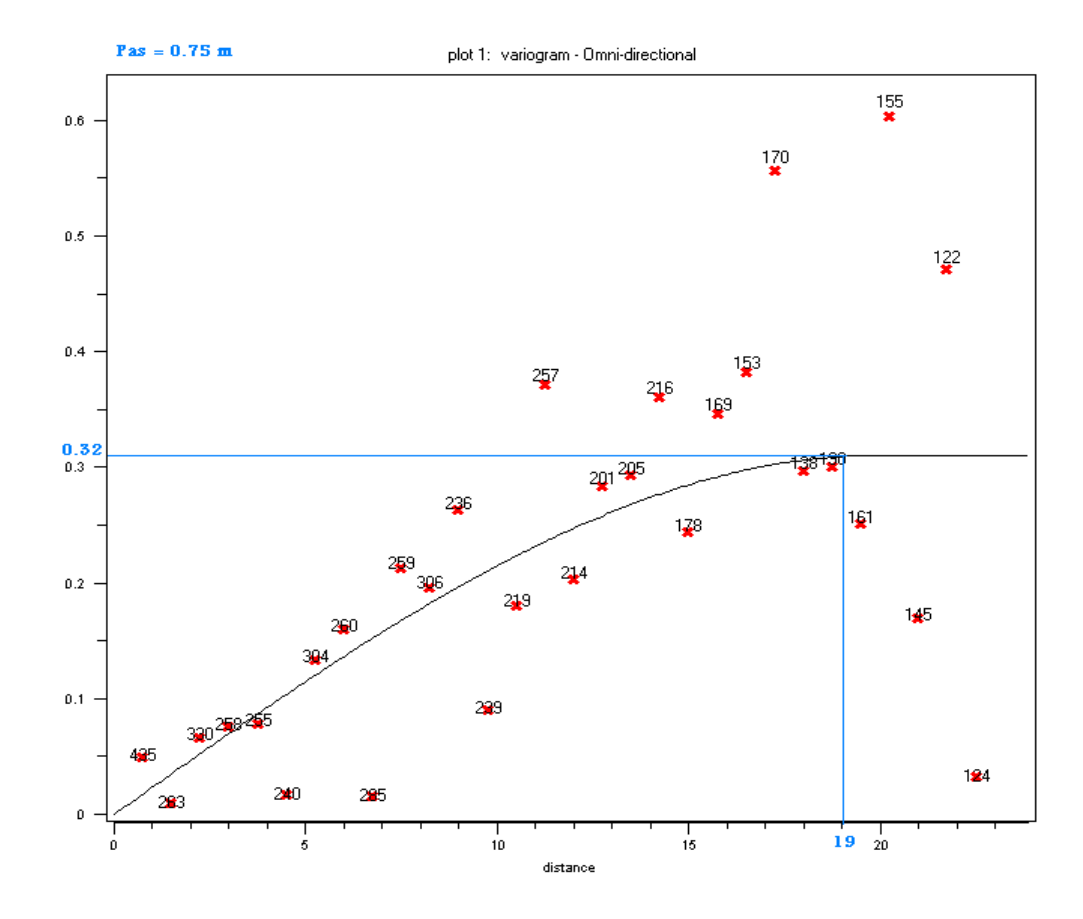

#### **III. 2. 7. Variogramme du S6 (Grès Astien TG) :**

**Figure. III.18.** Variogramme omnidirectionnel de la structure S6 (points) avec le modèle ajusté (courbe continue).

Pour cette unité stratigraphique S6, nous avons présenté une seul variogramme omnidirectionnel. Le variogramme calculé dans la direction verticale n'ayant donné qu'une structure très erratique. Rappelons que le S6 représente à peine 3.8% de la totalité de terrains. Sur la figure III 18 nous pouvons constater la portée de la structure spatiale du S6 de l'ordre de 19m, ce qui représente une corrélation spatiale limitée. Cela est compréhensible dans la mesure où ce faciès (grès astien) n'est pas très abondant sur le parcours de l'extension B.

Les paramètres de ce variogramme sont :  $C_0 = 0$ ;  $C(0) = 0.32$ ;  $a = 19$  m;  $N(h) > 30$ . Le modèle de variogramme théorique correspondant est:

$$
\gamma(h) = \begin{cases} 0+0.32\left(\frac{3-h}{2(19)} - \frac{1-h^3}{2(19)^3}\right) \dots \dots \dots \dots 0 \le h \le 19 \, m \\ 0+0.32=0.32 \dots \dots \dots \dots \dots h > 19 \, m \end{cases}
$$

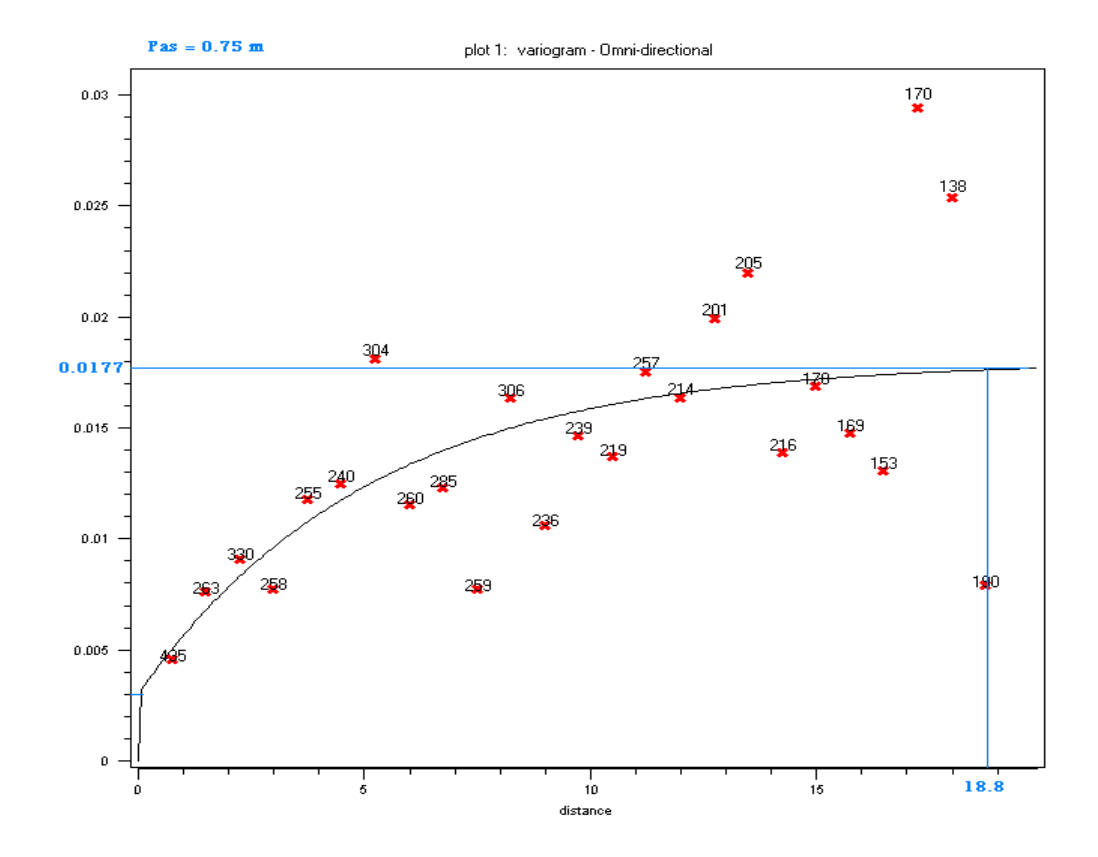

**III. 2. 8. Marnes bleues (Plaisancien-Astien) TM (S7) :**

**Figure. III.19.** Variogramme omnidirectionnel de la structure S7 (points) avec le modèle ajusté (courbe continue).

Les marnes bleues (S7) est un faciès très rare sur le parcours étudié. Il représente à peine 2.15% dans l'ensemble des faciès traversés. Ce faciès a été mis en évidence localement dans la zone de l'Oued El Harrach. Pour cette raison, et de même que la cas précédent (S6), les structures des variogrammes directionnels, pour ce faciès n'ont montré aucune forme de continuité. Cependant, le variogramme omnidirectionnel montre une allure exponentielle avec une portée réduite de l'ordre de 19m. Ceci est expliqué par la localisation de ce faciès comme nous venons de le remarquer.

Les paramètres de cette structure sont :

 $C_0 = 0.003$ ;  $C(0) = 0.0177$ ;  $a = 18.8$  m;  $N(h) > 30$ .

Le modèle de variogramme théorique correspondant est :

$$
\gamma(h)=0.003+0.0147^2\left[1-\exp\left(-\frac{h}{18.8}\right)\right]
$$

**Chapitre IV**

# **Krigeage, résultats et interprétations**

Ce chapitre est consacré aux calculs d'estimation proprement dite ou krigeage. Dans le chapitre précédent, nous avons travaillé sur la détermination de la variabilité spatiale des variables géologiques qui nous intéressent, globalement et individuellement (S, S1, S2, S3, S4, S5, et S7). Pour chacun de ces faciès des variogrammes d'indicatrices ont été calculés et modélisés. Rappelons que nous avons décelé l'existence d'une anisotropie géométrique de grande portée, horizontale, de l'ordre de 100m (perpendiculairement aux sondages). Cette caractéristique d'anisotropie sera utilisée dans les calculs de krigeage ci-dessous.

#### **IV. 1. Krigeage d'indicatrices :**

Considérons un ensemble de forages carottés effectués dans un terrain géologique, une étude des carottes extraites des forages peut conduire à l'identification de différents faciès le long des forages. Si l'on repère chacun des faciès par une valeur entière S, l'observation de la carotte est alors traduite en une série de valeurs correspondantes aux faciès observés (figure IV.1-B). Il est alors possible de définir, pour chacun des faciès S, l'indicatrice I<sub>S</sub> (figure IV.1-C) qui caractérise la présence ou l'absence d'un ensemble S (un faciès géologique par exemple) en un point x, codée par la variable en 0 ou 1 dite indicatrice.

$$
I_{S}\left(x\right) = \left\{\begin{matrix} 1 & si & x \in S. \\ 0 & si & x \notin S. \end{matrix}\right. \dots \dots \dots \dots N.
$$

Comme un point appartient nécessairement, soit à S, soit à son complémentaire  $S<sup>c</sup>$ , leurs indicatrices valent respectivement 1 et 0 ou bien 0 et 1. On a donc :

$$
\begin{cases} I_s(x) + I_{s^c}(x) = 1 \\ I_s(x) \times I_{s^c}(x) = 0 \cdots \cdots \cdots \cdots IV \end{cases}
$$
 2

Pour y arriver, il faut qu'ont procède à une transformation des données (le codage).

La transformation d'indicateur se prête aussi bien à l'évaluation des variables continues qu'aux variables catégoriques (ou discrètes).

Parmi les exemples des données catégoriques, nous avons la présence ou l'absence d'un type de roche (faciès). Dans ce cas-ci, le krigeage d'indicatrice catégorique produira la probabilité d'un code donné de type ou de domaine de roche se produisant à un emplacement donné. Ainsi il est possible de produire des cartes de probabilité pour des lithologies données basées sur des données réelles de code de roche (Glacken et Blackney, 1998).

Pour notre cas d'étude la transformation en indicatrices des faciès géologiques est présentée dans l'annexe 1, b.

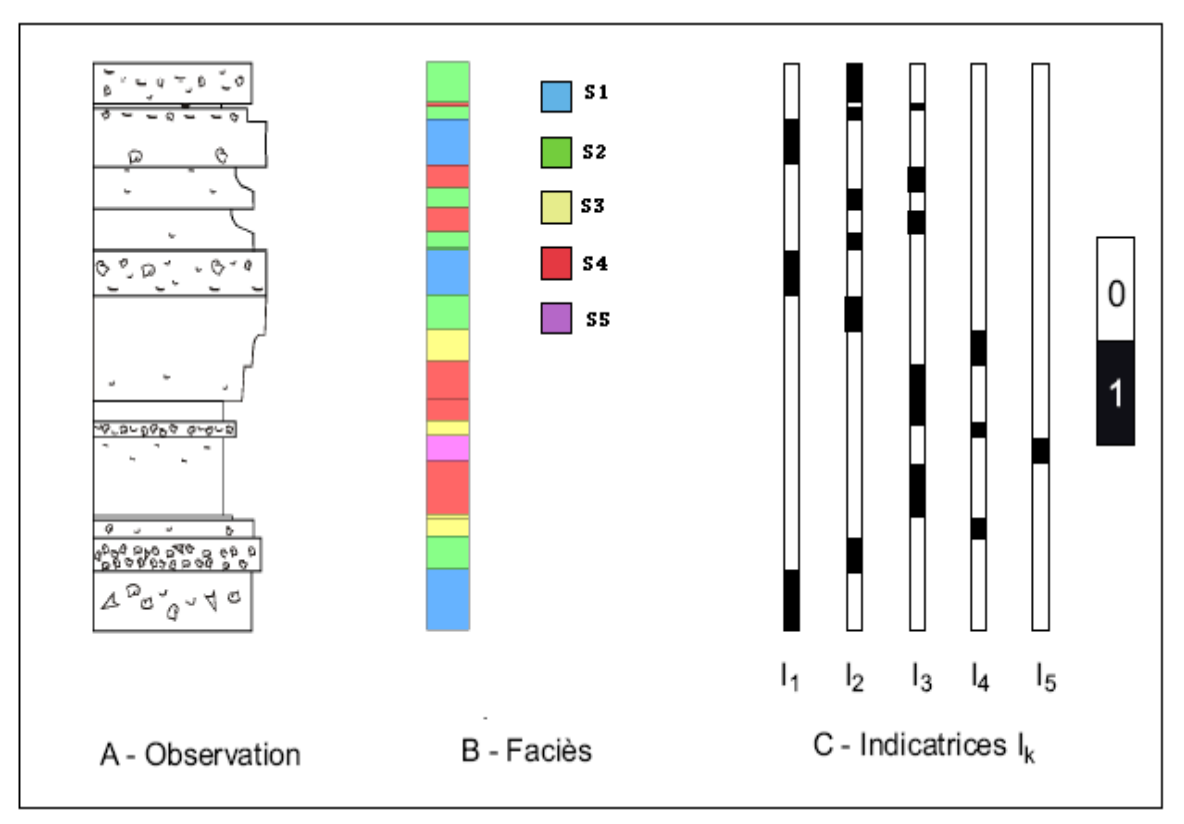

**Figure. IV.1.** Graphe schématique pour le codage des données géologiques en indicatrices (figure d'après, Laurent LABAT, 2004).

Rappelons qu'il est nécessaire de déterminer dans un premier temps les corrélations spatiales au sein des données. Cela est généralement réalisé en construisant un semivariogramme expérimental à partir des points de données (chapitre III). Cet outil permet de quantifier la distance à partir de laquelle les points de données sont considérés comme corrélés ou non corrélés entre eux.

#### **IV.1. 1. Grille de krigeage :**

Une fois la modélisation variographique des variables établies, l'étape préparatoire du krigeage consiste en la définition ou le choix des points ou grille de points à estimer. Cette étape consiste à déterminer le support géométrique sur lequel le krigeage sera effectué.

Pour le cas qui nous concerne nous avons considéré une grille régulière verticale qui s'étend tout le long de l'extension B. La maille unitaire de cette grille a pour dimensions : 2.5m dans la direction est ouest et 1m en profondeur. Au total la grille ainsi construite comprend 988 x 82 points.

De ce fait il y aura en tout 81016points à kriger (Fig IV. 2)

| m.<br>. .<br>. .<br><b>ALC</b><br>. .<br>. .<br>. .<br>. .<br>. .<br>. .<br><b>ALC</b><br>ж. | $\blacksquare$<br>$\blacksquare$<br>$\blacksquare$<br>$\blacksquare$<br>٠<br>$\blacksquare$<br>$\blacksquare$<br>$\blacksquare$<br>$\blacksquare$<br>$\blacksquare$<br>$\blacksquare$<br>$\blacksquare$<br>$\blacksquare$<br>$\blacksquare$<br>$\mathbf{r}$<br>$\blacksquare$<br>$\blacksquare$<br>$\blacksquare$<br>$\blacksquare$<br>$\blacksquare$<br>$\blacksquare$<br>$\blacksquare$<br>$\blacksquare$<br>$\blacksquare$<br>$\blacksquare$<br>$\blacksquare$<br>$\blacksquare$<br>$\blacksquare$<br>$\blacksquare$<br>$\blacksquare$ | ٠<br>$\blacksquare$<br>$\blacksquare$<br>$\blacksquare$<br>$\blacksquare$<br>٠<br>$\blacksquare$<br>$\blacksquare$<br>$\blacksquare$<br>$\blacksquare$<br>$\blacksquare$<br>٠<br>$\blacksquare$<br>٠<br>$\blacksquare$<br>$\blacksquare$<br>٠<br>٠<br>٠<br>٠<br>٠<br>$\blacksquare$ | ٠<br>٠<br>٠<br>٠<br>٠<br>٠<br>٠<br>٠<br>$\blacksquare$<br>٠<br>$\blacksquare$<br>٠<br>$\blacksquare$<br>٠<br>٠<br>٠<br>$\blacksquare$<br>$\blacksquare$<br>$\blacksquare$<br>$\mathbf{r}$<br>$\blacksquare$<br>٠<br>٠<br>٠<br>٠<br>$\blacksquare$<br>٠<br>٠<br>٠ | ٠<br>٠<br>٠<br>٠<br>٠<br>٠<br>٠<br>٠<br>٠<br>٠<br>$\blacksquare$<br>٠<br>٠<br>٠<br>٠<br>٠<br>٠<br>٠<br>٠<br>٠<br>٠<br>٠<br>٠<br>٠<br>٠<br>٠<br>٠<br>$\blacksquare$<br>٠<br>٠<br>٠<br>٠ | ٠<br>٠<br>٠<br>٠<br>٠<br>٠<br>٠<br>٠<br>٠<br>٠<br>٠<br>٠<br>٠ | ۰.<br>٠<br>٠<br>۰.<br>٠<br>٠<br>٠<br>$\mathbf{u}$<br>٠<br>٠ | ٠<br>٠<br>٠<br>٠<br>٠<br>٠<br>٠<br>٠<br>٠<br>٠<br>٠<br>٠<br>٠<br>٠<br>٠<br>٠<br>٠<br>٠<br>٠<br>٠<br>٠<br>٠<br>٠<br>٠<br>٠<br>٠<br>٠<br>٠<br>٠<br>٠<br>٠ | ٠<br>٠<br>٠<br>л.<br>٠<br>٠<br>л.<br>٠<br>٠<br>٠<br>٠<br>٠<br>٠<br>٠<br>٠<br>٠<br>٠<br>٠<br>٠ | ٠<br>٠<br>٠<br>٠<br>٠<br>٠<br>٠<br>٠<br>٠<br>٠<br>٠<br>٠<br>٠<br>٠<br>٠<br>٠<br>٠<br>٠<br>٠<br>٠<br>٠<br>٠<br>٠<br>٠ | ٠<br>٠<br>٠<br>٠<br>٠<br>٠<br>٠<br>٠<br>٠<br>٠<br>٠<br>٠<br>٠<br>٠<br>٠<br>٠<br>٠<br>٠<br>٠<br>٠<br>٠<br>٠<br>٠<br>٠<br>٠<br>٠<br>٠<br>٠<br>٠ | ٠<br>٠<br>٠<br>٠<br>٠<br>×<br>٠<br>٠<br>л.<br>٠<br>٠<br>٠<br>٠<br>٠<br>٠<br>٠<br>٠<br>٠<br>٠ | ٠<br>٠<br>٠<br>٠<br>٠<br>٠<br>٠<br>٠<br>$\blacksquare$<br>$\blacksquare$<br>٠<br>٠<br>٠<br>٠<br>٠<br>٠<br>٠<br>$\blacksquare$<br>٠<br>$\blacksquare$<br>٠<br>$\blacksquare$<br>٠<br>٠<br>٠<br>٠<br>$\blacksquare$<br>٠<br>٠<br>٠<br>٠ | ٠<br>$\blacksquare$<br>ж.<br>٠<br>$\blacksquare$<br>٠<br>л.<br>٠<br>٠<br>٠<br>ж.<br>$\mathbf{u}$<br>٠<br>٠<br>$\blacksquare$<br>٠<br>٠ | ٠<br>٠<br>٠<br>$\blacksquare$<br>٠<br>٠<br>٠<br>٠<br>$\mathbf{u}$<br>٠<br>٠<br>٠<br>٠<br>٠<br>٠<br>٠<br>٠<br>٠<br>٠<br>٠<br>٠<br>٠ | ٠<br>٠<br>٠<br>٠<br>٠<br>٠<br>٠<br>٠<br>٠<br>٠<br>٠<br>٠<br>٠<br>٠<br>٠<br>٠<br>٠<br>٠<br>٠<br>٠<br>٠<br>٠<br>٠<br>٠<br>٠<br>٠<br>٠<br>٠<br>٠<br>٠<br>٠ | ж.<br>н.<br>۰.<br>$\mathbf{u}$<br>ж.<br>ж.<br>٠<br>. .<br>п.<br>л.<br>ж.<br>л.<br>ж.<br>л.<br>ж.<br>٠.<br>٠<br>۰.<br>٠<br>۰.<br>٠. | ٠<br>٠<br>٠<br>٠<br>٠<br>٠<br>٠<br>٠<br>×.<br>٠<br>٠<br>٠<br>٠<br>٠<br>٠<br>٠<br>٠<br>٠<br>л.<br>٠<br>٠<br>٠<br>٠<br>٠<br>٠<br>٠<br>٠<br>٠ | ٠<br>٠<br>٠<br>٠<br>٠<br>٠<br>٠<br>٠<br>×<br>- 10<br>٠<br>٠<br>٠<br>л.<br>٠<br>×<br>٠<br>×<br>٠<br>٠<br>ж<br>٠<br>٠<br>٠<br>٠<br>٠<br>٠<br>٠<br>٠<br>٠<br>٠ | ٠<br>٠<br>٠<br>٠<br>٠<br>$\blacksquare$<br>۰.<br>ж.<br>л.<br>٠<br>ж.<br>$\mathbf{u}$<br>٠<br>ж.<br>л.<br>٠<br>٠<br>٠<br>٠<br>٠<br>٠ | ٠<br>٠<br>٠<br>٠<br>٠<br>٠<br>٠<br>٠<br>٠<br>٠<br>٠<br>٠<br>٠<br>٠<br>٠<br>$\mathbf{u}$<br>٠<br>٠<br>٠<br>٠<br>٠<br>٠<br>٠<br>٠<br>٠<br>٠<br>٠<br>٠<br>٠<br>٠<br>٠ | ٠<br>٠<br>٠<br>٠<br>٠<br>٠<br>٠<br>٠<br>٠<br>$\blacksquare$<br>٠<br>٠<br>٠<br>٠<br>٠<br>٠<br>٠<br>$\blacksquare$<br>٠<br>$\blacksquare$<br>٠<br>٠<br>٠<br>٠<br>٠<br>٠<br>٠<br>٠<br>٠<br>٠<br>٠ | ٠<br>٠<br>٠<br>٠<br>٠<br>٠<br>$\blacksquare$<br>٠<br>٠<br>٠<br>٠<br>٠.<br>$\blacksquare$<br>٠<br>٠<br>$\blacksquare$<br>٠<br>٠ | ٠<br>٠<br>٠<br>٠<br>٠<br>٠<br>٠<br>٠<br>٠<br>$\blacksquare$<br>$\blacksquare$<br>٠<br>٠<br>٠<br>٠<br>٠<br>٠<br>٠<br>٠<br>٠<br>٠<br>٠<br>$\blacksquare$<br>٠<br>٠<br>٠<br>٠<br>٠<br>٠<br>٠<br>٠<br>٠ | ٠<br>л.<br>л.<br>л.<br>$\blacksquare$<br>л.<br>л.<br>٠<br>٠<br>٠<br>$\blacksquare$ | ٠<br>٠<br>٠<br>۰.<br>ж.<br>л.<br>л.<br>ж.<br>۰.<br>٠.<br>п.<br>ж.<br>л.<br>٠<br>٠<br>٠<br>٠<br>٠<br>٠<br>۰. | ٠<br>٠<br>٠<br>٠<br>٠<br>٠<br>٠<br>٠<br>٠<br>×<br>٠<br>٠<br>٠<br>٠<br>٠<br>٠<br>٠<br>٠<br>٠<br>٠<br>٠<br>٠<br>٠<br>٠<br>٠<br>٠<br>٠<br>٠<br>٠<br>٠<br>٠<br>٠ | ٠<br>٠<br>٠<br>٠<br>л.<br>٠<br>٠<br>٠<br>л.<br>л.<br>٠<br>л.<br>п.<br>л.<br>٠<br>$\blacksquare$<br>л.<br>л.<br>л.<br>٠<br>٠<br>٠<br>٠<br>$\blacksquare$<br>٠<br>٠<br>٠<br>л. | ٠<br>٠<br>٠<br>٠<br>٠<br>٠<br>٠<br>٠<br>٠<br>٠<br>٠<br>٠<br>٠<br>٠<br>٠<br>٠<br>٠<br>٠<br>٠<br>٠<br>٠<br>٠<br>٠<br>٠<br>٠<br>٠<br>٠<br>٠<br>٠ | ٠<br>$\mathbf{u}$<br>٠<br>٠<br>$\blacksquare$<br>٠<br>٠<br>٠<br>٠<br>$\blacksquare$<br>٠<br>٠<br>٠<br>٠<br>$\blacksquare$<br>٠<br>$\blacksquare$<br>٠<br>$\blacksquare$<br>$\blacksquare$<br>٠<br>٠<br>٠<br>٠<br>٠<br>٠<br>٠<br>٠<br>٠<br>٠ | ٠<br>٠<br>٠<br>$\blacksquare$<br>٠<br>٠<br>٠<br>٠<br>٠<br>$\blacksquare$<br>٠<br>$\blacksquare$<br>٠<br>$\blacksquare$<br>٠<br>٠<br>٠<br>٠ | ٠<br>٠<br>٠<br>٠<br>٠<br>٠<br>٠<br>٠<br>٠<br>$\blacksquare$<br>٠<br>٠<br>٠<br>$\blacksquare$<br>٠<br>٠<br>٠<br>٠<br>٠<br>$\blacksquare$<br>$\mathbf{r}$<br>٠<br>٠<br>٠<br>٠<br>٠<br>$\blacksquare$<br>٠<br>٠<br>٠<br>٠ | ٠<br>$\blacksquare$<br>$\blacksquare$<br>٠<br>٠<br>٠<br>$\blacksquare$<br>$\blacksquare$<br>٠<br>$\blacksquare$<br>$\blacksquare$<br>$\blacksquare$<br>$\blacksquare$<br>٠<br>$\blacksquare$<br>$\blacksquare$<br>$\blacksquare$<br>٠<br>$\blacksquare$<br>٠<br>$\blacksquare$<br>$\blacksquare$<br>$\blacksquare$<br>٠<br>$\blacksquare$<br>٠<br>$\blacksquare$<br>$\blacksquare$<br>٠<br>$\blacksquare$<br>٠<br>$\blacksquare$ | ٠<br>٠<br>٠<br>٠<br>٠<br>٠<br>٠<br>٠<br>٠<br>٠<br>٠<br>٠<br>٠<br>٠<br>٠ | ٠<br>٠<br>٠<br>٠<br>٠<br>٠<br>٠<br>٠<br>٠<br>٠<br>٠<br>٠<br>٠<br>٠<br>٠<br>٠<br>٠<br>٠<br>٠<br>٠<br>٠<br>$\blacksquare$<br>٠<br>٠<br>٠<br>٠<br>٠<br>٠<br>٠<br>٠<br>٠ | ٠<br>н.<br>٠<br>ж.<br>п.<br>. .<br>. .<br>ж.<br>۰.<br>٠.<br>ж.<br>٠<br>۰.<br>٠<br>٠. | ٠<br>٠<br>٠<br>٠<br>٠<br>. .<br>٠<br>٠<br>. .<br>٠<br>٠<br><b>ALC</b><br>٠<br>٠<br>٠<br>٠<br>٠<br>٠<br>٠ | ٠<br>٠<br>٠<br>٠<br>٠<br>٠<br>٠<br>٠<br>٠<br>л.<br>٠<br>٠<br>٠<br>٠<br>٠<br>٠<br>٠<br>٠<br>٠<br>٠<br>٠<br>×<br>٠<br>٠<br>٠<br>٠<br>٠<br>٠<br>٠<br>٠<br>٠ | ٠<br>٠<br>٠<br>٠<br>٠<br>٠<br>٠<br>٠<br>٠<br>٠<br>٠<br>٠<br>٠<br>٠ | ٠<br>٠<br>٠<br>٠<br>٠<br>٠<br>٠<br>٠<br>٠<br>٠<br>٠<br>٠<br>٠<br>$\blacksquare$<br>٠<br>٠<br>٠<br>٠<br>٠<br>٠<br>٠<br>٠<br>٠<br>٠ | ٠<br>٠<br>$\blacksquare$<br>٠<br>٠<br>$\blacksquare$<br>٠<br>٠<br>٠<br>٠<br>٠<br>$\blacksquare$<br>٠<br>٠<br>٠<br>٠<br>$\blacksquare$ | ٠<br>$\blacksquare$<br>$\blacksquare$<br>٠<br>٠<br>$\blacksquare$<br>٠<br>$\blacksquare$<br>$\blacksquare$<br>$\blacksquare$<br>٠<br>٠<br>$\blacksquare$<br>٠ | ٠<br>$\blacksquare$<br>$\blacksquare$<br>$\blacksquare$<br>٠<br>٠<br>$\blacksquare$<br>٠<br>٠<br>٠<br>٠<br>٠<br>$\blacksquare$<br>$\blacksquare$<br>٠<br>$\blacksquare$<br>٠<br>٠<br>٠ | л.<br>. .<br>- 11<br>- 11<br>- 11<br>- 11<br>. .<br>. .<br>. .<br>- 11<br>. .<br>ж<br>×<br>× |
|----------------------------------------------------------------------------------------------|----------------------------------------------------------------------------------------------------|----------------------------------------------------------------------------------------------------|----------------------------------------------------------------------------------------------------|----------------------------------------------------------------------------------------------------|---------------------------------------------------------------|-------------------------------------------------------------|----------------------------------------------------------------------------------------------------|-----------------------------------------------------------------------------------------------|----------------------------------------------------------------------------------------------------|----------------------------------------------------------------------------------------------------|----------------------------------------------------------------------------------------------|----------------------------------------------------------------------------------------------------|----------------------------------------------------------------------------------------------------|----------------------------------------------------------------------------------------------------|----------------------------------------------------------------------------------------------------|----------------------------------------------------------------------------------------------------|----------------------------------------------------------------------------------------------------|----------------------------------------------------------------------------------------------------|----------------------------------------------------------------------------------------------------|----------------------------------------------------------------------------------------------------|----------------------------------------------------------------------------------------------------|----------------------------------------------------------------------------------------------------|----------------------------------------------------------------------------------------------------|------------------------------------------------------------------------------------|----------------------------------------------------------------------------------------------------|----------------------------------------------------------------------------------------------------|----------------------------------------------------------------------------------------------------|----------------------------------------------------------------------------------------------------|----------------------------------------------------------------------------------------------------|----------------------------------------------------------------------------------------------------|----------------------------------------------------------------------------------------------------|----------------------------------------------------------------------------------------------------|-------------------------------------------------------------------------|----------------------------------------------------------------------------------------------------|--------------------------------------------------------------------------------------|----------------------------------------------------------------------------------------------------|----------------------------------------------------------------------------------------------------|--------------------------------------------------------------------|----------------------------------------------------------------------------------------------------|----------------------------------------------------------------------------------------------------|----------------------------------------------------------------------------------------------------|----------------------------------------------------------------------------------------------------|----------------------------------------------------------------------------------------------|
|                                                                                              |                                                                                                    |                                                                                                    |                                                                                                    |                                                                                                    |                                                               |                                                             |                                                                                                    |                                                                                               |                                                                                                    |                                                                                                    |                                                                                              |                                                                                                    |                                                                                                    |                                                                                                    |                                                                                                    |                                                                                                    |                                                                                                    |                                                                                                    |                                                                                                    |                                                                                                    |                                                                                                    |                                                                                                    |                                                                                                    |                                                                                    |                                                                                                    |                                                                                                    |                                                                                                    |                                                                                                    |                                                                                                    |                                                                                                    |                                                                                                    |                                                                                                    |                                                                         |                                                                                                    |                                                                                      |                                                                                                    |                                                                                                    |                                                                    |                                                                                                    |                                                                                                    |                                                                                                    |                                                                                                    |                                                                                              |
|                                                                                              |                                                                                                    |                                                                                                    |                                                                                                    |                                                                                                    |                                                               |                                                             |                                                                                                    |                                                                                               |                                                                                                    |                                                                                                    |                                                                                              |                                                                                                    |                                                                                                    |                                                                                                    |                                                                                                    |                                                                                                    |                                                                                                    |                                                                                                    |                                                                                                    |                                                                                                    |                                                                                                    |                                                                                                    |                                                                                                    |                                                                                    |                                                                                                    |                                                                                                    |                                                                                                    |                                                                                                    |                                                                                                    |                                                                                                    |                                                                                                    |                                                                                                    |                                                                         |                                                                                                    |                                                                                      |                                                                                                    |                                                                                                    |                                                                    |                                                                                                    |                                                                                                    |                                                                                                    |                                                                                                    |                                                                                              |
|                                                                                              | $\blacksquare$                                                                                                    | ٠                                                                                                    | ٠                                                                                                    | ٠                                                                                                    | ٠                                                             |                                                             | ٠                                                                                                    | ٠                                                                                             | ٠                                                                                                    | ٠                                                                                                    | ٠                                                                                            | $\blacksquare$                                                                                                    | $\blacksquare$                                                                                                    | ٠                                                                                                    | ٠                                                                                                    | ۰.                                                                                                    | ٠                                                                                                    | ٠                                                                                                    |                                                                                                    | ٠                                                                                                    | ٠                                                                                                    | ٠                                                                                                    | ٠                                                                                                    |                                                                                    | ٠                                                                                                    | $\blacksquare$                                                                                                    | ٠                                                                                                    | ٠                                                                                                    | $\blacksquare$                                                                                                    |                                                                                                    | $\blacksquare$                                                                                                    | $\blacksquare$                                                                                                    | ٠                                                                       | $\blacksquare$                                                                                                    | ٠                                                                                    |                                                                                                    | ٠                                                                                                    |                                                                    | ٠                                                                                                    |                                                                                                    |                                                                                                    |                                                                                                    | ٠                                                                                            |
|                                                                                              | $\blacksquare$<br>$\blacksquare$                                                                                                    | ٠<br>$\blacksquare$                                                                                                    | ٠<br>٠                                                                                                    | ٠<br>٠                                                                                                    | ٠                                                             | ٠                                                           | ٠<br>٠                                                                                                    | ٠                                                                                             | ٠                                                                                                    | ٠<br>٠                                                                                                    | ٠<br>٠                                                                                       | ٠<br>٠                                                                                                    | ٠                                                                                                    | ٠                                                                                                    | ٠<br>٠                                                                                                    | л.                                                                                                    | ٠<br>٠                                                                                                    | ٠<br>٠                                                                                                    | ٠                                                                                                    | ٠<br>٠                                                                                                    | ٠<br>$\blacksquare$                                                                                                    | ٠                                                                                                    | ٠<br>$\blacksquare$                                                                                                    | ٠<br>٠                                                                             | ٠                                                                                                    | ٠<br>٠                                                                                                    | ٠<br>$\blacksquare$                                                                                                    | ٠<br>٠                                                                                                    | ٠<br>٠                                                                                                    | ٠                                                                                                    | ٠<br>٠                                                                                                    | ٠<br>$\blacksquare$                                                                                                    | ٠                                                                       | ٠<br>٠                                                                                                    |                                                                                      | ٠                                                                                                    | ٠<br>٠                                                                                                    |                                                                    | ٠<br>٠                                                                                                    | ٠                                                                                                    | ٠                                                                                                    | ٠<br>$\blacksquare$                                                                                                    | . .                                                                                          |
| . .                                                                                          | $\blacksquare$<br>$\blacksquare$                                                                                                    | $\blacksquare$<br>٠                                                                                                    | $\blacksquare$<br>٠                                                                                                    | $\blacksquare$<br>٠                                                                                                    | $\blacksquare$                                                | ٠                                                           | ٠<br>٠                                                                                                    | $\blacksquare$                                                                                | ٠<br>٠                                                                                                    | ٠<br>٠                                                                                                    | $\blacksquare$<br>٠                                                                          | $\blacksquare$<br>٠                                                                                                    | $\blacksquare$<br>٠                                                                                                    | ٠                                                                                                    | ٠<br>٠                                                                                                    | $\mathbf{u}$ .<br>л.                                                                                                    | ٠<br>٠                                                                                                    | ×<br>٠                                                                                                    | $\mathbf{u}$ .<br>٠                                                                                                    | $\blacksquare$<br>٠                                                                                                    | $\blacksquare$<br>٠                                                                                                    | $\blacksquare$<br>٠                                                                                                    | $\blacksquare$<br>٠                                                                                                    | $\mathbf{u}$                                                                       | ٠.                                                                                                    | ٠<br>٠                                                                                                    | $\blacksquare$<br>л.                                                                                                    | ٠<br>٠                                                                                                    | $\blacksquare$<br>٠                                                                                                    | $\blacksquare$<br>٠                                                                                                    | $\blacksquare$<br>٠                                                                                                    | $\blacksquare$<br>٠                                                                                                    | ٠                                                                       | $\blacksquare$<br>٠                                                                                                    | m.                                                                                   | ٠                                                                                                    | ٠<br>٠                                                                                                    | ٠<br>٠                                                             | ٠                                                                                                    | $\blacksquare$<br>٠                                                                                                    |                                                                                                    | ٠                                                                                                    | - 11                                                                                         |
| . .<br>. .                                                                                   | $\blacksquare$<br>$\blacksquare$                                                                                                    | $\blacksquare$<br>٠                                                                                                    | $\blacksquare$<br>٠                                                                                                    | ٠<br>٠                                                                                                    | ٠                                                             |                                                             | ٠<br>٠                                                                                                    | ٠                                                                                             | ٠                                                                                                    | ٠<br>٠                                                                                                    | ٠                                                                                            | $\blacksquare$<br>٠                                                                                                    | $\blacksquare$                                                                                                    | ٠<br>۰                                                                                                    | ٠<br>٠                                                                                                    | ж.<br>л.                                                                                                    | ٠<br>٠                                                                                                    | ٠<br>٠                                                                                                    | ж.<br>٠                                                                                                    | ٠<br>٠                                                                                                    | $\blacksquare$<br>٠                                                                                                    | ٠                                                                                                    | ٠<br>٠                                                                                                    | $\mathbf{u}$<br>л.                                                                 | ж.                                                                                                    | ٠<br>٠                                                                                                    | л.<br>٠                                                                                                    | ٠<br>٠                                                                                                    | ٠<br>٠                                                                                                    | ٠<br>٠                                                                                                    | ٠<br>٠                                                                                                    | $\blacksquare$<br>٠                                                                                                    | ٠<br>٠                                                                  | ٠<br>٠                                                                                                    | ж.<br>п.                                                                             | ٠<br>٠                                                                                                   | ٠<br>٠                                                                                                    | ٠                                                                  | ٠                                                                                                    | $\blacksquare$                                                                                                    | ٠                                                                                                    | $\blacksquare$                                                                                                    | - 11                                                                                         |
| . .<br>. .                                                                                   | $\blacksquare$<br>$\mathbf{r}$                                                                                                    | $\blacksquare$<br>$\blacksquare$                                                                                                    | $\blacksquare$<br>٠                                                                                                    | ٠<br>٠                                                                                                    | ٠                                                             | ۰.                                                          | ٠<br>٠                                                                                                    |                                                                                               | ٠<br>٠                                                                                                    | ٠<br>٠                                                                                                    | л.<br>٠                                                                                      | ٠<br>٠                                                                                                    | ж.<br>٠                                                                                                    | ٠                                                                                                    | ٠<br>٠                                                                                                    | . н. н.                                                                                                    | ٠                                                                                                    | ×<br>٠                                                                                                    | ۰.<br>٠                                                                                                    | ٠<br>٠                                                                                                    | ٠<br>٠                                                                                                    | ٠<br>٠                                                                                                    | ٠<br>٠                                                                                                    | л.                                                                                 | л.                                                                                                    | ٠<br>٠                                                                                                    | л.<br>٠                                                                                                    | ٠<br>٠                                                                                                    | ٠<br>٠                                                                                                    | ٠<br>٠                                                                                                    | ٠<br>٠                                                                                                    | $\blacksquare$<br>٠                                                                                                    | ٠                                                                       | ٠<br>٠                                                                                                    | . .                                                                                  |                                                                                                    | ٠<br>٠                                                                                                    | ٠                                                                  | ٠<br>٠                                                                                                    | ٠<br>٠                                                                                                    | ٠                                                                                                    | ٠<br>٠                                                                                                    | п.                                                                                           |
| . .<br>. .                                                                                   | $\mathbf{r}$<br>$\blacksquare$                                                                                                    | $\blacksquare$<br>$\blacksquare$                                                                                                    | ٠<br>٠                                                                                                    | ٠<br>٠                                                                                                    | ٠                                                             | ٠                                                           | ٠<br>٠                                                                                                    | ٠<br>٠                                                                                        | ٠                                                                                                    | ٠<br>٠                                                                                                    | ٠                                                                                            | ٠<br>٠                                                                                                    |                                                                                                    | ٠<br>٠                                                                                                    | ٠<br>٠                                                                                                    | н.<br>п.                                                                                                    | ٠<br>٠                                                                                                    | ٠<br>٠                                                                                                    | л.<br>٠                                                                                                    | ٠<br>٠                                                                                                    | ٠<br>٠                                                                                                    |                                                                                                    | ٠<br>٠                                                                                                    | л.                                                                                 | п.                                                                                                    | ٠<br>٠                                                                                                    | л.                                                                                                    | ٠<br>٠                                                                                                    | ٠<br>٠                                                                                                    | ٠<br>٠                                                                                                    | ٠<br>٠                                                                                                    | $\blacksquare$<br>٠                                                                                                    | ٠<br>٠                                                                  | ٠<br>٠                                                                                                    |                                                                                      | ٠                                                                                                    | ٠<br>٠                                                                                                    | ٠                                                                  | ٠                                                                                                    | ٠<br>٠                                                                                                    | ٠                                                                                                    | ٠                                                                                                    | п.                                                                                           |
| . .                                                                                          | $\blacksquare$<br>$\blacksquare$                                                                                                    | $\blacksquare$<br>٠                                                                                                    | $\blacksquare$<br>٠                                                                                                    | ٠<br>٠                                                                                                    |                                                               | ٠<br>٠                                                      | ٠<br>٠                                                                                                    | ٠                                                                                             | ٠<br>٠                                                                                                    | ٠<br>٠                                                                                                    | ٠                                                                                            | ٠<br>٠                                                                                                    | ٠                                                                                                    | ٠                                                                                                    | ٠<br>٠                                                                                                    | ж.<br>л.                                                                                                    | ٠<br>٠                                                                                                    | ٠<br>٠                                                                                                    | ٠                                                                                                    | ٠<br>٠                                                                                                    | ٠<br>٠                                                                                                    | ٠                                                                                                    | ٠<br>٠                                                                                                    |                                                                                    | ۰.                                                                                                    | ٠<br>٠                                                                                                    |                                                                                                    | ٠<br>٠                                                                                                    | ٠<br>٠                                                                                                    | ٠<br>٠                                                                                                    | ٠<br>٠                                                                                                    | $\blacksquare$<br>٠                                                                                                    | ٠                                                                       | ٠<br>٠                                                                                                    |                                                                                      | ٠                                                                                                    | ٠<br>٠                                                                                                    | ٠<br>٠                                                             | ٠<br>٠                                                                                                    | ٠<br>٠                                                                                                    | $\blacksquare$<br>٠                                                                                                    | ٠                                                                                                    | . .                                                                                          |
|                                                                                              | $\blacksquare$                                                                                                    | $\blacksquare$                                                                                                    | $\blacksquare$                                                                                                    | $\blacksquare$                                                                                                    |                                                               | $\mathbf{u}$                                                | ٠                                                                                                    |                                                                                               | ٠                                                                                                    | ٠                                                                                                    | ٠                                                                                            | $\blacksquare$                                                                                                    | $\blacksquare$                                                                                                    | ٠                                                                                                    | ٠                                                                                                    | ж.                                                                                                    | ٠                                                                                                    | ×                                                                                                    | $\mathbf{u}$                                                                                                    | ٠                                                                                                    | $\blacksquare$                                                                                                    | $\blacksquare$                                                                                                    | ٠                                                                                                    | $\mathbf{u}$                                                                       | ж.                                                                                                    | ٠                                                                                                    | л.                                                                                                    | ٠                                                                                                    | ٠                                                                                                    | ٠                                                                                                    | ٠                                                                                                    | $\blacksquare$                                                                                                    |                                                                         | ٠                                                                                                    | ж.                                                                                   |                                                                                                    | ٠                                                                                                    | $\blacksquare$                                                     | ٠                                                                                                    | $\blacksquare$                                                                                                    | $\blacksquare$                                                                                                    |                                                                                                    | . .                                                                                          |
|                                                                                              | . .                                                                                                    | $\blacksquare$                                                                                                    | $\blacksquare$<br>.                                                                                                    | ٠                                                                                                    | $\mathbf{u}$                                                  | л.<br>. .                                                   | ٠                                                                                                    | . .                                                                                           | ж.                                                                                                    |                                                                                                    | ٠                                                                                            | ٠<br>$\blacksquare$                                                                                                    | $\blacksquare$                                                                                                    | ٠<br>. .                                                                                                    | ٠<br>л.                                                                                                    | ж.                                                                                                    | ٠<br>л.                                                                                                    | ٠<br>л.                                                                                                    |                                                                                                    | ٠<br>. .                                                                                                    | ٠                                                                                                    |                                                                                                    | ٠<br>. .                                                                                                    | л.<br>л.                                                                           | п.<br>. .                                                                                                   | ٠                                                                                                    | л.<br>. .                                                                                                    | ٠<br>ж.                                                                                                    | $\blacksquare$                                                                                                    | ٠<br>$\blacksquare$                                                                                                    | $\blacksquare$                                                                                                    | $\blacksquare$<br>.                                                                                                    |                                                                         | ٠<br>л.                                                                                                    | л.                                                                                   | .                                                                                                    | ٠                                                                                                    | ٠                                                                  | ٠<br>. .                                                                                                    | л.                                                                                                    | $\blacksquare$<br>. .                                                                                                    | $\blacksquare$                                                                                                    | <b>I</b><br>- 8                                                                              |

**Figure. IV. 2.** Exemple d'une partie de la grille 2D de  $(2.5m \times 1m)$ .

Dans notre cas, nous présentons les résultats du krigeage d'indicatrice du tronçon à partir de huitième sondage (début effectif du tunnel) jusqu'à la fin.

Le krigeage d'indicatrice est appliqué sur les données des structures géologiques (S1, S2 …, S7).

#### **IV.1. 2. Programme et paramètres de krigeage :**

Dans ce travail, les calculs variographiques, leurs modélisations ainsi que les calculs de krigeage ont été effectués à l'aide du programme SGeMS version 2.0 de l'université de Stanford (http:\\sgems.sourceforge.net.htm).

Ce programme permet de calculer les variogrammes, les modéliser et utiliser leurs propriétés pour l'estimation.

Les paramètres des variogrammes d'indicatrices de tous les faciès (S1,....,S7) calculés dans le chapitre III précédent ont été utilisés dans le krigeage d'indicatrices dont les résultats sont présentés et interprétées ci-dessous.

Les paramètres utilisés pour le krigeage des faciès géologique ont tenu compte de l'anistropie géométrique remarquée ci-dessus. Le détail de ces paramètres est le suivant :

- $\triangleright$  Type de krigeage : indicatrice, krigeage simple
- $\triangleright$  Rayon de recherche (anisotropie): horizontal = 3000m, vertical = 100m.
- $\triangleright$  Nombre minimum de points : 2.
- $\triangleright$  Nombre maximum de points : 60.

## **IV. 2. Résultats et interprétations :**

## **IV.2.1. La carte du krigeage d'indicatrices du remblai (S1) :**

Après avoir les modèles expérimentale de variogramme nous avons utilisé les information (la porté a, le palier C(0) et l'effet de pépite) selon les figures III.6, III.7, III.8.

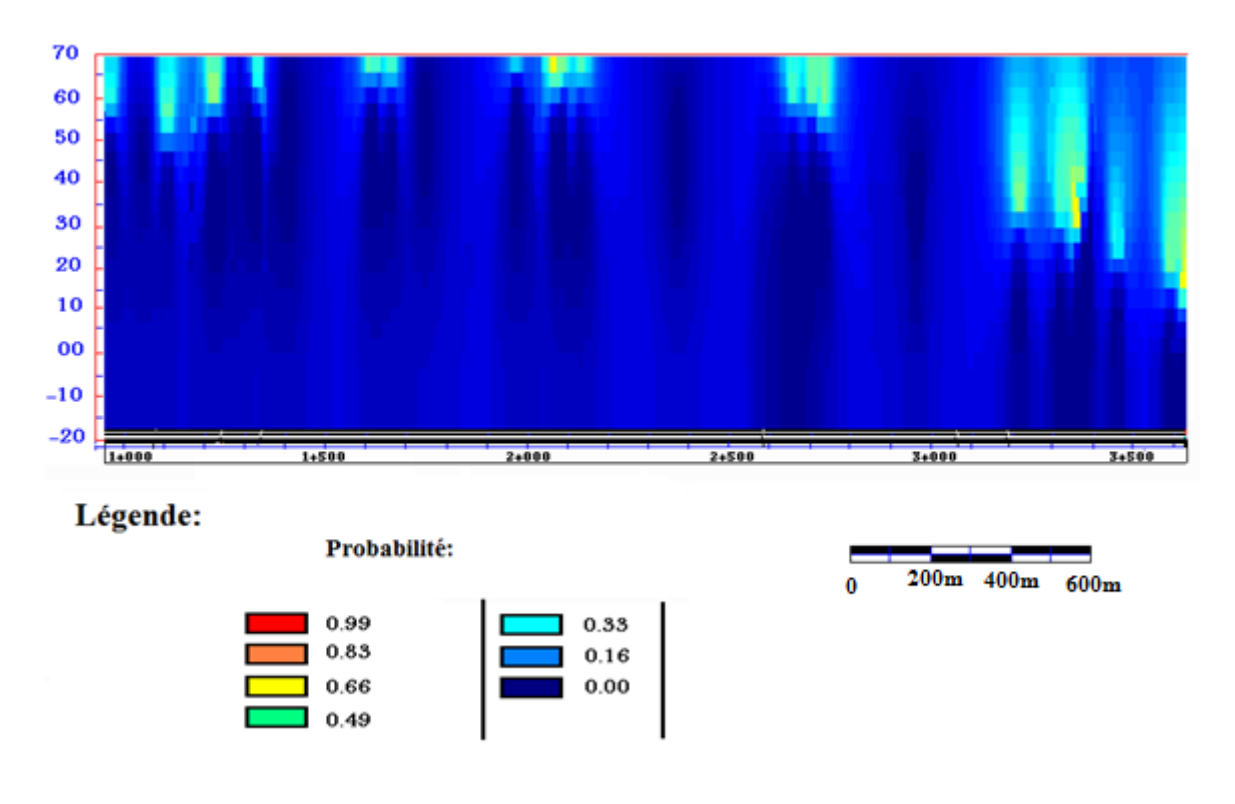

**Figure. IV.3.** Carte de probabilité par krigeage d'indicatrice du S1 (Remblais RX), direction Est-Ouest.

Cette carte de probabilité de présence du S1 sur la grille de krigeage, permet de voir les endroits où ce faciès a le plus de chance d'être rencontré. Rappelons que ce faciès (remblais) est localisé à la partie superficielle du relief et ne représente dans les données de départ que 8.8% de la totalité des faciès. C'est la raison pour laquelle cette figure montre une faible présence du S1 aussi localisée en affleurement.

## **IV.2.2. La carte du krigeage d'indicatrices du faciès détritiques (S2) :**

L'histogramme des formations géologiques (Fig. III. 2) montre une prédominance du S2 avec 33% de l'ensemble des terrains.

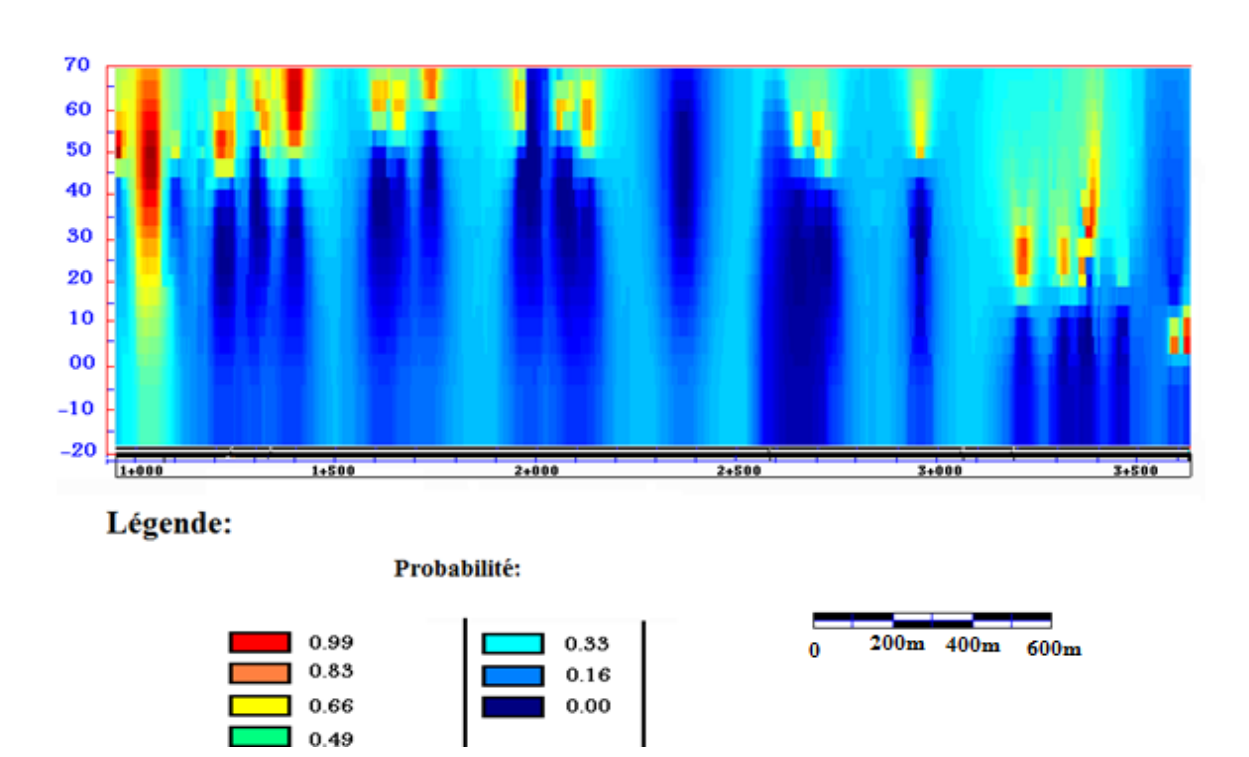

Figure. IV.4. Carte de probabilité par krigeage d'indicatrice du S2 (Faciès détritiques Q<sub>A</sub>, Q<sub>S</sub>), direction Est-Ouest.

La figure IV. 4 représente la carte de probabilité par krigeage d'indicatrice du S2. Elle permet de voir les endroits où ce faciès a le plus de chance d'être rencontré. Cette figure montre une prédominance du S2 comme attendu.

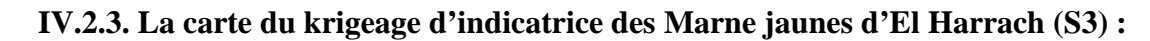

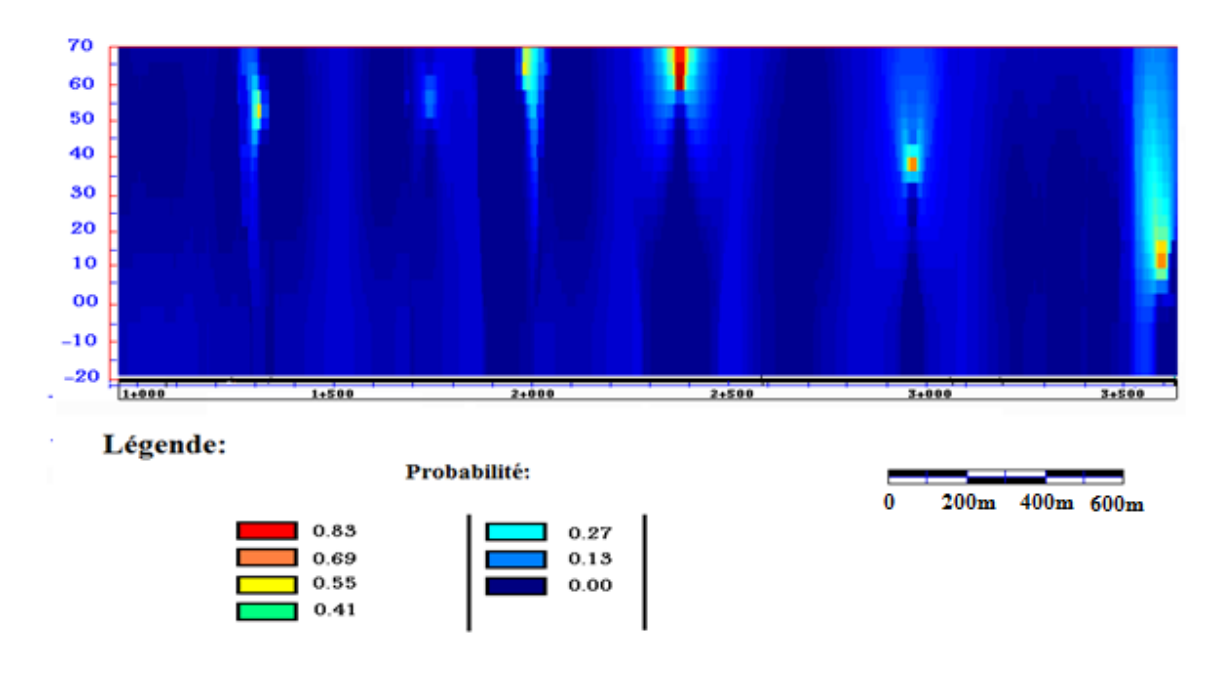

**Figure. IV.5.** Carte de probabilité par krigeage d'indicatrice du S3 (Marne jaunes d'El Harrach), direction Est-Ouest.

Rappelons que les marnes jaunes d'El Harrach (S3) représentent un faciès très localisé avec une représentativité de 6.25% des données. De plus sa structure spatiale (variogramme) avait une portée très réduite de l'ordre de 20m. C'est la raison pour laquelle le résultat de krigeage de ce faciès S3 présente des formes de lentilles très réduites dans la grille d'estimation. Il en résulte beaucoup de points avec la probabilité nulle (absence certaine de S3) conformément à la rareté de ce faciès sur le trajet de l'extension B.

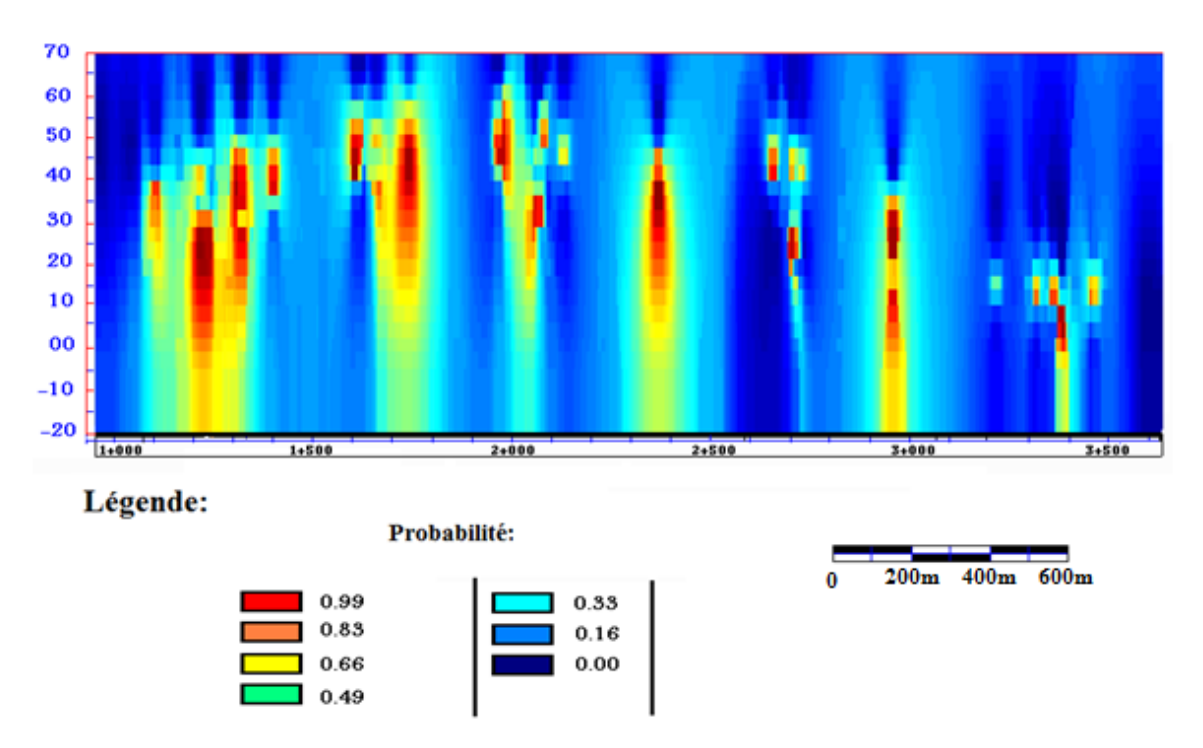

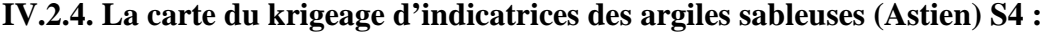

**Figure. IV.6.** Carte de probabilité par krigeage d'indicatrices du S4 (Argiles sableuses, Astien), direction Est-Ouest.

Cette carte de probabilité de présence du S4 sur la grille de krigeage, permet de voir les endroits où ce faciès a le plus de chance d'être rencontré. Rappelons que ce faciès représente dans les données de départ 27% de la totalité des faciès.

#### **IV.2.5. La carte du krigeage d'indicatrice du Sables – Conglomérats (Astien) S5 :**

La porté qui nous avons extrait de variogramme est de 64.5 m (Fig. III.17).

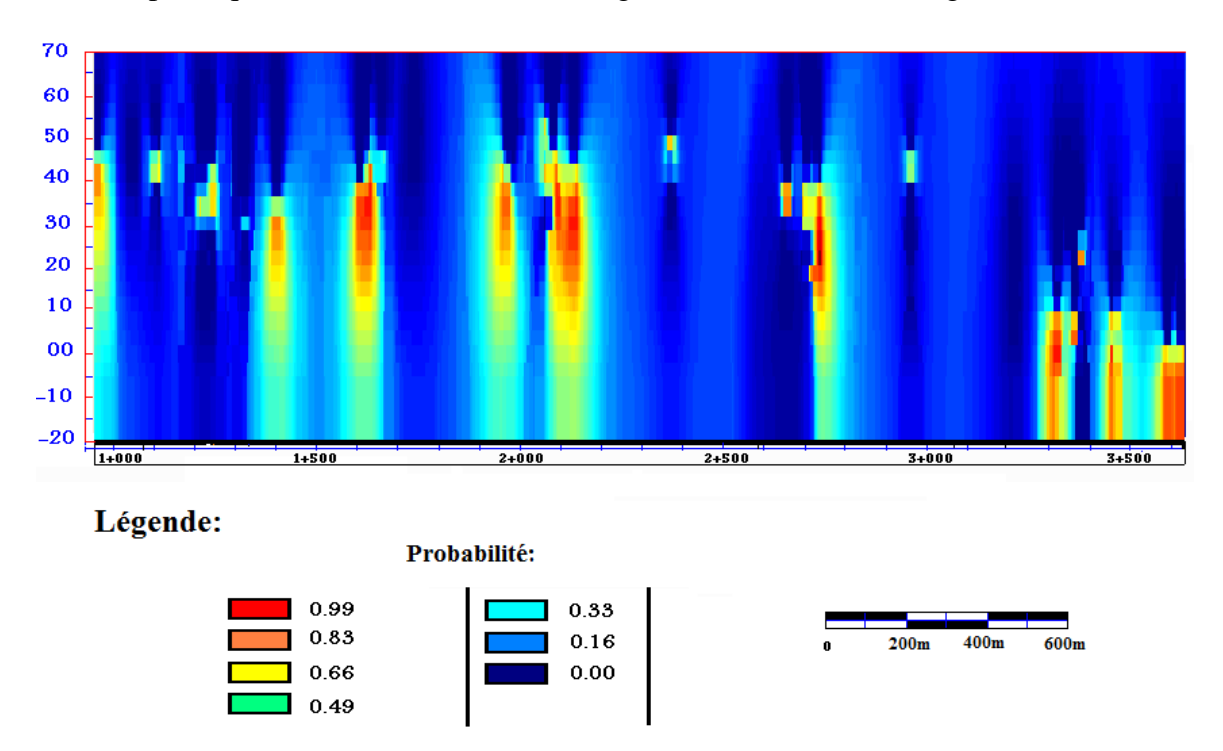

**Figure. IV.7.** Carte de probabilité par krigeage d'indicatrice du S5 (Sables – Conglomérats, Astien), direction Est-Ouest.

La figure IV 7 montre le résultat du krigeage d'indicatrice effectué sur les données du S5, qui a une abondance moyenne (19%) dans l'ensemble des données géologiques. La portée de sa structure variographique est de l'ordre de 100m. Malgré cela on a des points avec des probabilités nulles qui s'expliquent par l'absence de ce faciès dans les échantillons de ces localités.
### **IV.2.6.La carte du krigeage d'indicatrices du Grès (Astien) S6 :**

Le grès astien (S6) n'est pas très présent sur le parcours de l'extension B du métro d'Alger (3.6%). Sa structure spatiale présente elle aussi une faible portée, de l'ordre de 19m.

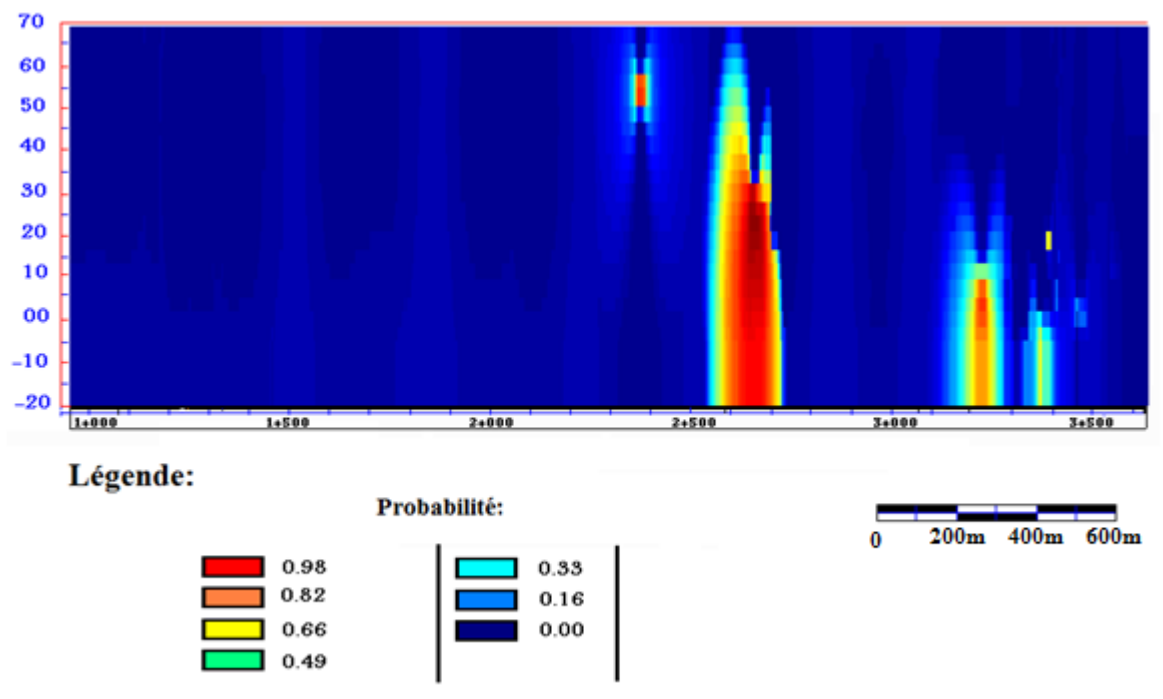

**Figure. IV.8.** Carte de probabilité par krigeage d'indicatrice du S6 (Grès, Astien), direction Est-Ouest.

Par conséquent, la figure IV 8 du krigeage d'indicatrice de ce faciès S6 montre des probabilités de présence de ce faciès très localisées dans la partie ouest du tronçon. Là où il a été recoupé par les sondages. Le reste de la grille de krigeage présente simplement une absence totale (probabilité  $=0$ ) de ce faciès.

## **IV.2.7. La carte du krigeage d'indicatrice des Marnes bleues (Plaisancien-Astien) S7 :**

Les marnes bleues S7 ont été seulement localisées dans le lit d'Oued El Harrach. Ils ne représentent que 2.65% de l'ensemble des échantillons. La structure spatiale de ce faciès est elle aussi très locale avec une portée de 18m.

Ces deux propriétés de ce faciès nous ont conduits à une carte de krigeage d'indicatrices (Fig. IV 9) qui ne présente la possibilité de rencontrer les marnes bleues que dans certaines localités.

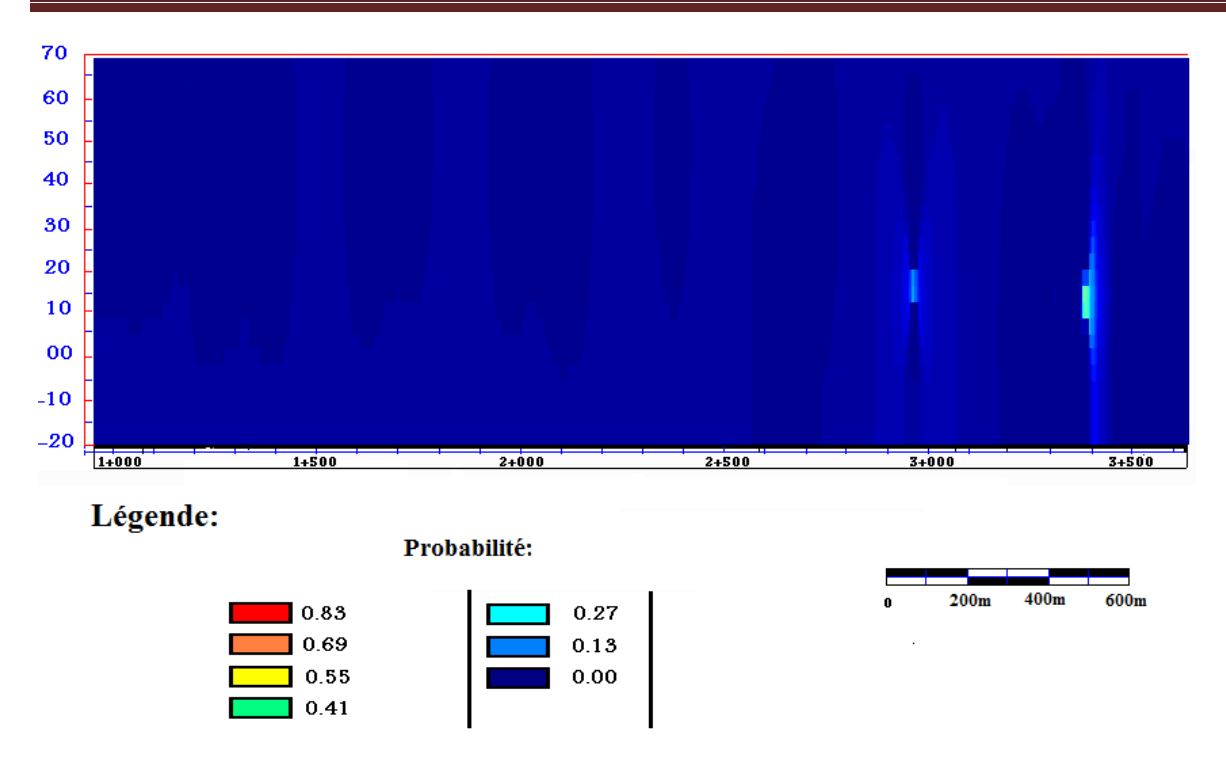

**Figure. IV.9.** Carte de probabilité par krigeage d'indicatrices du S7 (Marnes bleues, Plaisancien-Astien), direction Est-Ouest.

### **IV.2.8. Profil géologique de synthèse de tous les faciès (S) :**

Une fois calculé les probabilités de présence de chacun des faciès séparément par krigeage d'indicatrice. Nous passons maintenant à l'élaboration d'une carte de synthèse qui tiendra compte de toutes les cartes de probabilité discutées ci-dessus.

Pour réaliser la carte qui comprend tous les faciès, nous avons utilisé les données de krigeage d'indicatrices déjà calculés.

Rappelons que la transformation en indicatrices que nous avons faite en début du chapitre 3 pour les faciès géologiques a consisté à attribuer la valeur 1 ou 0 à l'échantillon selon que le faciès considéré soit présent ou non. Ces valeurs 0 ou 1 étaient considérées comme des probabilités de présence de ces faciès. Maintenant que nous avons généralisé ces indicatrices aux nœuds de la grille de krigeage grâce au krigeage d'indicatrices, nous pouvons faire la transformation inverse pour passer des probabilités aux valeurs discrètes pour tous les nœuds de la grille de krigeage.

Pour ce faire et après maintes expérimentations nous avons choisi le seuil 65% comme une valeur limite pour classer les points krigés en fonction du faciès considéré. Par exemple pour un faciès donné S1, si le point krigé présente une probabilité supérieure ou égale à 0.65 ce nœud est classé S1, sinon rien.

Le seuil de 65% n'a pas été choisi arbitrairement, mais seulement après avoir testé plusieurs seuils. Nous avons trouvé que ce seuil est le seul qui satisfait à deux conditions importantes que sont le minimum de nœuds non classés en faciès et aucun chevauchement possible entre les faciès.

LA figure IV.10 présente un exemple de ce qui vient d'être expliqué.

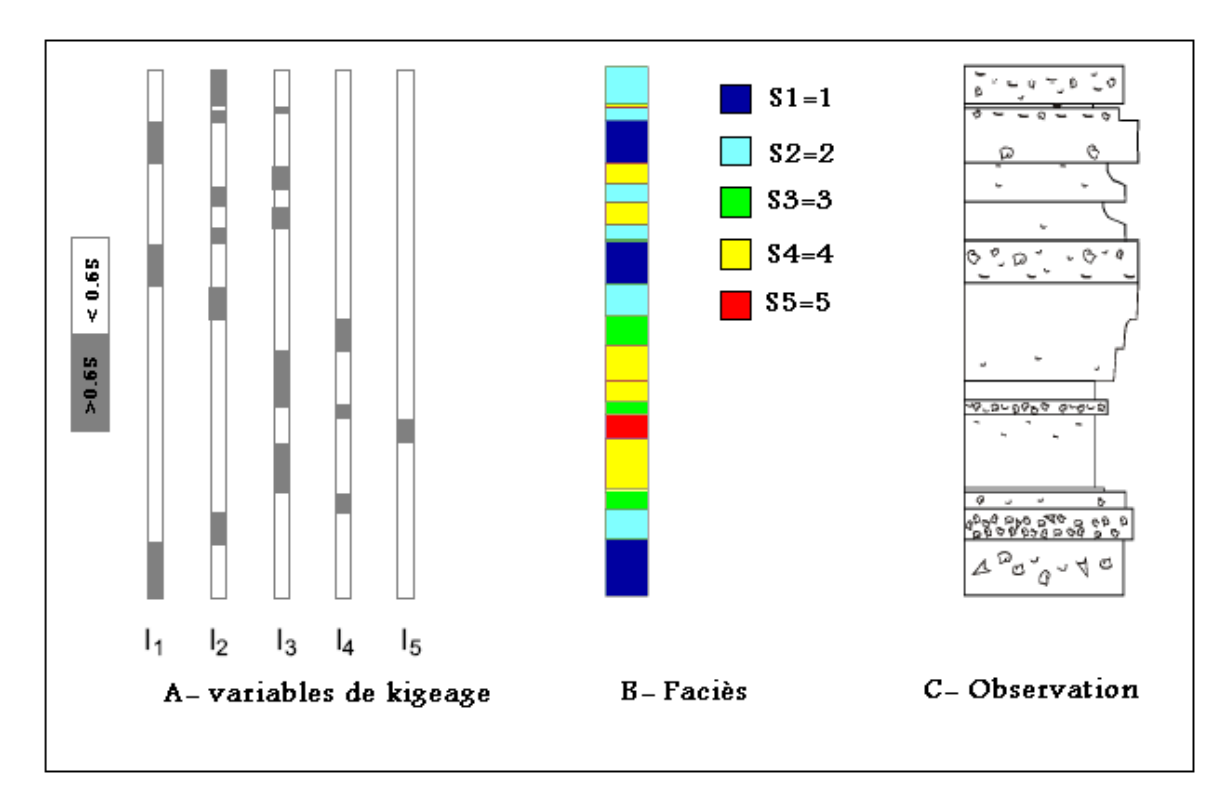

**Fig. IV.10.** Graphe représentatif pour la transformation des données de krigeage en termes de terrains géologique.

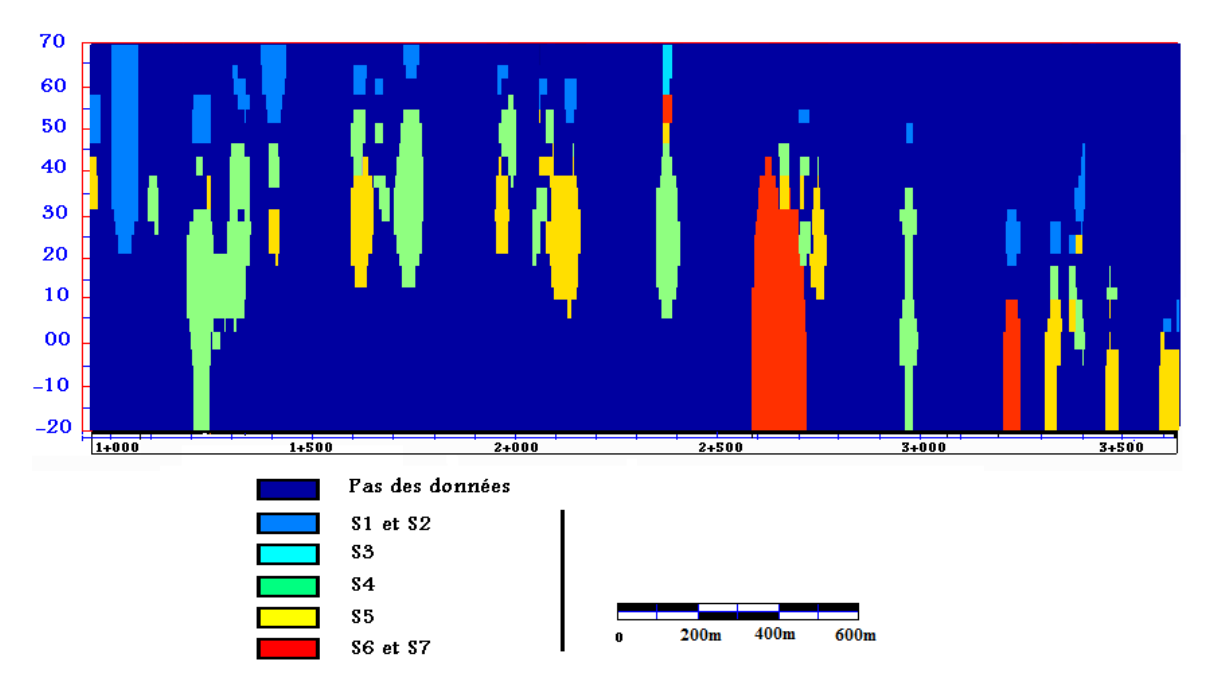

**Figure. IV.11.** Carte de synthèse du profil géologique S, par krigeage d'indicatrice, direction Est-Ouest.

La carte de la figure IV.11 montre la structure des formations en place. Nous avons trois structures prédominantes (S1et S2, S4, S5) le long du tronçon, les deux structures S6 et S7 n'apparaissent qu'à partir de la zone 2+500.

Dans la carte finale du profil géologique nous avons dessinée les failles telles qu'elles existent sur les terrains traversés pour pouvoir la comparer avec la carte du profil géologique dessinée par la méthode classique, fournie dans le rapport technique (biblio....)

## **VI.3. Discussion et comparaison entre les deux profils géologiques classique et géostatistique** :

Rappelons que le profil géologique obtenu par la méthode classique est établit sur la base d'une simple interpolation linéaire entre les échantillons des différents sondages. Et ce quelque soit la distance entre ces échantillons.

Alors que l'interpolation géostatistique démarre de l'exploration et la modélisation de la continuité spatiale éventuelle entre les déférents échantillons.

La géostatistique ne permet pas d'aller au delà de ce que contiennent les informations, et encore moins d'imposer aux données un modèle préétablit sans le démontrer.

Si on vient à comparer les deux profils géologiques obtenus par krigeage d'indicatrices (Fig. IV.12) et par la méthode classique (Fig. IV.13) on s'apercevra à première vue que ce dernier est beaucoup plus continu et plus complet alors que le premier est assez localisé et discontinu en terme d'information.

Cela s'explique par le fait que la méthode classique offre plus de flexibilité en termes d'interpolation au risque inconnu de se tromper.

Alors que le krigeage d'indicatrices, dans le cas qui nous concerne soufre de données n'ayant pas une continuité spatiale très étendue, en terme de portée. En effet la variable la plus continue spatialement (S4) présente une portée d'à peine 114m horizontalement ce qui est très faible devant la longueur du profile de l'extension B (3km).

Ce résultat nous suggére également que l'espacement actuel entre les sondages est trop grand pour permettre une bonne estimation du profil géologique : il est donc recommandé de le réduire.

En effet, plusieurs sondages sont distants de plus de 300m, alors que l'Eurocode 07 conseillent une interdistance entre sondages d'exploration n'excédant pas les 200m comme nous l'avion signalé dans l'introduction.

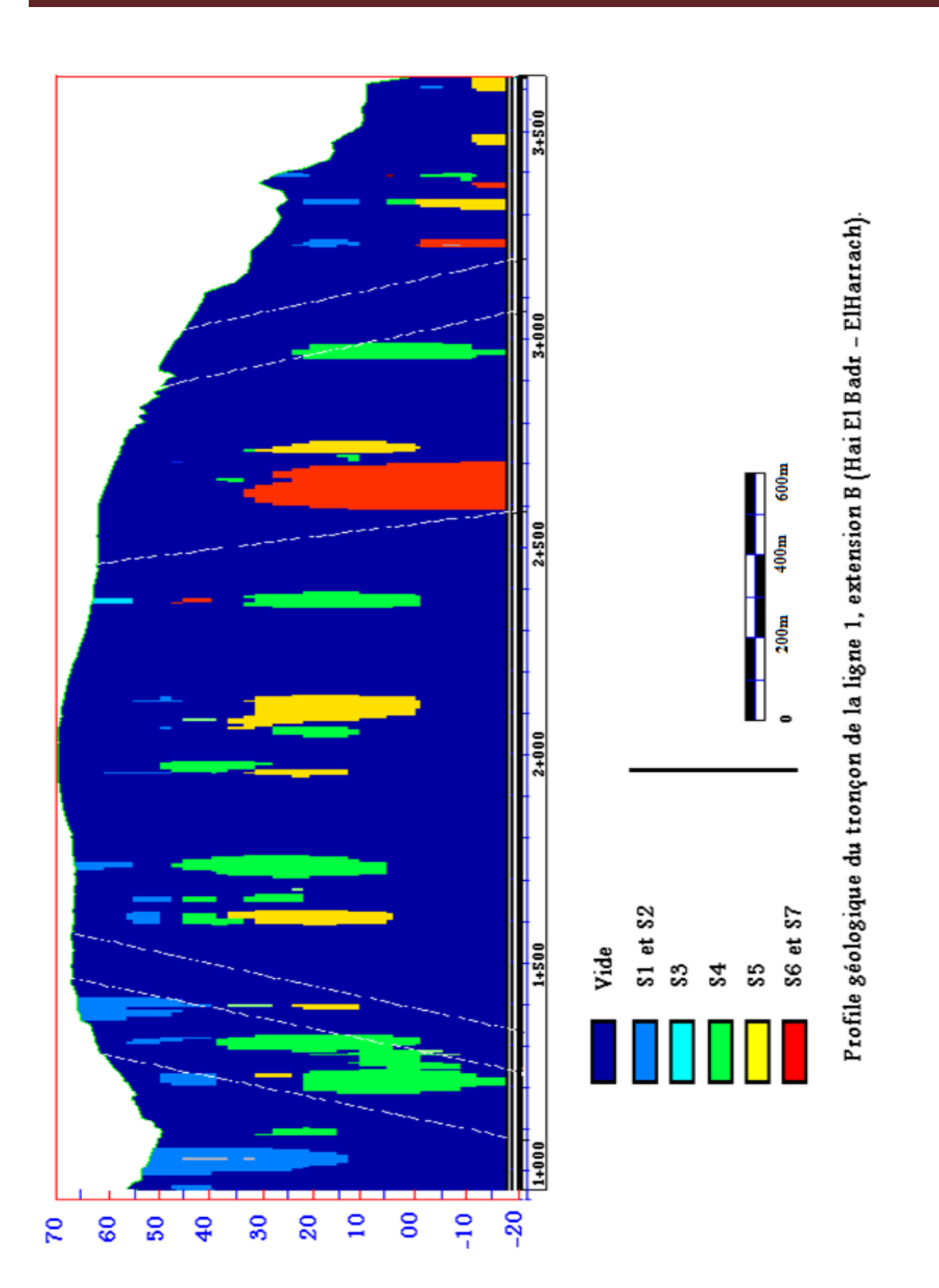

**Figure. IV. 12.** Carte géologique réalisé par des études géostatistique (krigeage) direction Est-Ouest.

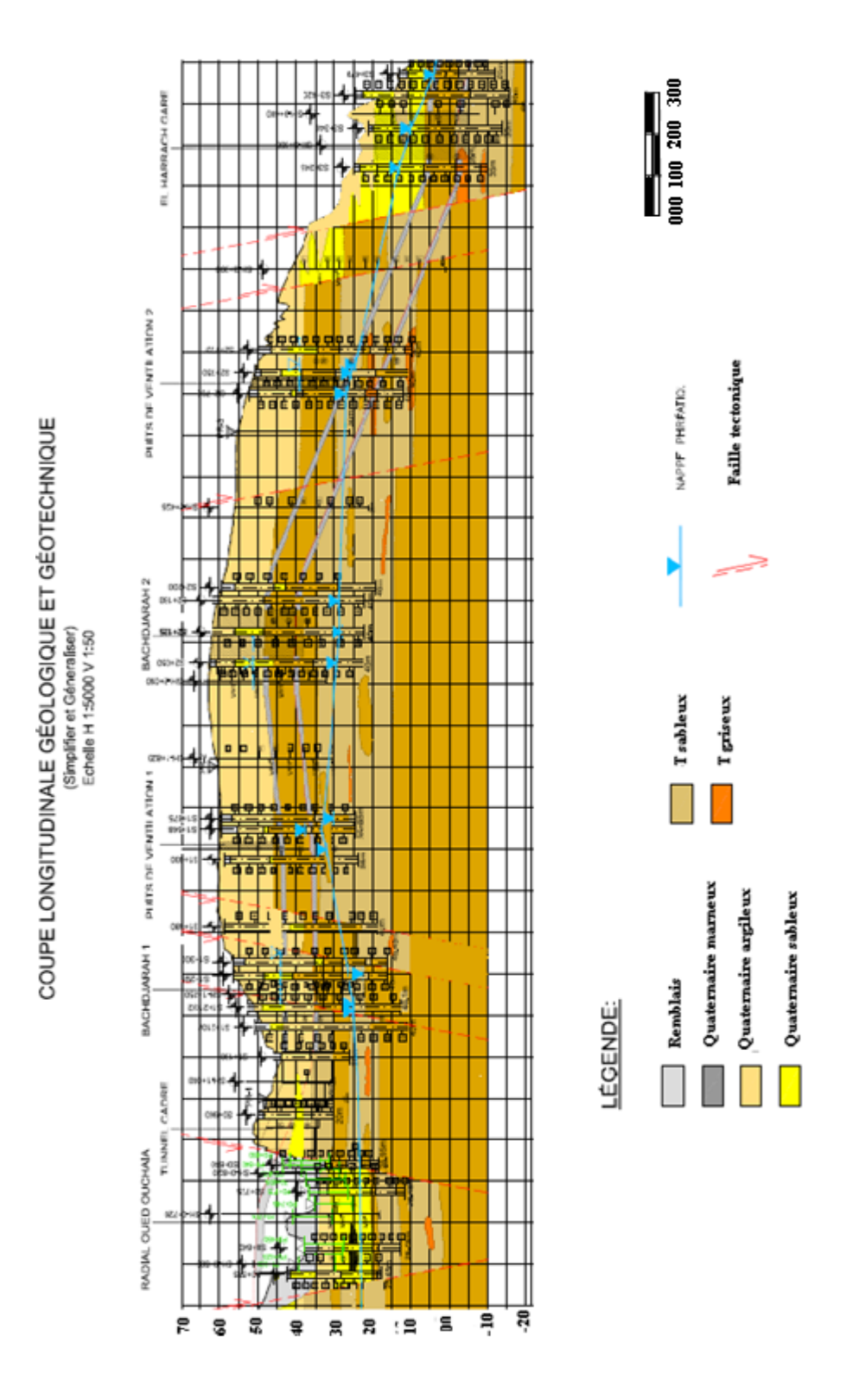

**Fig. IV. 13.** Carte géologique réalisé par la méthode classique (l'interpolation linière).

# **Conclusion générale**

## **Conclusion:**

Les cartes géologiques sont de plus en plus disponibles sous une forme numérique. Cela permet et facilite leur manipulation, leur gestion, leur stockage et leur analyse. Ces cartes sont le plus souvent obtenues à l'aide de levé de terrain approfondis. Cependant le problème se pose dans le cas de coupes géologiques, où on est parfois obligé de faire des suppositions sur le sous-sol à partir des données de surface ou des données de sondages ponctuels. La carte du profil géologique utilisée dans le cas du creusement prévu de l'extension B du métro d'Alger est un cas semblable. Dans le cadre de ce mémoire nous avons étudié la possibilité d'établir ce même profil géologique en utilisant la théorie de la variable régionalisée ou géostatistique.

Les sept faciès géologiques recoupés par les sondages ont été étudiés et leur modèles de corrélation spatiales calculés. Ces modèles ont servis de paramètres pour l'estimation optimale des nœuds d'une grille régulière s'étalant tout le long du tunnel projeté. S'agissant de variables discrètes, l'estimation des faciès géologiques s'est faite selon la méthode du krigeage d'indicatrices. Cette méthode nécessite une transformation préalable des données en indicatrices. Les résultats de cette estimation particulière sont des probabilités de présence ou pas du faciès considéré au point estimé. Ces probabilités ont à nouveau été transformées dans le sens inverse pour prendre une valeur correspondant au faciès le plus probable en ce point. Cela nous a conduit à l'établissement de cartes de probabilité d'ensemble pour tous les faciès ou carte géologique de synthèse obtenue par krigeage d'indicatrices.

La comparaison des deux cartes, celle obtenue par krigeage et celle dessinée par la méthode classique a permis de conclure que la première souffrait de la continuité spatiale limitée des variables en comparaison à la dimension du champ de travail. Elle a permis de conclure également que l'interdistance moyenne actuelle entre les différents sondages était trop élevée et ne permettait pas d'avoir une meilleure estimation par la méthode géostatistique. En effet cette méthode ne permet pas d'imposer aux données un modèle préétablit, mais fait apparaitre ce qui contenu dans les données.

Ce travail de fin d'étude nous a permis d'appliquer une technique particulière de la géostatistique, puisque nous avons pu estimer des variables discrètes que sont les faciès géologiques. Le résultat aurait pu être amélioré si nous disposions de plus de temps et d'informations complémentaires comme la sismique réfraction qu'on pourrait inclure par cokrigeage.

Enfin une autre piste qu'il serait intéressant d'explorer est le krigeage des épontes des différentes couches géologiques.

## **REFERENCES BIBLIOGRAPHIQUES**

## **Bibliographie :**

**[01].** BENARFA Fouad ; KERIKECH Ismail, Mémoire de fin d'études 2006/2007. Conception et calcul d'un tunnel cas du métro d'ALGER. « Projet de fin d'études » département de géni civil. École Nationale Polytechnique d'Alger.

**[02].** Paul BLACKNEV; Ian GLACKEN, 1998. Apractitioners implementation of indicator kriging. ppt 26-38.

**[03].** CAUSEUR David, Modélisation géostatistique. Laboratoire de Mathématiques Appliquées, Pôle d'Enseignement Supérieur et de Recherche Agronomique de Rennes ; www.agrocampus-ouest.fr/math/causeur/PDF/Geostatistics/PolyGeostatistique.pdf

**[04].** CHILES Jean-Paul; PIERRE Delfiner, 1999. Géostatistics Modeling Spasial Uncertainty.

**[05].** ISOBEL Clark, 1979. Practical geostatistics, applied science publishers, P 127.

**[06].** Laurent LABAT, Thèse 2004, Simulations stochastiques de faciès par la méthode des Membership Functions.

**[07].** LORAUD J.C, 2004. Modélisation de la variabilité spatiale et temporelle de la température de surface pour un sol homogène avec relief.

**[08].** Métro d'Alger:

- CAHIER D'ÉLÉMENTS GÉOTECHNIQUES ET GÉOLOGIQUES .DOCUMENT Nº L1B-000-000-0002-2-GCG-A1-NT-2. Edition : 1 -Date : Octobre 2007.
- Présentation métro d'Alger, ligne 1éxtanssion B, 2008.
- DOCUMENT Nº L1B GCG DCT 199 A6 40 002 1. Hypothèse Géotechnique**.** Ligne 1 – Extension B, 2008.

**[09].** OYO INTERNATIONAL CORP. NI P PONKOE I CO, LTD, 2006. Étude de Microzonage sismique de la Wilaya d'Alger.

**[10].** SAOUDI Nour-eddine, 1989, Pliocène et pléistocène inferieur et moyen du sahel occidental d'Alger. Entreprise du livre (Alger), P 174**.**

[11]. WACKERNAGEL Hans, 4<sup>eme</sup> Edition: Mars 1993. Cours de Géostatistique Multivariables.

**[12].** WACKERNAGEL Hans, Mémoires des Sciences de la Terre 2004. Géostatistique et assimilation séquentielle de données.

**[13].** A. ZOREIK. 1991, Élément de statistique et de géostatistique appliqués a la géologie.

## **ANNEXES**

## **Annexes 1 :**

## **Annexes 1. 1 :**

Les tableaux suivants présentent les différents variables géologiques et géotechniques introduites dans le chapitre III:

- Ni : le niveau piézométrique.
- $\gamma_h$ : Le poids volumique humide [kN/m<sup>3</sup>].
- Rc : La résistance à la compression simple [bar].
- $\varphi$  : L'angle de frottement interne [°].
- Es : Le module pressiométriques [bar].
- $\bullet$  K : Le coefficient de perméabilité [m/s].
- $\bullet$  W : La tenure en eau [%].
- Nb : Pour la Standard Pénétration Test (STP), Nb c'est le nombre de coups pour un déplacement de 30 cm.

#### **Remarque :**

Dans ces tableaux la numérotation 999 veut dire qu'il n y a pas des données.

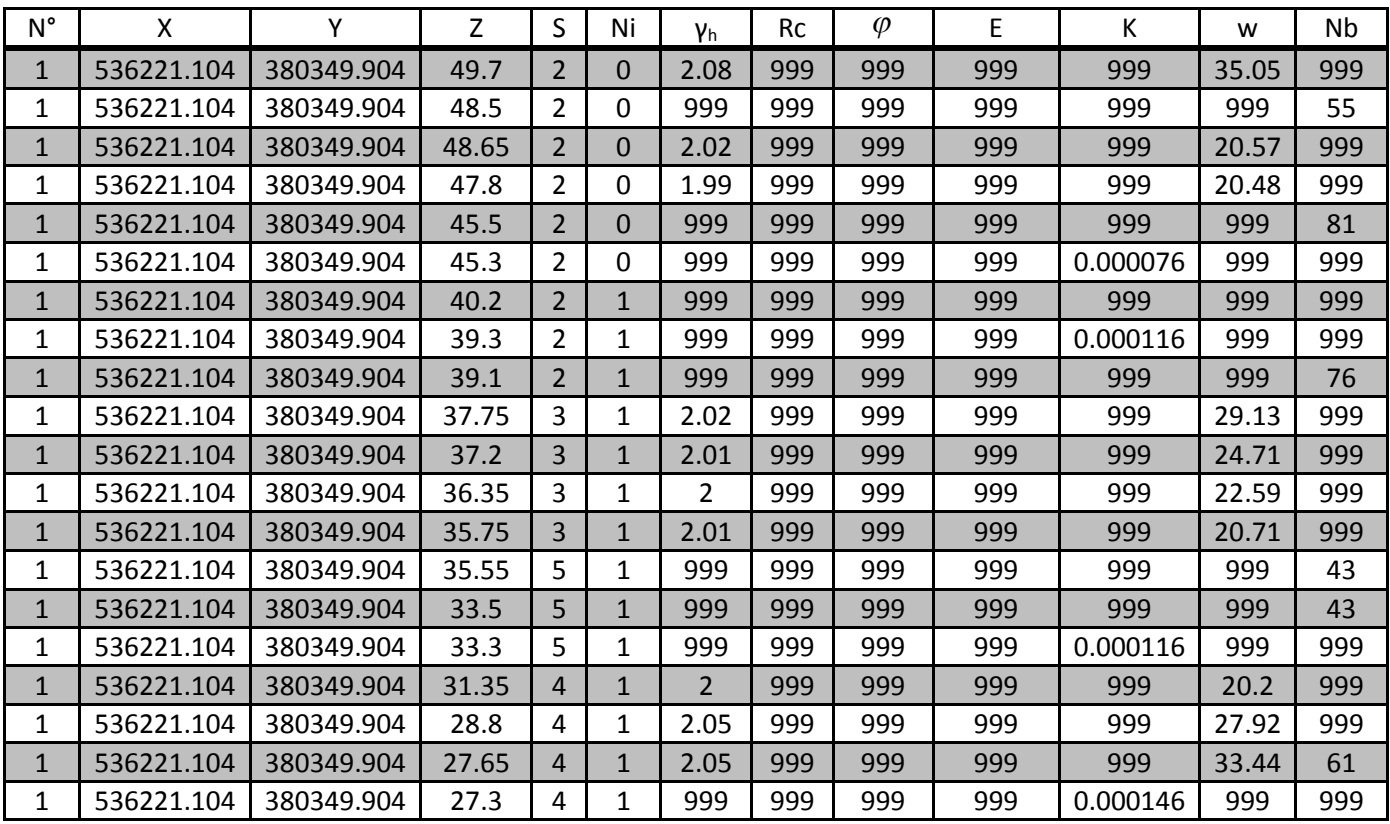

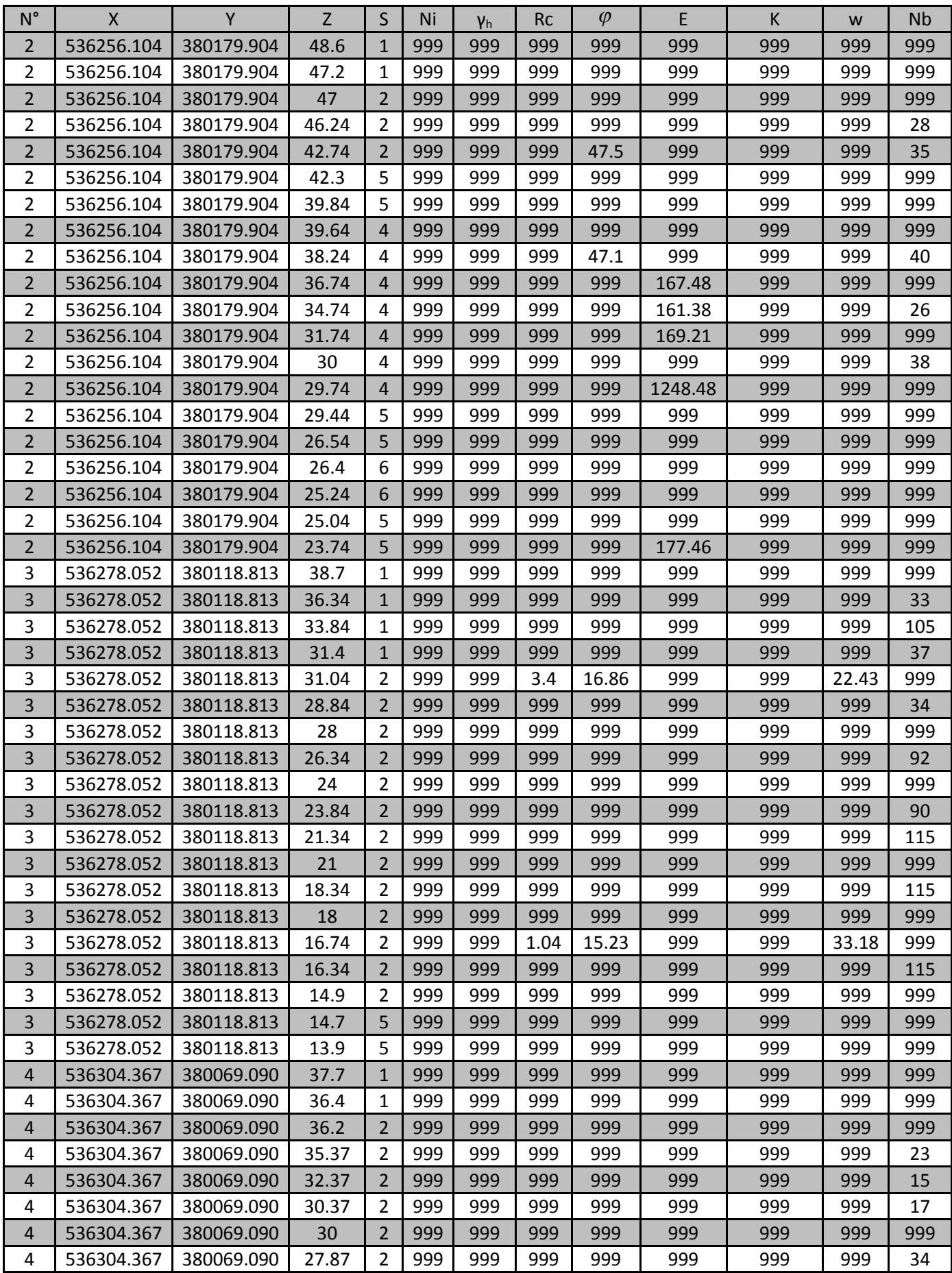

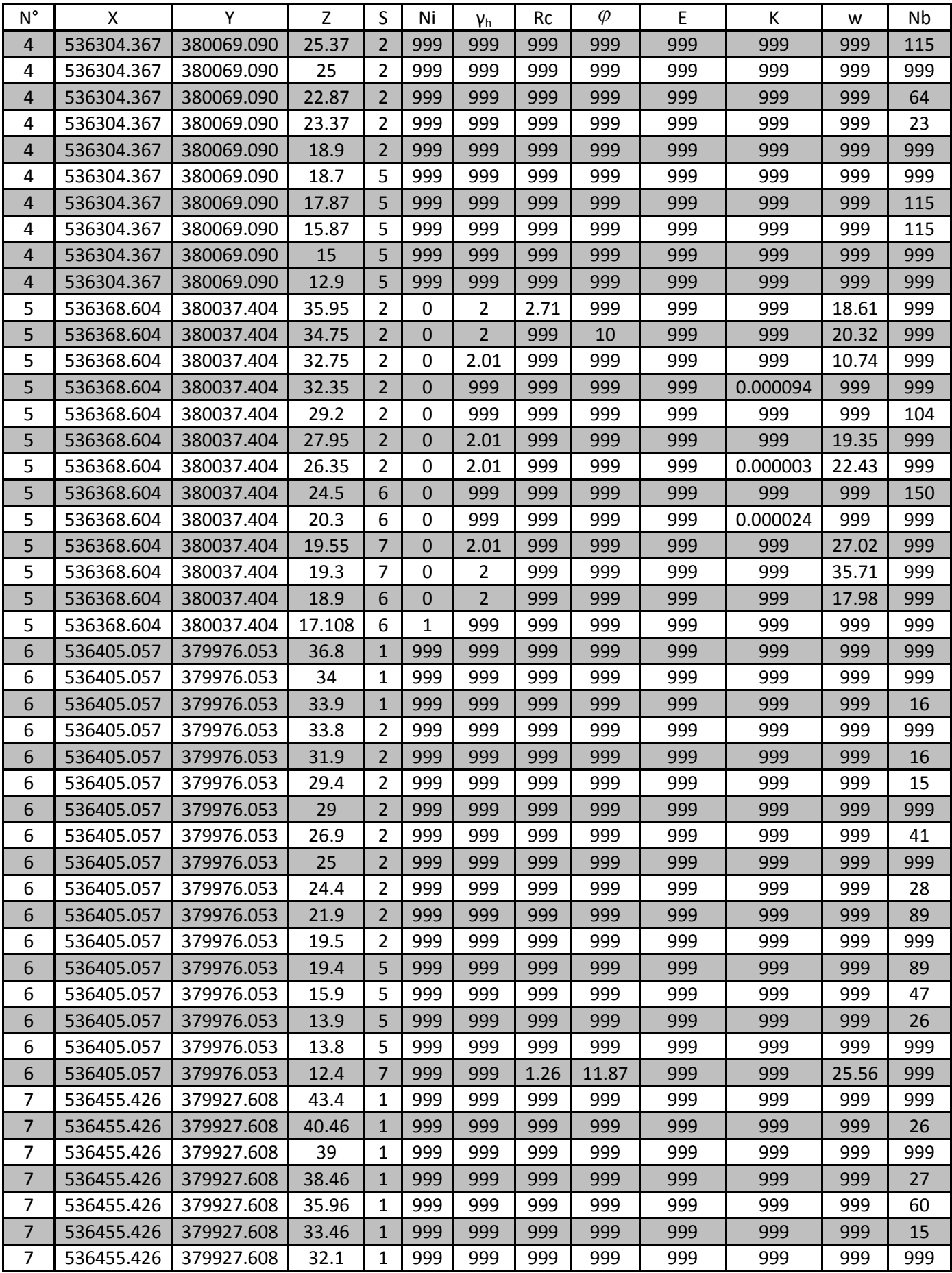

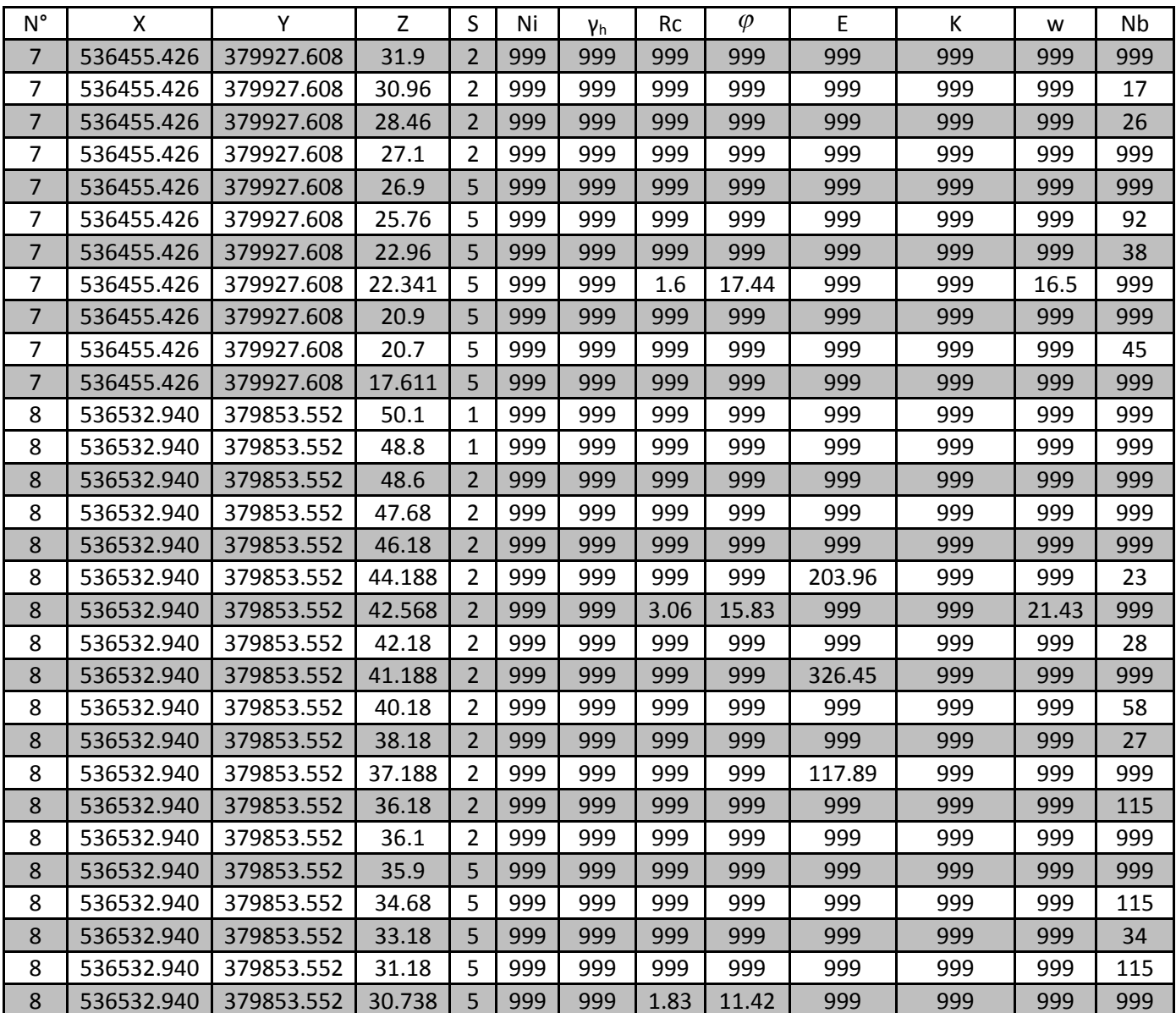

## Annexes 1.2:

Dans cette partie nous présentons les données de la géologie S, après transformation en (S1, S2, S3, S4, S5, S6, S7), pour le krigeage d'indicatrice.

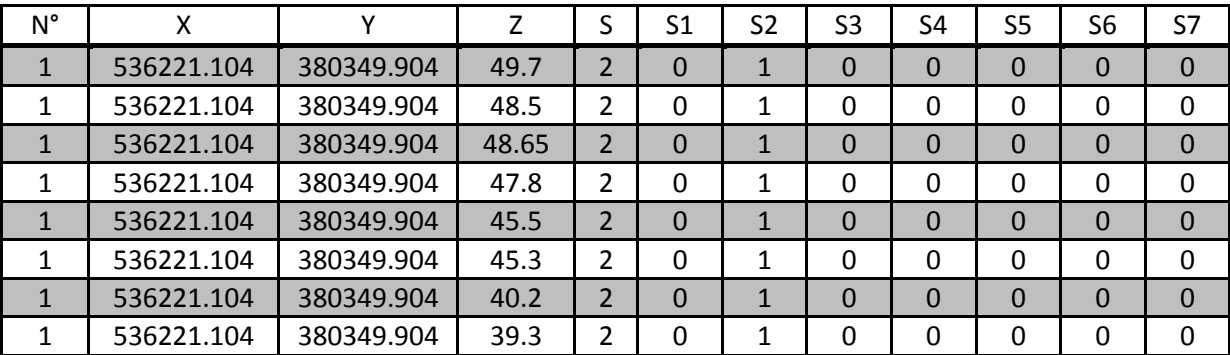

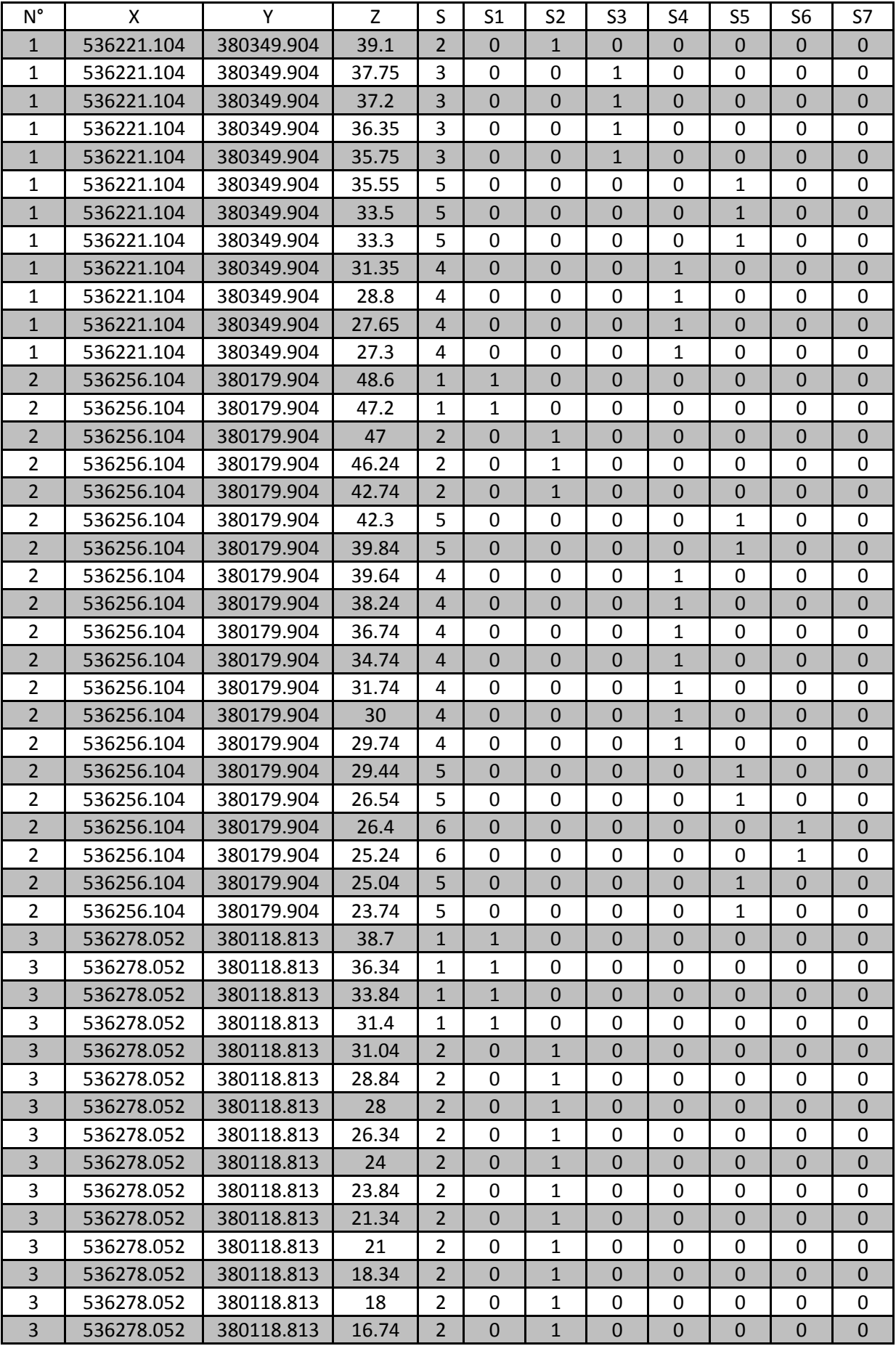

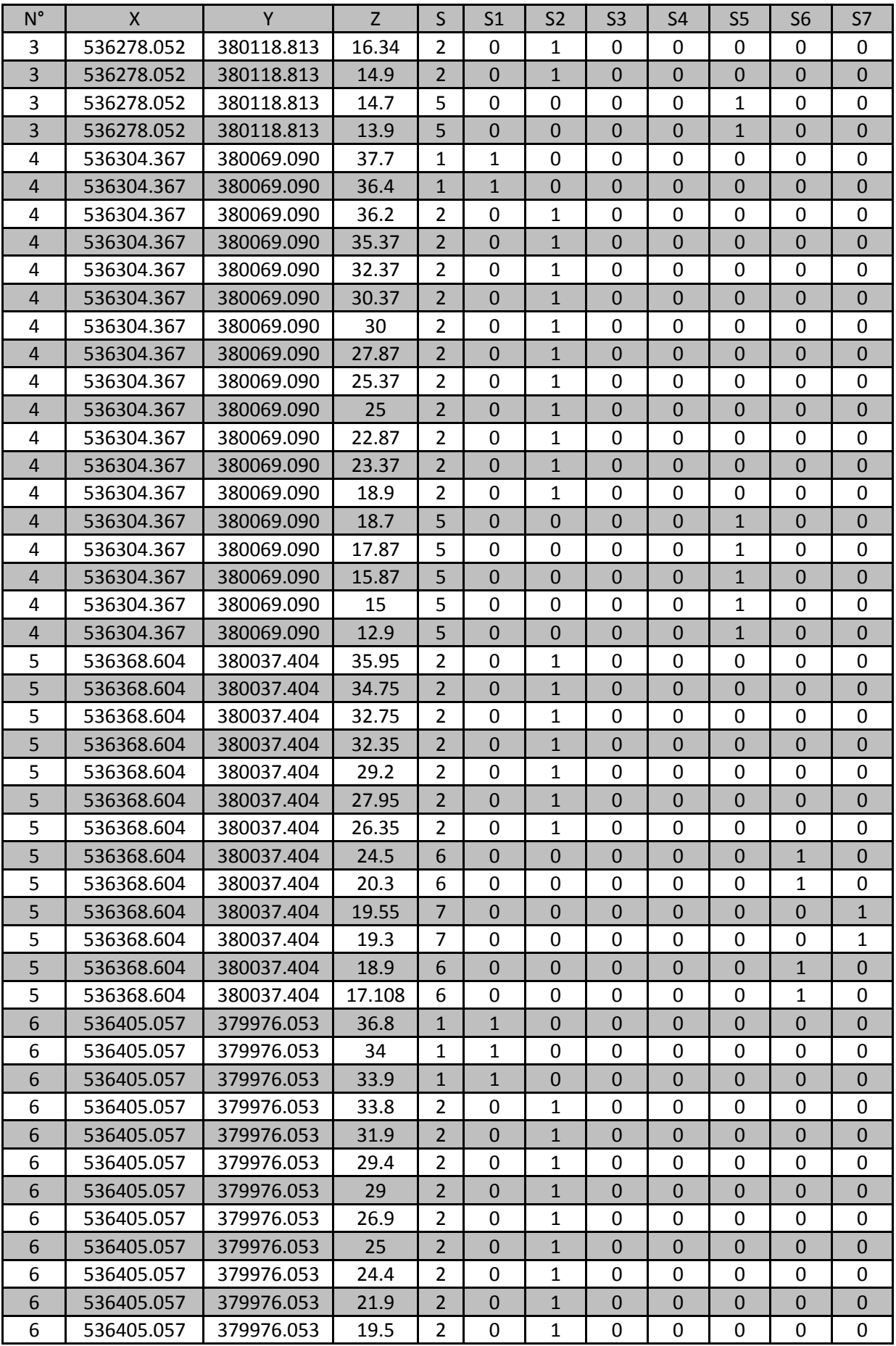

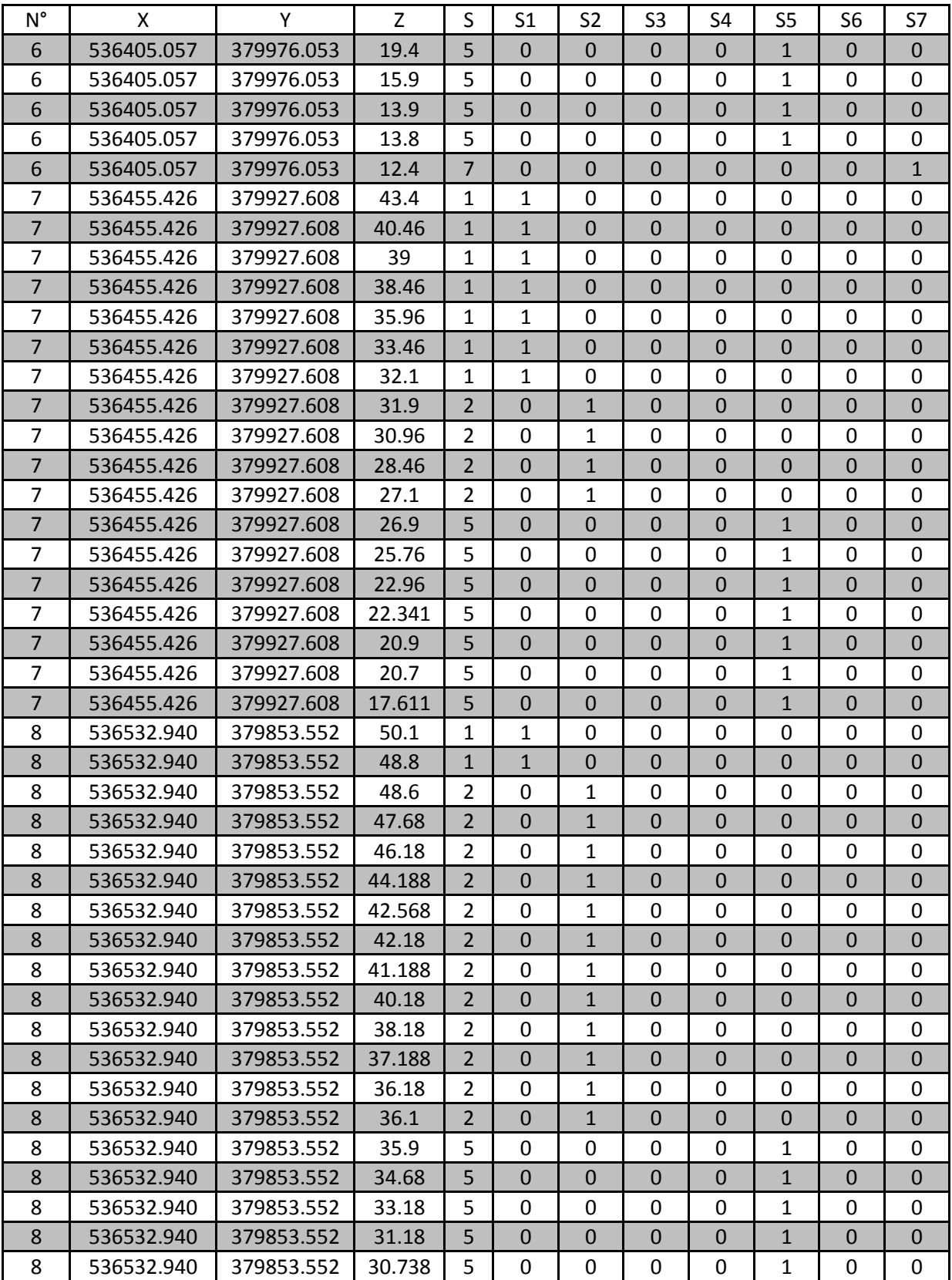

## **Remarque :**

Il y a 40 pages pour ces données, nous avons présenté les données des huit premiers sondages seulement.